**PCT** WORLD INTELLECTUAL PROPERTY ORGANIZATION

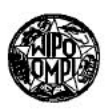

## INTERNATIONAL APPLICATION PUBLISHED UNDER THE PATENT COOPERATION TREATY (PCT)

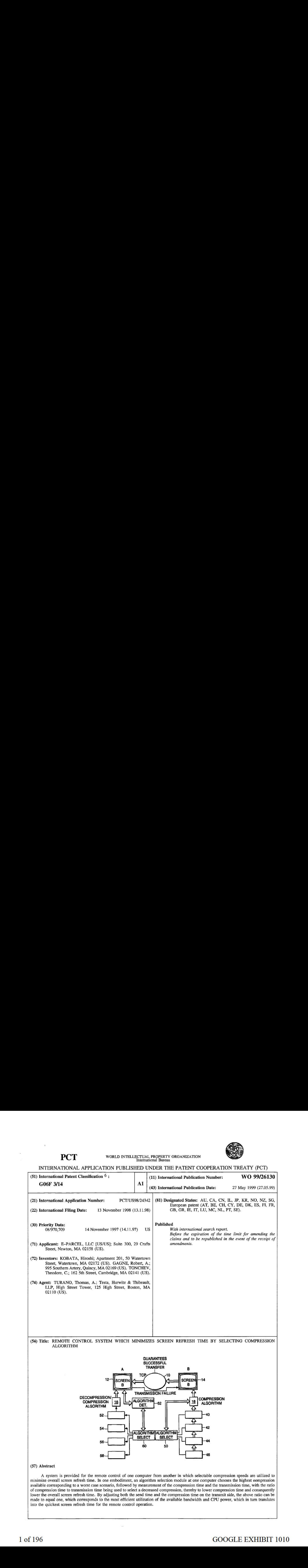

### FOR THE PURPOSES OF INFORMATION ONLY

Codes used to identify States party to the PCT on the front pages of pamphlets publishing international applications under the PCT.

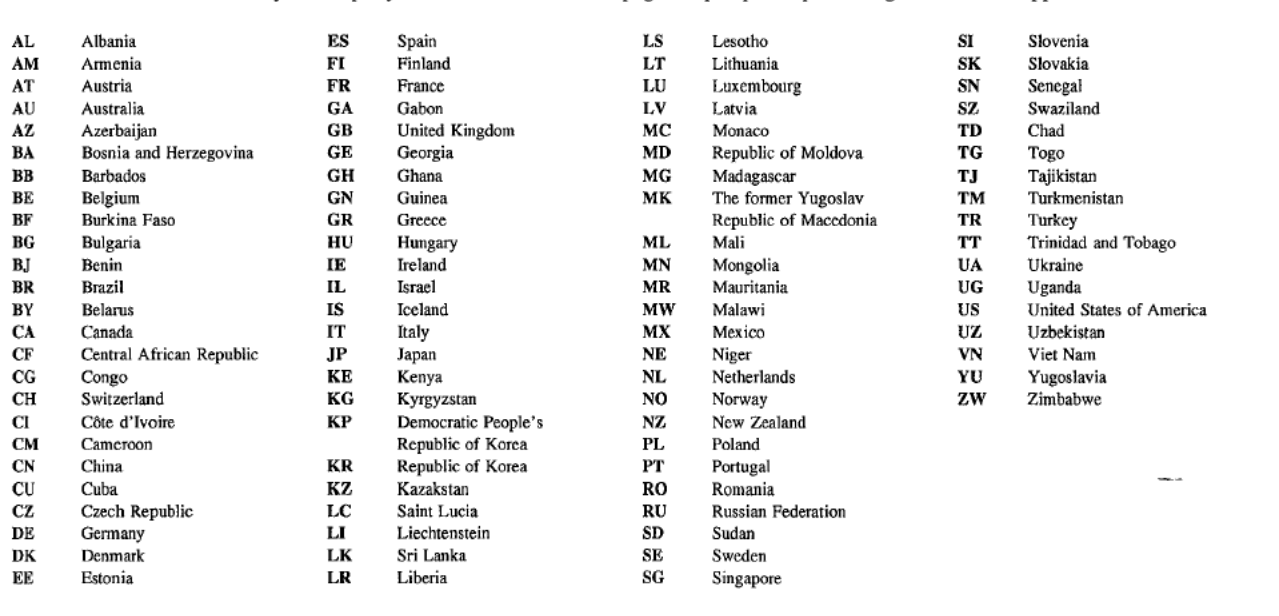

÷,

REMOTE CONTROL SYSTEM WHICH MINIMIZES SCREEN REFRESH TIME BY SELECTING COMPRESSION

### FIELD OF INVENTION

5

This invention relates to the remote control of computers and moreparticularly to an emulation system in which screen refresh times associated with one computer controlling another computer are minimized taking into account the demographics of the network and the sending machine.

BACKGROUND OF THE INVENTION

10 One of the main problems for a consumer is oftentimes incompatibility of his equipment and the programs sought to be run. For instance, an individual may have a printer that is incompatible with the driver loaded to operate it. Typically, the user calls an administrator who telephonically instructs the individual as to how to program his computerin order to make the printer work. This may involve downloading printer drivers or other software in a time consuming process in which the administrator must ask the user questions. The user, on the other hand, may be insufficiently knowledgeable to answer the administrator's questions, resulting in frustration on both the user's part and that of the administrator.

15 In an effort to minimize such frustrations, systems, referred to herein as emulation systems, have been developed so that the administrator can "see" what is happening at the user's terminal. In order to do this in the past remote control programs have been developed which capture the low level graphic calls and send them to the administrator's computer for display. At the administrator's side these low level graphiccalls are utilized to provide the screen at the

20 administrator's side with an exact duplicate of the user's screen. Such a system is commercially available as model ppANYWHERE from Symantec of Cupertino, California. In this system the

-2-

administrator can understand what is happening at the user's side and verbally instruct the user what to do.

One of the problems with prior emulation systems is that the screen refresh at the administrator's side is slow, or in general not optimized to the demographics ofthe network and the users machine. Forinstance, ifthe user hasa relatively slow modem connected to the network, but is utilizing a compression algorithm that emphasizes compression speed over efficiency, this would have a negative impact on the screen refresh rate. The result for the administrator is that the administrator would select or click on an icon and have to wait an inordinate amount of time for a response. The reason for such delays has to do with the

10 demographics of the network and the two machines in that inappropriate compression algorithms are chosen.

In an effort to speed up the response of such systems, various techniques have been utilized. One of these techniques involves the use of low level drivers to capture graphics calls. However, these drivers can make the system unstable and require much disk and RAM memory

space. As a result, oftentimes the screen refresh is often corrupted when moving graphics are

15

5

encountered and has a stilted appearance.

The artifacts are in general caused by the order in which the graphic calls are trapped, and the different levels of graphics calls which are available. These systemsare also inferior in displaying bitmapped graphics and moving images. The largest problem with the above systems is

20

that they can take as much as 10 megabytes of disk space on both sides, and require a reboot after installation before using.

In the prior systems there is another problem in that by relying on the graphics calls the images are takenin parts and are displayed on the administrator's side in unnatural fashion due to the arbitrary order in which the graphics calls are trapped. These systems have to wait for other

-3-

applications to make graphic calls in order to know what to update and rely on the applications to make graphics calls known to the systems. If an application performs a graphics operation not known to the system, that information is not transferred over to the administrator.

Asa result, the image the administrator sees is incorrect, since the entire system is dependent on other applications to perform knownoperations with the operating system. For applications that perform operations that are unknown, the system ignores what could potentially be the problematic area.

Thus, for the newer peripherals coupled to the user's computer, in the past the problem could be ignored since the administrators system could not see it.

 $10$ 

 $15$ 

5

### SUMMARYOF THE INVENTION

In order to speed up the screen refresh potion of the system, low level drivers trapping graphics calls are eliminated in favor of increasing speed through the alteration of the compression and decompression algorithms used at the user and administrator sides to choose the appropriate ratio of transmission time and compression time which matches the demographics of the network and that of the user's computer. In one embodiment, the speed of the refresh at the

administrator's side is increased to the maximum extent possible to eliminate delays in presenting the results of an operation on the user's computer.

20 For instance, assuming that the user's computer has a CPU speed of 200 mhz and further assuming a local area network with a mean transmission rate of ~800 kilobytes per second, best compression algorithm would provide a full screen refresh in less than 0.7 seconds including compression and transmission. If an incorrect algorithm for modem speed were chosenat the user's side, such as 28 kilobytes per second, then the refresh time at the administrator's side would be 2.5 seconds, clearly 300% longer than that achievable if the appropriate compression rate were chosen.

-4-

In the above case it would be desirable to choose the lowest compression rate, eq. one that emphasizes compression speed overresulting size. In this case, e.g., for a local area network, a compression rate of 13% would yield the above 0.7 second refresh time, given a transmission speed of ~800kb.

5

In the subject invention there are four different compression algorithms from which to choose. The first is the lowest compression rate algorithm comprising a run length encoding algorithm. This algorithm converts a run of the same byte with a count of that byte. A second algorithm selectable by the subject system for the next higher compressionrate is <sup>a</sup> Huffman compression algorithm preceded by run length encoding, or RLE. A third algorithm selectable by

the subject system for the next higher compressionrate is <sup>a</sup> modified adaptive Huffman 10 compression algorithm using a 9 bit tree entry size, again preceded by RLE. Finally, a fourth compression algorithm is identical to the above but with 13 bit tree entry sixes, for the highest compression rate.

15 The first algorithm is characterized by it's speed. Typically, this algorithm will compress a megabyte in less than 0.2 seconds. This algorithm is to be selected when network bandwidth is not a problem.

The second algorithm is also characterized by it's speed, but with moreresulting data size efficiency, and is to be used in high speed networks with heavy traffic.

20 The third algorithm is characterized by its data size efficiency, in which a megabyte is compressed down to 4 kilobytes. This algorithm is useful for internet applications because of the internet's heavy traffic and latency.

The fourth algorithm is characterized by its extreme datasize efficiency in that it can compress a megabyte of screen data down to approximately 2 kilobytes or less. However, the last two algorithms are relatively slow, eg. 3 seconds vs. 0.2 seconds.

6 of 196

5

-5-

While the above describes four different compression algorithms, other compression/decompression algorithms are within the scope of this invention. Regardless, the compression algorithm selected is based on the rate of send time to compression time, with the selection seeking to cause this ratio to equal one. In order to select the decompression algorithm at the user's side, the transmission from the user to the administrator is monitored and the transmission time is measured for every single refresh. In one embodiment, this involves

measuring the start of the send and end of the send for a TCP network transmission. Likewise, the actual compression is measured for every single refresh in which the CPU tick count is taken at the start of the compression and at the end of the compression; and the end of the compression; and the difference is used to calculate the compression speed in milliseconds.

10

In one embodiment, the screen is divided into grids and a checksum recorded for each grid. This check sum is compared to the previous check sum, and whenit differs, the grid is marked as "dirty". Once the entire screen has been checked, all the dirty grids are collected and compressed. This is one refresh. This processis done on a grid bygrid basis until the whole screen has been checked.

15

The selection process operates as follows. After an initial measurement has been made of compression time and transmission time, the ratio is calculated, and ifless than one, the algorithm having a lower compression rate is selected, thereby decreasing compression time.

20 In one embodiment, the first algorithm selected is the one having the highest compression rate, assuming the worst case scenario. Thereafter, through an iterative process the selection settles on the optimal algorithm given the demographics of the network and the user's computer.

The compression time and the transmission time is averaged out from refresh to refresh so that the ratio reflects the overall demographics. The algorithm chosenisthat for which the-ratio is as Close to one as possible.

-6-

A system is provided for the remote control of one computer from another in which selectable compression speeds are utilized to minimize overall screen refresh time. In one embodiment, an algorithm selection module at one computer chooses the highest compression available, corresponding to a worst case scenario followed by measurement ofthe compression

- time and the transmission time, with the ratio of compression time to transmission time being used 5 to decrease compression, thereby to lower compression time and consequently lower the overall screen refresh time. By adjusting both the send time and the compression time on the transmit side, the above ratio can be made to be equal to one, which corresponds to the most efficient utilization ofthe available bandwidth and CPU power, whichin turn translates into the quickest
- 10 screen refresh time for the remote control operation.

### BRIEF DESCRIPTION OF THE DRAWINGS

These and other features of the Subject Invention will be better understood with reference to the Detailed Description taken in conjunction with the Drawings, of which:

15 Figure 1 is block diagram of two networked computers, with one computer corresponding to that of the user, and the other computer corresponding to that of the administrator;

Figure 2 is a block diagram of the computers of Figure 1 illustrating the transmission ofthe information on the screen ofthe user's computer to the screen ofthe administrator's computer,

20 Figure 3 is a block diagram of the transmission of modifications specified at the administrator's screen to that of the user's screen indicating the control of the user's computer by the administrator's computer;

Figure 4 is a block diagram of the subject system in which the compression  $$ algorithm to be used by the user's computer is automatically selected based on the demographics of the network and the user's computer, which selection is transmitted to the administrator's computer for use in the corresponding compression algorithms therein;

Figure <sup>5</sup> is a table illustrating the header portion for the data transmitted for a single screen cycle indicating identification of the compression algorithm used;

Figure 6 is a flowchart illustrating the derivation of a ratio of send time to compression time used in the algorithm selection module of figure 4; and,

Figure 7 is a graph illustrating a comparison of compression algorithms in terms of transfer speed vs. compression speed.

### DETAILED DESCRIPTION

Referring now to Figure <sup>1</sup> in a typical networked situation a network 10 is used to connect a terminal A, herein referred to as terminal 12, to terminal B, herein referred to as terminal 14.

Each of these terminals has a CPU coupled, thereto referred to as 16 and 18, with keyboards 20 and 22 coupled to respective CPUs. Mice 24 and 26 are coupled to respective CPUs <sup>16</sup> and <sup>18</sup> asillustrated.

Referring now to Figure 2, in an emulation system, termina! 14 transmits its screen 30 over network 10 to terminal 12, such that its screen is duplicated as 30' at terminal 12. It is the purpose of this transfer to alert the administrator to exactly what is displayed at the user's terminal so that corrective action can be taken by the user either through verbal instructions given

20 to the user by the administrator or, as illustrated in Figure 3, by the transmission of modifications 34 from terminal 12 to terminal 14 over network 10.

As mentioned hereinbefore, it is important that there be minimal delay between actions taken by the administrator via keyboard 20 or mouse 24 anda resulting operation onterminal 14 which change is immediately displayed on terminal 12. The ability to quickly display

10

15

5

-8-

operations and results on the administrator's terminal significantly reduces administrator frustration and fatigue, while at the same time providing more efficient transfer of information to the user or more particularly to the user's terminal. Regardless of whether or not information is verbally communicated to the user or is automatically downloaded to the users terminal it is <sup>5</sup> important that the administrator's screen be refreshed in the shortest possible time.

Factors which affect the screen refresh are the characteristics ofthe network, herein referred to as demographics, which includes bandwidth, transmission speed, traffic and other factors. Likewise, the screen refresh rate at the administrator's side is intimately connected with the demographics ofthe user's computer, namely CPU speed, modem speed, available memory,

10 and other factors.

each of the algorithms 40-46.

Referring to Figure 4, as can be seen, each ofthe CPUs <sup>16</sup> and <sup>18</sup> is provided with <sup>a</sup> selectable number of compression and decompression algorithms, with the compression algorithms at the user's side bearing reference characters 40, 42, 44 and 46. These algorithms, in one embodiment, are ordered from the highest to the lowest compression, the purpose of which **EXECUTE THE ALGORATION CONDUCTER CONDUCT AT ALGORATION**  $\sim$  8 will be distinct the algorithm selected at the sime providing more efficient transfer of information to the user or more particularly of the user or more par utilization of an algorithm selection module, 50, which is coupled not only to CPU 18, but also to

Likewise, at the administrator's side corresponding decompression algorithms 52, 54, 56 and 58, are coupled with CPU 16 in accordance with algorithm selection module 60, upon

20 detection at 62 of the compression algorithm carried by the transmitted data over network 10.

In operation, each screen refresh cycle is provided with a header containing the type of compression algorithm selected at the users side by module 50. The data format of the transmitted data is illustrated in Figure 5 to indicate that as part of the header information the

### 10 of 196

algorithm selected is identified, with the remainder of the data being that associated with a screen refresh cycle.

This header is detected at 62 and the appropriate algorithm is introduced to CPU 16 for appropriate decompression.

<sup>5</sup> Referring to Figure 6, in one embodiment, algorithm selection module 50 initially chooses for transmission that algorithm which possesses the highest compression. The reasonthis is done is to be able to accommodate the worst case scenario in which the transmission speed is limited to that of the slowest modem reasonably calculated to be included at the receiver's CPU. Algorithm select module 50 then computes how long it takes to compress a refresh cycle and how long it

<sup>10</sup> takes to send this refresh cycle. It does this each and every refresh cycle to permit a ratio ofsend time to compression time to be calculated for each refresh cycle.

If the ration is equal to 1, then this highest compression algorithm is permitted to continue. If the ratio R of send time to compression time is less than 1 then the algorithm having the next lower compression is selected, which lowers the compression time while at the same time <sup>15</sup> increasing the send time. Measurementsare again taken for the next cycle and theratio recomputed. This iterative process finally settles upon an algorithm which optimally minimizes

screen refresh time at the administrator's side.

It will be noted that, as mentioned above, the compression algorithms are ordered according to compression so that the iterative process can settle upon the optimal algorithm.

20 Referring now to Figure 7, what is shown is a comparison of tradeoffs in compression speed and transfer speed for four different compression algorithms having a descending value of compression from the highest to the lowest. As can be seen the highest transfer speed is for a local area network at about 800 kilobytes per second, followed by a wide area network at about

11 of 196

-10-

500 kilobytes per second, followed by the internet at about 80 kilobytes per second, and finally followed by modems which operate at about 10 kilobytes per second.

As can be seen, given the lowest compression algorithm, the transfer time is off the chart for a modem and barely usable for the internet, while being satisfactory both for wide area <sup>5</sup> networks and for local area networks, since the transfer time is under 1.0 seconds. On the other hand, for the highest compression algorithm, it can be seen that the overall transfer time varies

little such that few improvements can be made in terms of the type of network over which the data is transmitted. For algorithms having intermediate compression rates, while the chart

indicates modest improvement in certain instances, significant improvement in refresh times can

<sup>10</sup> nonetheless be effectuated in certain circumstances, It will be appreciated that the graph shows averages, and that certain screen data compressesbetter with one or the other middle algorithms. The dynamic algorithm switching ensures that the most appropriate algorithm is always chosen.

What is presented below is a program listing in  $C^{++}$  which describes the operation not only of the automatic selection module but also of the operation of the entire system in the <sup>15</sup> selection of optimal compression and decompression algorithms based on system demographics. 11

### APPENDIX

// Handshake information // Handshake information<br>#define REJECT 0x0000 #define REJECT 0x0000<br>#define VERSION 0x0106

#define WAIT\_TIME 15000

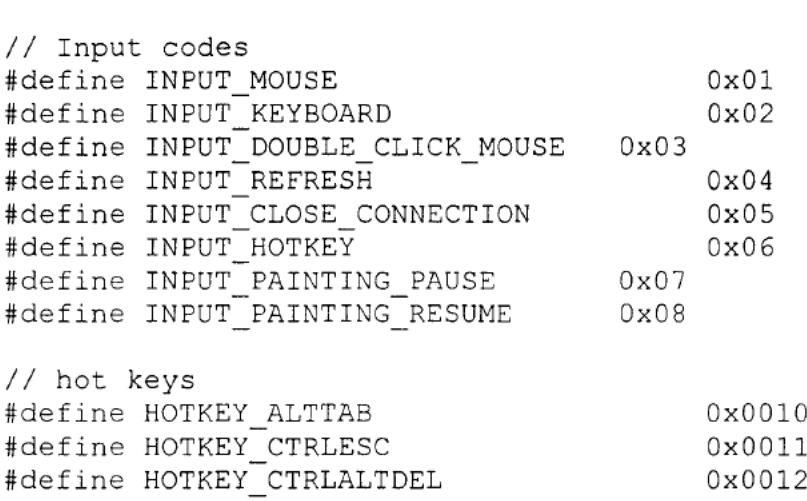

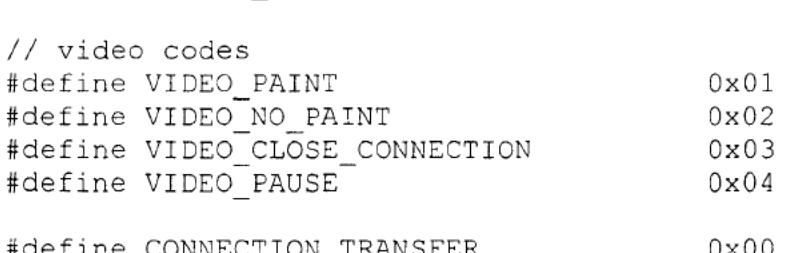

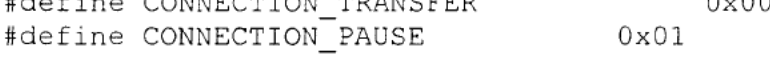

#define MONITOR EXIT SUCCESS 0 #define MONITOR\_EAIT\_SUCCESS 0<br>#define VIDEO EXIT SUCCESS 1 #define VIDEO\_EAII\_SUCCESS<br>#define INPUT EXIT SUCCESS 22 #define VIDEO EXIT HANDSHAKE ERROR 3 #define VIDEO EXIT HARDWARE ERROR 4 #define VIDEO\_EXIT\_DIRECT\_DRAW\_ERROR 5 #define INPUT\_EXIT\_HANDSHAKE\_ERROR <sup>6</sup> #define Infor\_bail\_nandsnand\_bnnon<br>#define VIDEO EXIT CLIENT DOESNT SUPPORT 7 #define VIDEO\_EAII\_CLIENI\_DOESNI\_SUPPORT /<br>#define VIDEO\_EXIT\_CLIENI\_DOESNI\_SUPPORT /

// Max mouse movement for mouse event #define MOUSE\_X Oxffff #define MOUSE\_Y Oxffff

### WO 99/26130 PCT/US98/24342

12

#define PADDING DIVISOR 401

// Misc Defines #define DIBHEADERMARKER ((WORD) ('M' << 8) <sup>|</sup> 'B') #define BITS BYTE <sup>8</sup>

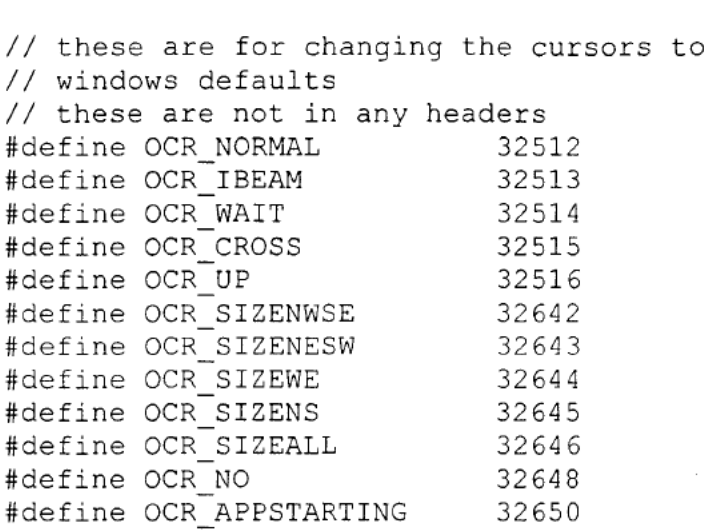

#define AGENTUIWAITING \_T("Waiting for Administrator #define AGENT<br>") connect." #define AGENTUICONNECTING \_T ("Administrator define AGENT\_UI\_CONNE(#<br>reugesting connect...") reugesting connect...";<br>#define AGENT\_UI\_CONNECTED \_\_\_\_\_\_\_\_\_\_T("Administrator #define AGEN<br>connected.")

# VLLLLTLLTAELL ATTA ETALAAA // Custom windows messages

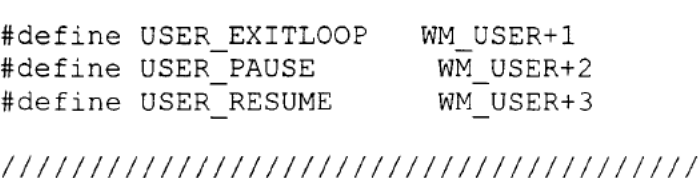

///////////////<br>// Grid defines

#define GRIDHEIGHT <sup>12</sup> //12 //6 #define GRIDWIDTH 16 //16 //8 #define GRID COUNT (GRID WIDTH\*GRID HEIGHT) #define OFFSCREEN\_WIDTH 8 //8 //1

 $\sim$ 

13

#define PADDING <sup>8</sup> //8 //4

# LILTLSTLITTTTTTATA ATTALAT TATTLE // Error codes

#define CONNECT SUCCESS 0x01 #define CONNECT INCORRECT VERSION 0x02 #define CONNECT\_NOT AVAILABLE 0x03 #define CONNECT AGENT REJECT 0x04 #define CONNECT\_HARDWARE\_INCOMPATIBLE 0x05 #define CONNECT\_BAKDWAKE\_INCOMPATIBLE = 0x05<br>#define CONNECT CLIENT INCOMPATIBLE = 0x06 fdefine CONNECTVIDEOHANG 0x07 cenet int STATIC BUFFER <sup>=</sup> 256; // structures for sending <sup>a</sup> keyboard or mouse event over // structures<br>the connection the connection<br>// implementation notes: these contain for information then // impleme<br>reedsd for needed for<br>// a minimal inplementation  $\frac{1}{2}$  they are the parameters from keydb event and mouse event // Description of the protocol // Descriptio<br>// Video Loon // Video Loop<br>// Input Loop Struct KeyboardEvent { BYTE Vk; BYTE Vk;<br>// \*\* fields that are part of the func \*\*// // \*\* Ilej<br><sup>BVTE</sup> Scan; DIIE SCAN)<br>DWORD dwFlags: DWORD dwFlags;<br>DWORD duFutraInfo; DWORD dwExtraInfo;<br>DWORD dwRepeat;  $\}$  ; Struct OtherEvent { int HotKeyld;  $\vert$ ; Struct MouseEvent --

### PCT/US98/24342

### WO 99/26130

 $\sim 10^{-1}$ 

t,

```
14
```

```
\left\{ \right.dwFlags;
                  awr<br>d.,
        DWORD dx;<br>DWORD dy;
                  fields that are
                                            part of the func**/7dwData;<br>IIEIUS
        DWORD dwData;<br>DWORD dwExtraInfo;
        DWORD dwRepeat;
\vert;
struct InfoBlock
{
        long
cbCompressedSize;
        long cbFullSize;
        long nDirtyCount;
        rong nurrtycount;<br>DWORD fCompression:
        DWORD fCompres<br>DWORD fStatus:
        DWORD fStatus;<br>DWORD fCommands;
        // utilities
        // utilities<br>InfoBlock ( )
        \{Clear ( );
        void Clear { )
        \left\{ \right.cbCompressedSize
                                               \simcbCompressedSize =<br>-bBullSi
               cbFullSize = 0;cpruiisize =<br>nDirtyCount =
                nDirtyCount =<br>fStatus
                                            0;
                fCommands = 0;
        }
        i<br>enum { PALETTE AVAIL = 0x01 };
\} ;
Struct Status
| Status ( )
        \left\{ \right.fStatus = 0;
        }<br>void SetPause ( )
         \left\{ \begin{array}{c} f \in \mathbb{R}^n, \\ f \in \mathbb{R}^n, \end{array} \right\}
```
 $\ddot{x}$ 

 $\bar{\mathcal{A}}$ 

```
15
      void SetRefresh ( )
      \left\{ \right.fStatus |= REFRESH;
      bool Refresh ( )
             if ( fStatus & REFRESH )
      \left\{ \right.fStatus & RE<br>……true;
             return true;<br>else return false;
      }<br>bool Pause ( )
      \left\{ \right.if ( f£Status & PAUSE )
                    fStatus & PP<br>return true;
             return true;<br>else return false;
      }
      void Clear { }
      {
            fStatus = 0;
      )
      DWORD fStatus;
      enum { PAUSE = 0x02, REFRESH = 0x04 };
\} ;
Struct DirtyBlock
{
      short xPos;
      shert yPos;
      // utilities
      void Mark ( int x, int y )
      {
            xPos = (short) x;yPos = (short) y;
      \mathcal{E}};
struct HardwareInfo
{
      long ScreenWidth;
      long ScreenHeight;
      long MaxGridCount;
       long ByteCount;
       long ByteCo<br>bool bFail:
      HardwareInfo ( )
```

```
17 of 196
```

```
16
      {
            bfail = false;}
      void SetFail ( )
      {
            bfail = true;}
      bool GetFail ( ) { return bFail; }
\} ;
// Global Utilities
//void ResourceMessageBox (UINT, UINT=IDS_CAPTION,<br>DWORD=MB_OK);
// clientvideo.h
// July 30, 1997
// July 30,<br>// Rob Gagne
// Purpose: Does the job of working with the display in the
// Purp<br>form of
// a Video object, calcs the checksum, builds the dirty
// a Video<br>buffer and
buffer and<br>// compresses it.
class ClientVideo
{
public:
      C:<br>ClientVideo ( );
      ClientVideo ( );<br>~ClientVideo ( );
      bool OpenSession ( HWND });
      bool OpenSession ( HWN<br>void CloseSession ( );
      void CloseSession ( );<br>bool ProcessFrame ( InfoBlock&, DirtyBlock*, const
LPBYTE, DWORD );
      long TotalBufferSize ( ) { return m_cbTotalBufferSize;
\cdotvoid QueryHardware ( HardwareInfoé );
      long GridCount ( ) { return GRID WIDTH * GRID HEIGHT;
\big\}int MaxPalSize ( ) { return m display.MaxPalSize ( );
\mathcal{E}bool GetPalette ( InfoBlock&, LPPALETTEENTRY };
      // Process iteration commands _
```
17

```
enum { FORCE PAINT = 0 \times 01 };
private:
\cdot:
     bool ProcessIiteration ( InfoBlock&, DirtyBlock*, DWORD
     bool ProcessIterationNoLock ( InfoBlock&, DirtyBlock*,
DWORD );
\;
);<br>//
//
//
August 4, 1997
//
manages the admin side of the video transaction
     );<br>bool CompressBuffer ( InfoBlock& const LPBYTE );
     bool CompressBuffer (<br>bool CollectInfo ( );
     // hardware information
     bool m_bSupportLocking;
     // screen & buffer dimensions
     long m ScreenHeight;
     long m_ScreenWidth;
     long m OffscreenHeight;
     long m OffscreenWidth;
     Rect m_rctScreen;
     Rect m_rctOffscreen;
     long m_padding;
     long m_ByteCount;
     // hardware interface
     // hardware inte<br>Video m display:
     // buffer size info
     DWORD m_cbTotalBufferSize;
     WORD m_cbRowBufferSize;
     int m_BitsPerPel;
     HWND m_hWnd;
     // checksum class
     CheckSum m_checksum;
     // compression
     CompressionEngine m_compressionEngine;
// adminvideo.h
// Rob Gagne
class AdminVideo
{
\frac{1}{2}
```

```
18
      AdminVideo ( );
      AdminVideo ( );<br>~AdminVideo ( );
     bool OpenSession ( const HardwareInfo&, HWND,
LPPALETTEENTRY );
     void CloseSession ( );
     bool ProcessFrame ( InfoBlock&, DirtyBlock*, LPBYTE,
DWORD );
     long TotalBufferSize ( ) { return m_cbTotalBufferSize;
\big\}long GridCount ( ) { return GRID WIDTH * GRID HEIGHT;
\mathcal{E}int MaxPalSize ( ) { return m_display.MaxPalSize ( );
\}bool SetPalette ( LPPALETTEENTRY );
      bool SetPalette ( LPPALETTEE<br>bool BostoreLostSurface ( );
      bool Pause ( ) {        return m bLost;        }
      bool Pause ( ) {<br>bool Pofresh ( );
private:
     bool ProcessIiteration ( InfoBlock&, DirtyBlock*, DWORD
);
      bool ExpandBuffer ( InfoBlock&, LPBYTE );
      bool ExpandBuffer ( InfoBlock&, LPBYTE );<br>void ProcessInfo ( const HardwareInfo& );
     // screen & buffer dimensions
     long m ScreenHeight;
     long m ScreenWidth;
     long m OffscreenHeight;
     long m_OffscreenWidth;
     Rect m_rctScreen;
     Rect m_rctOffscreen;
     long m padding;
     int m ByteCount;
     // hardware interface
     Video m_display;
     HWND m hWnd;
     // buffer size info
     DWORD m_cbTotalBufferSize;
     DWORD m_cbRowBufferSize;
     int m_BitsPerPel;
      // surface lost —
```

```
19
     bool m_bLost;
     bool m_bRefresh;
     // compression
     CompressionEngine m_compressionEngine;
};
inline bool AdminVideo::Refresh ( )
{
     if (m_bRefresh)
     {
          m bRefresh = false;
          m_bRefresh =<br>return true;
     }
     return false;
\, }
// ahuff.h
// header for adaptive huffman class
#define ENDOFSTREAM 256
#define ESCAPE 257
#define ESCAPE 257<br>#define SYMBOL COUNT 258
#define NODE TABLE COUNT ( ( SYMBOL COUNT * 2 ) - 1 )
#define ROOT NODE 0
#define MAXWEIGHT 0x8000
#define MAX_WEIGHT      0<br>#define TBUE
#define FALSE 0
class AdaptHuffComp
{
public:
     AdaptHuffComp ( );
     ~AdaptHuffComp ( );
     long CompressBuffer (LPBYTE, LPBYTE, long,
bool=false);
     bool ExpandBuffer (LPBYTE, LPBYTE, long, long,
bool=false);
     te:<br>// internal structures
private:
     // internal<br>struct Tree
     {
          int leaf{ SYMBOLCOUNT ]j; -_
```
 $\overline{a}$ 

```
20
             int next free node:
             int next_fr<br>struct Node
             {
                    unsigned int weight:<br>insigned int weight:
                    unsigned ir<br>int parent:
                    int parent;<br>int child is leaf:
                    int child<sub>.</sub><br>int child:
             int child;<br>} nodes[ NODE TABLE COUNT ];
      };
      Tree m_tree;
      void InitializeTree( );
      void EncodeSymbol( unsigned int c, BIT_MANIP *output
);
       int DecodeSymbol( BIT_MANIP *input );
       int DecodeSymbol( BIT_MAN]<br>void UpdateModel( int c );
      void UpdateModel( int c );<br>void RebuildTree( );
      void swap_nodes( int i, int j );
      void add new node( int c );
\} ;
//** winsock2 defines **//
#define SDRECEIVE 0x00
#define SD SEND 0x01
#define SD BOTH 0x02
class Except
{
public:
       C:<br>Except ( LPCTSTR ):
       Except ( LPCTST<br>void Trace ( );
void Trace ( );<br>private:
      DWORD m_LastError;
      LPCTSTR m_pError;
\} ;
class BaseSocket
{
public:
     // interface
      BaseSocket ( );
      ~BaseSocket ( );
```
 $\sim$ 

```
21
       int Send ( LPBYTE, int ) const;
       int Send ( LPBYTE, int ) const;<br>int Recy ( LPBYTE int ) const:
       int Recv ( LPBYTE, int ) const;<br>int SendFully ( LPBYTE, int ) const;
       int SendFully ( LPBYTE, int ) const;<br>int RecvFully ( LPBYTE, int ) const;
       int Recvruily ( LPBYTE, int )<br>void EmptyRecyBuffer ( ) const:
       void EmptyRecvBuffer ( ) const;
       bool CanRead ( int = 30 ) const;<br>bool CanWrite ( int = 30 ) const;
       void Shutdown ( int=SD_SEND );
       void Shutdown (<br>void Close ( );
void Close ( );<br>protected:
       // data
       SOCKET m_socket;
       sockaddr_in m_addr;
       int m_nPort;
      int m_nPort;<br>bool m_bCreated;
      bool m bConnected;
       // protected methods
       // protected method<br>void InitClass ( );
       void InitClass ( );<br>void ResolveName ( int, LPCTSTR );
       void ResolveName ( int, LPCTSTR<br>void Bind ( int. IPCTSTP=NULL );
      void Bind ( int, LPCTSTR=NULL );<br>void Create ( );
      bool IPFromAddr ( sockaddr in*, LPTSTR, int&);
       bool NameFromAddr ( sockaddr in*, LPTSTR, int&);
       bool IsIpAddr ( LPCTSTR, unsigned char*);
};
class ServerSocket : public BaseSocket
,
public:
      // methods
      ServerSocket ( );
      void Create ( int nPort );
       void Create ( int nrort );<br>void Accept ( ServerSocketf );
       void Accept ( Se<br>void Listen ( );
       VOIQ LISTEN ( );<br>bool ClientName ( IPTSTR, inté );
       bool ClientName ( LPTSTR, int&<br>bool ClientIP ( LPTSTR .int& );
      bool ClientIP ( LPTSTR, int& );
      bool ServerName ( LPTSTR, int& );<br>bool ServerIP ( LPTSTR, int& );
private:
       // data
       sockaddr in mulient addr;
       sockaddr in m resolved name;
      bool ResolveLocalName ( sockaddr in* );
```

```
22
\vert;
class ClientSocket : public BaseSocket
{
public:
      void Create ( );
      void Connect ( LPCTSTR, int nPort );
};
// rle.h
#define BYTEMAX Oxff
long rle compress ( LPBYTE pIn, LPBYTE pOut, long dwLen );
bool rle_expand ( LPBYTE pIn, LPBYTE pOut, long , long );
// ratio.h
// object for deciding the compression algorithm to use
// object for deciding the compression<br>// based on compression / sending times
#define UPPER LIMIT 3.00f
#define MID_UPPER_LIMIT 1.50f
#define MID_LOWER_LIMIT 0.67f
#define Mip_bowsk_biMil 0.071<br>#define LOWER LIMIT     0.30f
#define MAX_NUM 10
eonst long MAX COMPRESSION = 4
const long MAX_COMPRESSION = 4<br>const long MIN COMPRESSION = 0
class Ratio
{
public:
      C:<br><sup>Ratio</sup> ( <sup>);</sup>
      .<br>Ratio ( );<br>Ratio ( );
      void SaveCollectionTime { DWORD dwT)
            { dwLastCollectionTime = dwT; }
      void SaveSendTime ( DWORD dwT)
            { dwLastTransmitionTime = dwT; }
      DWORD CompressionScheme ( );
private:
      DWORD dwLastCollectionTime;
```
 $\overline{a}$ 

```
23
      DWORD dwLastTransmitionTime;
      long dwCurrentCompression;
      float flAvgRatio;
      float fl<br>int num:
      DWORD arraySchemes [ MAX COMPRESSION ];
\};
// huff.h
// header for non-adaptive huffman compression
// dependencies: bitio.h rle.h
#define END OF STREAM 256
class HuffComp
{
public:
     HuffComp ( };
      ~HuffComp ( );
      long CompressBuffer (LPBYTE, LPBYTE, long,
bool=false);
      bool ExpandBuffer (LPBYTE, LPBYTE, long, long,
bool=false);
private:
      te:<br>// data
      // data<br>struct CODE
      {
           unsigned int code;
           int code_bits;
      b;
      struct NODE
      {
           unsigned int count;
            unsigned int count;<br>unsigned int saved count:
            unsigned int<br>int child 0:
           int child_0;<br>int child 1;
      };
      unsigned long *counts;
      NODE *nodes;
     CODE *codes;
      // initializeation
      void CreateTables ( );
```

```
int, int, int);
\} ;
                                 24
        void CleanupTables ( );
        void InitializeTables ( LPBYTE, long );
        // utility functions
        void count bytes( LPBYTE, long, unsigned long *);
        void scale counts ( unsigned long *, NODE *);
        int build tree( NODE *);
        void convert_tree_to_code( NODE *, CODE *, unsigned
        void conve<br>int, int);
        void output counts( BIT MANIP*, NODE *);
        void output_counts( BIT_MANIP^, NODE ^);<br>void input_counts( RIT_MANIP*, NODE *);
        void input_counts(  BIT_MANIP*, NODE *);<br>void compress data( Buffer&, BIT MANIP *, CODE *);
        void compress_data( Buffer&, BIT_MANIP *, CODE *);<br>void expand data( BIT MANIP *, Buffer&, NODE *, int);
// nardware.h
// neader for the hardware class to contain the direct draw
// header f<br>abstraction
#define MAX_PAL 256
class Video
 ,
public:
        C:<br>Video ( );
        Vldeo ( );<br>~Video ( )·
        // initializing the direct draw system
        // initializing the direct draw system<br>// width, height, width, height, client/admin
        // width, height, width, height, client/admin<br>bool Open ( long, long, long, long, DWORD fType, int,
        bool Open ( long, long, long, long, DWORD fType, int,<br>HWND=NULL, LPPALETTEENTRY=NULL );
        void Close ( );
        VOIA CIOSE ( );<br>bool GetScreenMemory ( RECT*, LPBYTE& );
        bool GetScreenMemory ( RECT*, LPBYTE& );<br>bool GetBufferMemory ( RECT*  IPBYTE& );
        bool GetBufferMemory (RECT*, LPBYTE& );<br>// from offscreen to screen
        // from offscreen to screen<br>bool PutScreenBect ( RECT& scrn, RECT& offscrn);
        bool PutScreenRect (RECT&<br>// from screen to offscreen
        // from screen to offscreen<br>bool GetScreenBect ( RECT& scrn, RECT& offscrn);
        bool GetScreenRect ( RECT& s<br>bool BestoreLostSurface ( );
        bool RestoreLostSurface ( );<br>long GetSurfacePitch ( );
        long GetSurracePitch ( )<br>long GetBufferPitch ( );
         long GetBufferPitch<br>// palette routines
        // palette routines<br>bool GetEntries ( IPPALETTEENTRY: int& );
        bool GetEntries ( LPPALETTEENTRY&, int& );<br>bool SetEntries ( const LPPALETTEENTRY int);
        bool SetEntries ( const LPPALETTEENTRY, int);<br>int MaxPalSize ( ) { return m PalEntryCount; }
```
### WO 99/26130 PCT/US98/24342

```
25
      bool SupportScreenLocking ( ) { return
m bSupportSLock; }
       enum { SCREEN ADMIN, SCREEN CLIENT };
private:
       // data interface
      HRESULT m_Result;
       long ScreenWidth;
       long ScreenHeight;
       long OffscreenWidth;
       long Orrscreenwidth;<br>long OffscreenHeight:
       long Offscree<br>int BitCount:
       int BitCount;<br>int m ByteCount;
      HWND m hWnd;
       // direct draw objects
      LPDIRECTDRAW pDirectDraw;
      LPDIRECTDRAWSURFACE pScreen;
       LPDIRECTDRAWSURFACE pSCIeen;<br>LPDIRECTDRAWSURFACE pOffscreen:
       LPDIRECTDRAWSURFACE pOffscree<br>LPDIRECTDRAWPALETTE pPalette:
       // palette datastructures
      LPPALETTEENTRY m_pSavedEntries;
      LPPALETTEENTRY m_pCurrentEntries;
       int m_PalEntryCount;
       // private interface
       // private interiace<br>bool OpenAdmin ( LPPALETTEENTRY=NULL );
       bool OpenAdmin ( LPE<br>bool OpenClient ( ):
      bool OpenClient ( );<br>bool OpenPrimarySurface ( );
      bool OpenBackBufferSurface ( );
       bool OpenBackBurferSurface ( );<br>bool OpenPalette ( LPPALETTEENTRY = NULL );
       bool OpenPalette ( LPPALETTE<br>bool InitPaletteBuffers ( );
       bool InitPaletteBuffers ( );<br>bool CompareEntries ( LPPALETTEENTRY );
       // capabilities
       bool m_bSupportSLock;
       bool m_bSupportOLock;
```
 $\cdot$ 

class Rect : public RECT

$$
27\overset{\text{\tiny{[1]}}}{\circ}f\,196}
$$

```
26
{
public:
       Rect () \{\};
        Rect ( ) {};<br>Rect (int Width, int Height, int Rows, int Columns);
        ~Rect ( ) { }
        ~Rect ( ) { }<br>PFCT: MoveNext ( );
        RECT& MOVENEXT ( );<br>PFCT: MovePrev ( );
       RECT& MovePrev ( );
       RECT& MoveFirst ( );<br>RECT& MoveTo (int, int);
        RECI& MOVEIO (INC, INC);<br>RECT* FullArea ( ) {return &m FullArea:)
        RECT* FullArea ( ) {return &m_FullAr<br>BECT* CurrentGrid ( ) {return this;}
       RECT* CurrentGrid ( ) {return this; }<br>int GridWidth ( ) {return m_GridW; }
        int GridWidth ( ) {return m_GridW;<br>int GridHeight ( ) {return m_GridH:)
        int GridHeight ( ) {return m_Grid<br>int PosX ( ) const {return left;}
       int PosX ( ) const {return left;}<br>int PosY ( ) const {return top; }
       int GridPosX ( ) const {return m x; }
       int GridPosy ( ) const {return m_y;}
       int GridArea ( ) const {return m_GridArea; }
       bool End ( ) const {return m_bEnd;}
        te:<br>// static information
private:
        // static info<br>int m_nHeight;
       int m_nHeight;<br>int m_nWidth;
       int m_nRows;
       int m_nColumns;
        int m_Gridw;
        int m_GridH;
        INC M_GIIUN,<br>RECT m_FullArea;
        RECT m_FullArea<br>int m GridArea:
        int m_GridArea;<br>// dynamic information
        // dynam<br>int m x:
       int m_x;<br>int m_y;
       bool m_bEnd;
       // helpers
       void SetRect ( );
};
// sets the rect to the current m_x and m_y position
// sets the rect to the curre<br>inline void Bect::SetBect ( )
{
       left = m x * m GridW;
       top = m_y * m GridH;
       right = left + \overline{m} GridW;
       bottom = top + m_GridH;\mathcal{F}
```
// diag.h // diagnostic error handling routines LILLLTLILTLLTTLLTTATAT TTTATTATAS // \*\* Enable or Disable Diagnostics \*\* #define DEBUG OUTPUT #define LOG\_TRACE\_ // Diagnostics #ifdef DEBUG OUTPUT void Log\_Trace (LPCTSTR pMsg); void Log\_Irace (Lruisik pmsg<br>void Log TraceLastError ( ); void Log\_TraceLastError ( );<br>bool DebugAssert (int, LPTSTR); bool DebugAssert (int, LPTSTR);<br>#define TRACE(pMsg) Log Trace(pMsg) #define LAST\_ERROR() Log\_TraceLastError() #define DD\_CALL\_INIT() HRESULT ddr #define DD CALL(call) ddr = call; \ if  $(ddr := DD OK)$  TRACE ( DDErrorToString (ddr)) #define DDFAIL() (DD\_OK != ddr) #define DD\_RESULT() (ddr) #define DD\_SUCCESS() (DD\_OK == ddr) #define BOOLCALL(call) if ((call)==0) LAST\_ERROR() #define ASSERT(test) ( (test) || DebugAssert( LINE ,  $FILE$  ) ) #define TRACE\_FAIL() DebugAssert ( \_LINE\_, \_FILE\_ ) #else #define TRACE (pMsg) #define DDCALL(call) ddr <sup>=</sup> (cali) #define DD CALL INIT() HRESULT ddr #define DD\_SUCCESS() (DD\_OK == ddr) #define DD\_FAIL() (DD\_OK != ddr) #define DD\_tAIL() = (DD\_C<br>#define DD\_RESULT() = (ddr) #define DD\_RESULT()<br>#define ASSERT/test) #define ASSERT(test)<br>#define LAST ERROR() #define BOOL CALL() #define TRACE\_FAIL() #endif #ifdef LOG TRACE extern HANDLE hLogFile; void OpenLogFile (LPCTSTR) ; \_

27

```
28
fendif
TCHAR* DDErrorToString (HRESULT error);
// Global Utilities
//void ResourceMessageBox (UINT, UINT=IDS_CAPTION,<br>DWORD=MB_OK);
// compressionEngine.h
// compressionEn<br>// July 25, 1997
// abstraction of the compression agorithms
// abstraction of the compression agorithms<br>// allows compression and expansion using several
// allows<br>algorithms
algorithms<br>// hides the implementation details of the algorithms
// hides the implementation details of the al<br>// provides only buffer to buffer compression
#define CPX NONE 0x00
#define CPX CUSTOM_RLE 0x01
#define CPX HUFFMAN RLE 0x02
#define CPX_ADAPT_HUFFMAN 0x03
#define CPX_CRUSHERRLE9 0x04
#define CPX_CRUSHER_RLE_9 0x04<br>#define CPX CRUSHER_RLE_10 0x05
#define CPX_CRUSHER_RLE_11 Ox06
#define CPX_CRUSHER_RLE12 0x07
#define CPX_CRUSHER_RLE_12 0x07<br>#define CPX_CRUSHER_RLE_13 0x08
#define CRUSHER_VERSION 1]
class CompressionEngine
{
public:
      C:<br>CompressionEngine ( );
      ~CompressionEngine ( );
      // interface: In, Out, FullSize, CompressedSize,
Algorithm
     bool Compress ( LPBYTE, LPBYTE, const long, longs,
DWORD );
     bool Expand ( LPBYTE, LPBYTE, const long, const
long, DWORD);
private:
     HuffComp m_huff; _
```

```
29
     AdaptHuffComp m_Ahuff;
     // Rle wrapping
     LPBYTE m_pRleBuffer;
     long m_cbCompressed;
     bool m_bFailCrusher;
     bool RleCompressWrapStart ( LPBYTE, LPBYTE&,
const
long);
     bool RleCompressWrapFinish ( );
     bool RleExpandWrapStart ( LPBYTE& );
     bool RleExpandWrapFinish ( LPBYTE, long );
\cdot// TCP/IP ports
#define VIDEO PORT 4000
#define INPUT_PORT 5000
class Comm
{
public:
     C:<br>Comm ( HANDIE );
      ~Comm ( );
     //
     bool Wait ( );
     bool Connect ( LPCTSTR );
     bool PrepareServer ( );
     bool RemoteInfo (LPTSTR, LPTSTR, int);
      // transfer interface
     // transfer interface<br>void VideoSend (LPBYTE, int);
     void VideoSend (LPBYTE, int);
     void VideoRecv (LPBYTE, int);
     void InputSend (LPBYTE, int);
     void InputRecv (LPBYTE, int);<br>void Close ( );
     enum { STATUS_LOOKINGUP_NAME, STATUS_AUTHENTICATING };
private:
     BaseSocket *pVSock;
     BaseSocket *pISock;
     ClientSocket m ClVideoSocket;
     ClientSocket m_ClinputSocket;
      ServerSocket m_SvVideoSocket;
      ServerSocket m_SvInputSocket;\sim
```

```
30
      ServerSocket m ListenVideo;
      ServerSocket m_ListenInput;
      HANDLE m hSignal;
      bool m Connected;
\} ;
// checksum.h
#define CX_CRCMASK 0xFFFFFFFFFFL
#define CX CRC32 POLYNOMIAL 0xEDB88320L
#define CK_STEP 2;
class CheckSum
{
public:
      C:<br>CheckSum ( );
      CheckSum ( );<br>~CheckSum ( \ 
      ~CheckSum ( );<br>void Initialize (long, long, long, long);<br>bool ComputeFullCheckSum (LPDWORD);
     bool ComputeFullCheckSum (LPDWORD);<br>bool ComputeRectCheckSum (LPDWORD, const RECT&, int x,
int y);
      bool Dirty ( int x, int y ) {
            ASSERT ( x < GRIDWIDTH && y < GRID_HEIGHT);
            ASSERT ( x < GRID_WIDTH &&  y <<br>return (m_dwCurrentCRC [x][y]!=
            return (m_dwCurrentCRC [x] [y] !=<br>m dwSavedCRC [x] [y]);
            }
      void Synch ( int x, int y ) {
            ASSERT (x < GRID WIDTH && y < GRID HEIGHT);
            m dwSavedCRC [x][y] = m dwCurrentCRC [x][y];
            }
private:
      DWORD m_Length;
      DWORD m_LineLength ;
      DWORD m_MaxLine;
      DWORD m_First;
      DWORD m_Second;
DWORD m_Pitch;
      DWORD *Ccitt32Table;
      DWORD m_dwCurrentCRC [GRID WIDTH] [GRID HEIGHT];
      DWORD m dwSavedCRC [GRID WIDTH] [GRID HEIGHT];
      long \text{m} Width; \overline{\phantom{m}}
```
i,

L.

```
31
      long m Height;
      long m ByteCount;
      void InitTable ( );
      void ReleaseTable ( );
      inline DWORD ComputeCheckSum ( DWORD, int );
      DWORD cx_1CRC32Polynomial;
\};
inline DWORD CheckSum::ComputeCheckSum (DWORD ICRC, int c)
{
   DWORD 1Temp1 ;
   DWORD 1Temp2 ;
   1Temp1 = ( 1CRC >> 8 ) & 0 \times 00FFFFFFL;
   lTemp2 = Ccitt32Table[ ( (cxINT) lCRC \land c ) & 0xff ] ;
    11emp2 = cortisziabie: |<br>1CBC = 1Temp1 ^ 1Temp2 ;
    lCRC = lTempl ^<br>return( 1CPC ) ;
}<br>/*************************** Start of BITIO.H
Tee ee eekkkkke ek ok /
#ifndef BITIO_H
#define BITIO_H
class Buffer
,
public:
      Buffer (LPBYTE p, long cb) : pBeg(p), pCur(p),
cbMaxLen(cb) { pEnd = pBeg + cbMaxLen; }
      void Put (const BYTE);
      VOID FUT (CONST E<br>void Cot (BYTE:\;
      void Get (BYTE&);<br>void Get (int&);
      void Get (unsigned int&);
      void Get (unsigned int&);<br>bool End ( ) { return (pCur >= pEnd); }
      pool End ( ) { return (pCur >= pEnd)<br>void SetToStart ( ) { pCur = pBeg; }
      void SetToStart ( ) { pCur = pBeg; }<br>long CurLen ( ) { return (pCur - pBeg; }
private:
      long cbMaxLen;
      LPBYTE pBeg;
      LPBYTE pCur;
      LPBYTE pEnd;\};
```

```
32
struct BIT_MANIP
{
        edit_MANIP (LPBYTE p, lon<br>// my fields
       // my fields<br>Buffer block:
       // existing fields
        // existing fields<br>unsigned char mask;
        unsigned<br>int rack:
\cdoter<br>BIT MANIP* OpenOutput ( LPBYTE, DWORD);
BIT_MANIF OpenOutput ( BFBIIB, BWOND);<br>RIT MANIP* OpenInput ( LPBYTE, DWORD);
BIT_MANIP* Openinput ( LPBYTE,<br>long CloseOutput ( RIT MANIP *);
void CloseInput ( BIT_MANIP
void Closeinput ( Bit_MANIP<br>void OutputBit ( BIT MANIP
void OutputBits ( BIT_MANIP
unsigned long, int);
int InputBit (BIT MANIP *);
int InputBit     ( BIT_MANIP *);<br>unsigned long InputBits( BIT_MANIP *, int);
long CompressBuffer (IPBYTE pIn, IPBYTE pOut, long chSize);
iong Compressburier (LPBITE p<br>void ExpandBuffer ( LPBYTE pI
void ExpandBurrer (<br>cbCompressedSize );
#endif /* _BITIO_H */
[RK RK RR Rk RK RR RR RK RRR RK
Te eeek ke kok ke ee tk kk ee /
End of BITIO.H
// systemsettings.h
class SystemSettings
{
public:
        C:<br>SvetemSettings ( )
        systemsettings ( );<br>~SvstemSettings ( );
       bool Set ( );
       void Restore ( );
        int Height )
        ent Height ( ) { return m_nHeight; }<br>int Width ( ) { return m_nWidth; }
        int Height ( ) { return m_nHeight;<br>int Width ( ) { return m_nWidth; }<br>int Depth ( ) { return m_CurrentCo
private:
                           )
{ return m_CurrentColorDepth;
                                              g cb) \cdot block (p,cb) \ell }
                                              \frac{1}{2}*);<br>* , int);
                                                  ,
                                              \tilde{K},
                                              n, LPBYTE pOut, long
```
 $\sim$ 

```
enum
{ DESKTOP = 0x01, VIDEO = 0x02 };
        \frac{1}{16}//<br>int
       int
       DWOR
        DWOR
int
       int<br>int
        \frac{1}{2}// p<br>'
        bool<br>bool
        ل<br>bool<br>a
        void
        void RestoreVideo (<br>void SetCursors ( );
       void SetCursors ( );
        DWOR
D DisplaySuspendStatus;
};
// hardwa
// hardwa<br>// source
// source<br>// July 2
// Source file f<br>// July 25, 1997<br>// by Rob Gagne
#include
#include
#include
"consultant.h"
#include "consulta<br>#irrlude "ddraw.h"
#include "ddraw.h"
#include<br>#include
                                      33
              tored settings to restore
                                     m_ColorDepth;
                                     m_CurrentColorDepth;
                                    m dwDesktopColor;
                                     m fAltered;
                                     m_nWidth;
                                     m_nHeight;
              rivate interface
               1Vate interface<br>SetDesktop ( );
               SetDesktop (<br>SetVideo ( );
               Setvideo ( );<br>RestoreDesktop ( );
               RestoreDesktop (<br><sup>Restore</sub>Video ( );</sup>
       void RestoreCursors ( );
              re.cpp
               file for the DirectDraw hardware abstraction
// by Rob Gagne
              \sim the state of \sim<windows.<br><t-h-
              "ddraw.n"<br>"windowed hardware h"
#include "diag.h"
WindowedVideo: :WindowedVideo ( )
{
       // data interface
       BitCount = 8;
       // direct draw objects
       pDirectDraw = NULL;
       pScreen = NULL;
       pScreen = NULL;<br>nOffscreen = NUII,
       pOifscreen = NULL;<br>nPalette = NULL;
       m PalEntryCount = 0;
```

```
34
     m pSavedEntries = NULL;
     m pCurrentEntries = NULL;
}
WindowedVideo::~WindowedVideo ( )
{
      Close ( );
}
// closing the objects
SILTSLELTLT STATI TTS SALTATATTA TT
void WindowedVideo::Close ( )
{
      DD_CALL_INIT ( );
      DD_CALL_INIT (<br>if (pOffscreen)
      {
            DD_CALL (pOffscreen->Release ( ));
           pOffscreen = NULL;
      \}/*
      if (pPalette)
      {
            DD_CALL (pPalette->Release ( ));
            DD_CALL (pPalett<br>pPalette = NULL;
      }
*/
      if (pScreen)
      €
            DDCALL (pScreen~>Release ( ));
           pScreen = NULL;
      if (pDirectDraw)
      \{DD_CALL (pDirectDraw->RestoreDisplayMode ( ));
            DD_CALL (pDirectDraw->RestoreDispla<br>DD_CALL (pDirectDraw->Release ( ));
            DD_CALL (pDirectDraw->Release ( ));<br>pDirectDraw = NULL;
      }<br>if (m_pSavedEntries)
      \{delete m_pSavedEntries;
           m pSavedEntries = NULL;
      }<br>if (m_pCurrentEntries)
      \{delete m_pCurrentEntries;
            m pCurrentEntries = NULL;
```
```
35
      \mathcal{F}}
bool WindowedVideo::Open ( long w, long h, long off_w, long
off h, DWORD fMode,
                           HWND hWnd/*=NULL*/, LPPALETTEENTRY
pPal/*=NULL*/)
{
      ScreenWidth = w;
     ScreenHeight = h;
     OffscreenWidth = off w;
     OffscreenHeight = of h;
      m_hWnd = hWnd;
      m_nwna = nwna;<br>switch (fMode)
      {
     case SCREEN ADMIN:
           return OpenAdmin ( pPal );
      case SCREEN_CLIENT:
           return OpenClient ( );
     default:
            TRACE ("Bad Mode in Vido::Open\n");
            TRACE<br>break:
      }
     return false;
s<br>Littlettillelttillelttillelttillelttillelttillelttillelttillel<br>Littlettilleltti
}
//////////////////<br>// creating the direct draw objects
bool WindowedVideo::OpenAdmin ( LPPALETTEENTRY
pPal/*=NULL*/ )
{
     TRACE ( "** Opening Direct Draw Objects as Admin\n" );
     DD_CALL_INIT ( );
      // create direct draw object
      // Cleate direct diaw object<br>DD_CALL (DirectDrawCreate (NULL, &pDirectDraw, NULL));
      DD_CALL (DirectDrawCreate (NULL,<br>if (DD_FAIL ( )) return false;
      // set the cooperative level to exclusive
      DD CALL (pDirectDraw->SetCooperativeLevel (m hWnd,
DDSCL_NORMAL ));
      if (DD_FAIL ( )) return false;
      // change the resolution to match the client
      // change the resolution to match the client<br>/*
```

```
36
       DDCALL (pDirectDraw->SetDisplayMode (
             LL (DDIrectDraw->SetDisplayMode {<br>ScreenWidth, ScreenHeight, BitCount));
             ScreenWidth, ScreenHeight,<br>
DD_FAIL ( )) return false;
      if (DD_FAIL ( ))<br>*/
      if (InitPaletteBuffers ( ) == false) return false;
       if (OpenPrimarySurface ( ) == false) return false;
       if (OpenBackBufferSurface ( ) == false) return false;
      if (OpenBackBufferSurface ( ) == false) return false;<br>if (OpenPalette ( pPa1 ) == false) return false;
       TRACE ( "** Direct Draw Objects Open\n" );
       return true;
\big\}bool
WindowedVideo::OpenClient ( }
\left\{ \right.TRACE ( "** Opening Direct Draw Objects as Admin\n" );
      DD_CALL_INIT ( );
      // create direct draw object
       // Cleate direct diaw object<br>DD_CALL (DirectDrawCreate (NULL, &pDirectDraw, NULL));
       DD_CALL (DirectDrawCreate (NULL,<br>if (DD FAIL ( )) return false;
       // set the cooperative level to normal, we only want
// set the coope<br>to look at the screen
to look at the screen<br>DD CALL (pDirectDraw->SetCooperativeLevel (NULL,
DDSCL_NORMAL) ) ;
      if (DD_FAIL ()) return false;
       if (InitPaletteBuffers ({ ) == false) return false;
       if (OpenPrimarySurface ( ) == false) return false;
       if (OpenBackBufferSurface ( ) == false) return false;
      TRACE ( "** Direct Draw Objects Open\n" );
       return true;
\mathcal{E}bool
WindowedVideo::OpenPrimarySurface ( )
\overline{A}DD_CALL_INIT( );
// create the surface
       // create the surrace<br>DDSUPFACEDESC dec = {0};
      DDSURFACEDESC dsc = {0};<br>dsc.dwSize = sizeof (dsc);
      dsc.dwSize = sizeof (dsc);<br>dsc.dwFlags = DDSD CAPS;
      dsc.ddsCaps.dwCaps = DDCAPS PRIMARYSURFACE;DD_CALL (pDirectDraw->CreateSurface (&dsc, &pScreen,
NULL) );
      if (DD_FAIL ( )) return false;
```

```
// check to see if it supports surface locking
       // check to see if it supports surface locking<br>// current implementation is to fail if it does not
      // current implementation is to fail if it does not<br>DDSURFACEDESC SurfaceDesc = \{0\};
       SurfaceDesc.dwSize = sizeof (SurfaceDesc);
       SurfaceDes<br>PECT rect;
      RECT rect;<br>rect.left = rect.top = 0;
      rect.right = ScreenWidth;
      rect.bottom = ScreenHeight;
      TRACE ( "About to lock primary surface\n");
      DDCALL (pScreen->Lock (&rect, &SurfaceDesc,
             DDLOCK SURFACEMEMORYPTR | DDLOCK WAIT, NULL) );
      if (DD_FAIL ( ))
       {
             m bSupportSLock = false;
             TRACE ("Screen does NOT support locking\n") ;
       }
       else
       {
             DDCALL (pScreen->Unlock
(SurfaceDesc.lpSurface));
}
             m_bSupportSLock = true;
             TRACE ("Screen locking is supported\n");
       }
      return true;
bool WindowedVideo: :OpenBackBufferSurface ( )
,
      DDCALL_INIT( );
       // Secondary Buffer for storing the dirty rectangles
       // Secondary Buffer for sto<br>DDSURFACEDESC offdes = {0};
      DDSURFACEDESC offdsc = \{0\};<br>offdsc.dwSize = sizeof (offdsc);
      offdsc.dwFlags = DDSD CAPS | DDSD WIDTH | DDSD HEIGHT;
      offsetsc.ddsCaps.dwCaps = DDSCAPS OFFSCREENPLAINDDSCAPS_SYSTEMMEMORY;
       rs_sistEMMEMORi;<br>offdsc.dwHeight = OffscreenHeight;
       offdsc.dwHeight = OffscreenHeight<br>offdes duWidth = OffscreenWidth;
      offdsc.dwWidth = OffscreenWidth;<br>DD CALL (pDirectDraw->CreateSurface (&offdsc,
&pOffscreen, NULL));
      if (DD_FAIL ( )) return false;
       // check to see if it supports surface locking
       % check to see if it supports surface locking<br>// current implementation is to fail if it does not
      // current implementation is to fail if it does not<br>DDSURFACEDESC SurfaceDesc = \{0\};DDSURFACEDESC SurfaceDesc = {0};<br>SurfaceDesc.dwSize = sizeof (SurfaceDesc);
       SurfaceDes<br>PECT rect:
      RECT rect;<br>rect.left = rect.top = 0;
```

```
38
      rect.right = 0ffscreenWidth;rect.bottom = OffscreenHeight;
      DD_CALL (pOffscreen->Lock (érect, &SurfaceDesc,
            DDLOCK_SURFACEMEMORYPTR | DDLOCK_WAIT, NULL) );
      if (DD FAIL ( ))
      {
           m bSupportOLock = false;
           TRACE ("Offscreen Surface does NOT support
locking\n");
      }
      else
      {
           DD_CALL (pOffscreen->Unlock
(SurfaceDesc.lpSurface) );
           m bSupportOLock = true;
           TRACE ("Offscreen locking is supported\n");
      }
      // don't currently support non-locking surfaces
      // if (false == m bSupportSLock) return false; give it
a try
     if (false == m bSupportOLock) return false;
     return true;
}
// allocate data for holding the palette ( not the DD
// alloc<br>object \
object )<br>// for the client to keep track of palette changes
// for the client to keep track of palette changes<br>// rather then sending a new palette every iteration
// rather then sending a new palette every iteration<br>bool WindowedVideo::InitPaletteBuffers ( )
{
     m pSavedEntries = new PALETTEENTRY [MAX PAL];
     m pCurrentEntries = new PALETTEENTRY [MAX PAL];
      if (m_pSavedEntries && m_pCurrentEntries)
m PalEntryCount = MAX PAL;
     return (m_pSavedEntries != NULL && m_pCurrentEntries
!= NULL);
}
// compare palettes, return true if they are the same
// Compare palettes, return true in they are the sa<br>bool WindowedVideo::CompareEntries ( LPPALETTEENTRY
bool WindowedVideo::CompareEntries ( LPPALETTEENTRY<br>pEntries )
{
      for (int n = 0; n < MAX PAL; n+1)
      for (int n = 0; n < MAX_PAL; n++)<br>'
```

```
39
             if ( (m pSavedEntries [n].peRed !=
pEntries[n].peRed ) ||
                     (m_pSavedEntries [n}.peBlue !=
pEntries[n].peBlue ) ||
                     (m_pSavedEntries [n].peGreen !=
pEntries[n].peGreen) ||
                     (m_pSavedEntries [n].peFlags !=
pEntries[n].peFlags) )
             {
                   return false;
             }
      }
      return true;
\mathcal{F}// gets the direct draw object from the primary surface
// gets the direct draw object from the primary surface<br>// either takes an array of entries or creates one from the
// either takes an array of entries or creates one from the<br>// existing display if none are supplied
// existing display if none are supplied<br>bool WindowedVideo::OpenPalette ( LPPALETTEENTRY pEntries
/*=NULL*/)
{
       DD_CALL_INIT ( );
       DD_CALL_INIT<br>if (pPalette)
      {
             DD_CALL (pPalette->Release ( ));
             DD_CALL (pPalett<br>pPalette = NULL;
       }
      if (pScreen)
       {
             TRACE ("Creating Palette\n");
             TRACE ("Creating Palette\n");<br>DD_CALL (pScreen->GetPalette ( &pPalette ));
             DD_CALL (pScreen<del>-</del><br>if (DD FAIL ( ) )
             {
                   if (NULL == pEntries)
                    {
                          HDC hDC = CreateDC ( T("DISPLAY"),
NULL, NULL, NULL);
                          ZeroMemory ( m_pSavedEntries, sizeof
(PALETTEENTRY) * MAX PAL);
                          GetSystemPaletteEntries ( hDC, 0,
MAX PAL, m_pSavedEntries );
                          DeleteDC ( hDC );
                          pEntries = m_pSavedEntries;\cdot
```

```
40
                      DD_CALL (pDirectDraw->CreatePalette (
DDPCAPS 8BIT | DDPCAPS ALLOW256,
                             pEntries, &pPalette, NULL));
                      if (pPalette)
                      {
                             TRACE ("About to set the palette\n");
                             DD_CALL (pScreen->SetPalette ( pPalette
) ) ;
                             if (DDFAIL ( }) return false;
                      \mathcal{F}\mathcal{F}}<br>return ( pPalette != NULL );
\mathcal{E}// public interface call to get the entries
// public interface call to get<br>// fails if there are no changes
// Ialis it there are no changes<br>bool WindowedVideo::GetEntries ( LPPALETTEENTRY& pEntries,
inté Count )<br>DOOI WINQOWE
{
        HDC hDC = CreateDC ( _T("DISPLAY"), NULL, NULL, NULL);
if (NULL == hDC) return false;
       if (NULL == hDC) return false;<br>UINT nColors = GetSystemPaletteEntries ( hDC, 0,
UINI NCOIOIS = GetSySt<br>MAX_PAL, m_pSavedEntries );
        AL, m_pSavedEntri<br>DeleteDC ( hDC );
       DeleteDC (hDC);<br>pEntries = m_pSavedEntries;
        pontries = m_pse<br>Count = MAX_PAL;<br>return true;
}
// sets the array of palette entries into the current
// sets<br>nalette
palette<br>bool WindowedVideo::SetEntries ( const IPPALETTEENTRY
bool WindowedVideo::S<br>pEntries, int Count )
{
        DD_CALL_INIT ( );
       DD_CALL_INIT ( );<br>ASSERT (pPalette);
       ASSERT (pPalette);<br>if (pPalette)
       {
               DD CALL (pPalette->SetEntries ( 0, 0, Count,
pEntries ));
              return DD SUCCESS ( );
       }
       return false;\mathcal{E}
```

```
LILILLIITLLTLLAAL LATTAATTAATTAAT
SATITLLATLTTTT IATA TATA AAT
// Here lie the manipulation functions
// Blits a rect from the screen to a location in
// Blits a rect from th<br>// the offscreen buffer
// the offscreen buffer<br>bool WindowedVideo::GetScreenRect ( RECT& scrn, RECT&
offscern )
{
      DD_CALL_INIT ( );
      DD_CALL_INII ( );<br>DD_CALL (pOffscreen->BltFast (
            LL (pOffscreen->BltFast (<br>offscrn.left, offscrn.top,
            offscrn.left, offscrn.top,<br>pScreen, &scrn,
            DDBLTFAST_WAIT | DDBLTFAST_NOCOLORKEY) ) ;
      return (DD_SUCCESS( ));
}
// Blits the rect from the offscreen surface to
// Blits the<br>// the screen
bool WindowedVideo::PutScreenRect ( RECT& scrn, RECT&
bool Winc<br>offscrn \
{
      DD_CALL_INIT ( };
      DD_CALL (pScreen->BltFast (
            LL (pScreen->BltFast<br>scrn.left, scrn.top,
            scrn.left, scrn.top,<br>pOffscreen, &offscrn,
            DDBLTFAST WAIT | DDBLTFAST NOCOLORKEY) );
      return (DD_SUCCESS({ }};
\big\}// surface locking / unlocking
bool WindowedVideo::GetScreenMemory ( RECT* pRect, LPBYTE&
pMem)
{
      ASSERT ( m_bSupportSLock );
      DD_CALL_INIT ( );
      DDSURFACEDESC SurfaceDesc = \{0\};SurfaceDesc.dwSize = sizeof (SurfaceDesc) ;
      DD CALL (pScreen->Lock (pRect, &SurfaceDesc,
            DDLOCK SURFACEMEMORYPTR | DDLOCK WAIT, NULL));
      pMem = (LPBYTE) SurfaceDesc.lpSurface;
      DD CALL (pScreen->Unlock (SurfaceDesc.lpSurface));
      return (pMem != NULL);\mathcal{E}
```

```
42
bool WindowedVideo::GetBufferMemory ( RECT* pRect, LPBYTE&
pMem )
{
      ASSERT ( m_bSupportOLock );
      DD_CALL_INIT ( );
      DDSURFACEDESC SurfaceDesc = {0};
      SurfaceDesc.dwSize = sizeof (SurfaceDesc);
      DD_CALL (pOffscreen->Lock (pRect, &SurfaceDesc,
             DDLOCK_SURFACEMEMORYPTR | DDLOCK_WAIT, NULL));
       pMem = (LPBYTE)SurfaceDesc.lpSurface;<br>DD CALL (pOffscreen->Unlock (SurfaceDesc.lpSurface));
      pMem = (LPBYTE) SurfaceDesc.lpSurface;
       DD_CALL (pOffscreen->t<br>return (pMem != NULL);
\}// restore the surface
bool WindowedVideo::RestoreLostSurface ( )
{
      DD_CALL_INIT ( );
       DD_CALL_INIT ( );<br>DD_CALL (pOffscreen->Restore ( ));
       DD_CALL (pOIISCreen->Restore ( )<br>DD_CALL (pScreen->Restore ( )):
      DD_CALL (pScreen->Restore ( ));<br>return (DD SUCCESS( ));
\mathcal{E}long WindowedVideo::GetSurfacePitch ( }
\left\{ \right.DDCALL_INIT ( );
       DD_CALL_INIT (<br>if ( pScreen )
      {
             DDSURFACEDESC SurfaceDesc = {0};
             SurfaceDesc.dwSize = sizeof (SurfaceDesc) ;
             DDCALL ( pScreen->GetSurfaceDesc ( &SurfaceDesc
) ) ;
            return SurfaceDesc.1Pitch;
      }
      return 0;
\mathcal{E}long WindowedVideo::GetBufferPitch ( )
\overline{A}DD_CALL_INIT ( );
      DD_CALL_INIT (<br>if ( pScreen )
      {
             DDSURFACEDESC SurfaceDesc = {0};
             SurfaceDesc.dwSize = sizeof (SurfaceDesc});
surfaceDesc.uwsize – sizeoi (SurfaceDesc);<br>DD_CALL ( pOffscreen->GetSurfaceDesc (
```
43 return SurfaceDesc.1Pitch; } return  $0$ ; } #include <windows.h> #include <windows.<br>#include <ddraw.h> #include <ddraw.h><br>#include <tchar.h> #include <tchar.h> #include "socket.h"<br>#include "consultant.h" #include "diag.h" SILTLTLTLLETLATT LTTATTATT /// // translates Direct Draw Error codes TCHAR\* DDErrorToString(HRESULT error) { switch (error) { case DD\_OK: /\* Also includes D3D\_OK and D3DRM\_OK \*/ return T("No error.  $\overline{\nabla}n\setminus0"$ ); case DDERR\_ALREADYINITIALIZED: return T("This object is already initialized.\n\0"); case DDERR\_BLTFASTCANTCLIP: return \_T("Return if <sup>a</sup> clipper object is return \_T("Return if a clipper object is<br>attached to the source surface passed into a BltFast attached to<br>call.\n\0"); call.\n\0");<br>case DDERR CANNOTATTACHSURFACE: return T("This surface can not be attached to the requested surface. $\ln(0")$ ; case DDERR\_CANNOTDETACHSURFACE: return \_T("This surface can not be detached from the requested surface.\n\0"); case DDERR\_CANTCREATEDC: return T("Windows can not create any more  $DCs.\n\n\|0"\}$ ; case DDERR\_CANTDUPLICATE: return T("Can't duplicate primary & 3D surfaces, or surfaces that are implicitly created. $\n \ln(0")$ ; case DDERR\_CLIPPERISUSINGHWND: return \_T("An attempt was made to set a return \_T("An attempt was made to set a<br>cliplist for a clipper object that is already monitoring an cliplist for a clipper object that is already monitoring an<br>hund \n\0"\;

44 case DDERR\_COLORKEYNOTSET: return \_T("No src color key specified for this operation. \n\0"); case DDERR\_CURRENTLYNOTAVAIL: return T("Support is currently not available.\n\0"); case DDERR\_DIRECTDRAWALREADYCREATED: return T("A DirectDraw object representing return \_T("A DirectDraw object re<br>this driver has already been created for this this driver has<br>process.\n\0"); process. $\n\ln 0$ ");<br>case DDERR EXCEPTION: return T("An exception was encountered while performing the requested operation.  $\n\cdot 0"$ ; case DDERR\_EXCLUSIVEMODEALREADYSET: return \_T("An attempt was made to set the return \_T("An attempt was made t<br>cooperative level when it was already set to cooperative level<br>oxclusive.\n\0"\;  $exclusive. \n\0"$ ;<br>case DDERR GENERIC: return T("Generic failure.\n\0"); case DDERR\_HEIGHTALIGN: return T("Height of rectangle provided is not return \_T("Height of red<br>a multiple of read alignment \n\0"); a multiple of reqd alignment.\n\0");<br>case DDERR HWNDALREADYSET: return \_T("The CooperativeLevel HWND has already been set. It can not be reset while the process has surfaces or palettes created.\n\0"); case DDERR\_HWNDSUBCLASSED: return \_T("HWND used by DirectDraw return \_T("HWND used by DirectDraw<br>CooperativeLevel has been subclassed, this prevents CooperativeLevel has been subclassed, t<br>DirectDraw from restoring state.\n\0"); DirectDraw from restoring state.\n\0");<br>case DDERR IMPLICITLYCREATED: return T("This surface can not be restored because it is an implicitly created surface.  $\ln(0")$ ; case DDERR\_INCOMPATIBLEPRIMARY: return \_T("Unable to match primary surface creation request with existing primary surface.\n\0"); case DDERR\_INVALIDCAPS: return \_T("One or more of the caps bits passed to the callback are incorrect.\n\0");<br>to the callback are incorrect.\n\0"); to the callback are incorrect. $\n\cdot\$ case DDERR INVALIDCLIPLIST: return T("DirectDraw does not support the provided cliplist.\n\0"); case DDERR\_INVALIDDIRECTDRAWGUID: return \_T("The GUID passed to DirectDrawCreate return \_T("The GUID passed to DirectDra<br>is not a valid DirectDraw driver identifier.\n\0"); is not a valid DirectDraw driver identifier.  $\ln(0")$ ;<br>case DDERR INVALIDMODE:

45 return \_T("DirectDraw does not support the requested mode. $\n\ln 0$ "); case DDERR\_INVALIDOBJECT: return \_T("DirectDraw received a pointer that was an invalid DIRECTDRAW object.\n\0"); case DDERR\_INVALIDPARAMS: return T("One or more of the parameters passed to the function are incorrect.\n\0"); case DDERR\_INVALIDPIXELFORMAT: return T("The pixel format was invalid as specified.\n\0"); case DDERR\_INVALIDPOSITION: return T("Returned when the position of the overlay on the destination is no longer legal for that overlay on the dest<br>destination.\n\0"\; destination.\n\0");<br>case DDERR INVALIDRECT: return T("Rectangle provided was invalid.\n\0"); case DDERR\_LOCKEDSURFACES: return \_T("Operation could not be carried out because one or more surfaces are locked.\n\0"); case DDERR\_NO3D: return  $T(T$ ("There is no 3D present.\n\0"); case DDERR\_NOALPHAHW: return \_T("Operation could not be carried out return \_T("Operation could not be carried out<br>because there is no alpha accleration bardware present or because there is<br>available \n\0"\; available. $\ln\0"$ ;<br>case DDERR NOBLTHW: return T("No blitter hardware present.\n\0"); case DDERR\_NOCLIPLIST: return T("No cliplist available.\n\0"); case DDERR\_NOCLIPPERATTACHED: return \_T("No clipper object attached to surface object.\n\0"); case DDERR\_NOCOLORCONVHW: return T("Operation could not be carried out return \_T("Operation could not be carried ou<br>because there is no color conversion hardware present or because there is<br>available \n\0"\;  $a$ vailable.\n\0");<br>case DDERR NOCOLORKEY: return T("Surface doesn't currently have <sup>a</sup> color key\n\0"); case DDERR\_NOCOLORKEYHW: return \_T("Operation could not be carried out return \_T("Operation could not be carried o<br>because there is no bardware support of the destination Decause there is<br>color key \n\0"); color key.\n\0");<br>case DDERR NOCOOPERATIVELEVELSET:

46 return T("Create function called without DirectDraw object method SetCooperativeLevel being DirectDraw obj<br>called.\n\0"\; called. $\n\rangle$ n $\vee$ 0");<br>case DDERR NODC: return \_T("No DC was ever created for this  $surface.\n\0"$ ; case DDERR\_NODDROPSHW: return  $T("No DirectDraw ROP hardware.\n\0")$ ; case DDERR\_NODIRECTDRAWHW: return T("A hardware-only DirectDraw object return \_T("A hardware-only DirectDraw object<br>creation was attempted but the driver did not support any creation was att<br>bardware.\n\0"); hardware. $\n\ln 0"$ ;<br>case DDERR NOEMULATION: return T("Software emulation not available.\n\0"); case DDERR\_NOEXCLUSIVEMODE: return T("Operation requires the application return \_T("Operation requires the applicatio<br>to have exclusive mode but the application does not have to have exclusive mode<br>exclusive mode \n\0"\; exclusive mode. $\n\rangle$ n $\vee$ 0");<br>case DDERR NOFLIPHW: return T("Flipping visible surfaces is not supported. \n\0"); case DDERR\_NOGDI: return T("There is no GDI present.\n\0"); case DDERR\_NOHWND: return T("Clipper notification requires an HWND or no HWND has previously been set as the CooperativeLevel HWND.\n\0"); case DDERR\_NOMIRRORHW: return \_T("Operation could not be carried out because there is no hardware present or available. $\ln(0")$ ; case DDERR\_NOOVERLAYDEST: return \_T("Returned when GetOverlayPosition is return \_T("Returned when GetOverlayPositio<br>called on an overlay that UpdateOverlay has never been called on an overlay that UpdateOverlay has<br>called on to establish a destination \n\0"); called on to establish a destination.  $\overline{n}\$ 0");<br>case DDERR NOOVERLAYHW: return T("Operation could not be carried out return \_T("Operation could not be c<br>because there is no overlay bardware present or because there is no overlay hardware present or available. $\n\ln\0$ "); case DDERR\_NOPALETTEATTACHED: return T("No palette object attached to this surface.\n\0"); case DDERR\_NOPALETTEHW: return \_T("No hardware support for 16 or 256 color palettes.  $\ln\sqrt{0"}$ ; case DDERR\_NORASTEROPHW:

return T("Operation could not be carried out because there is no appropriate raster op hardware present because there is no<br>or available \n\0"); or available. $\ln(0")$ ;<br>case DDERR NOROTATIONHW: return T("Operation could not be carried out return \_T("Operation could not be ca<br>because there is no rotation bardware present or because there is<br>available \n\0");  $a$ vailable. $\n\rangle$ n $\vee$ 0");<br>case DDERR NOSTRETCHHW: return T("Operation could not be carried out because there is no hardware support for stretching.  $\ln\{0\}$ ; case DDERR\_NOT4BITCOLOR: return \_T("DirectDrawSurface is not in <sup>4</sup> bit return \_T("DirectDrawSurface is not in 4 bit<br>color palette and the requested operation requires 4 bit color palette and the requested operation requires 4 bit color palette. $\n\ln\0"$ ; case DDERR\_NOT4BITCOLORINDEX: return T("DirectDrawSurface is not in 4 bit color index palette and the requested operation requires <sup>4</sup> color index palette and the req<br>bit color index palette.\n\0"); bit color index palette.\n\0");<br>case DDERR NOT8BITCOLOR: return \_T("DirectDrawSurface is not in <sup>8</sup> bit color mode and the requested operation requires 8 bit<br>Color mode and the requested operation requires 8 bit color mode ar<br>color \n\0"\; color.\n\0");<br>case DDERR NOTAOVERLAYSURFACE: return T("Returned when an overlay member is called for a non-overlay surface. $\n\cdot 0"$ ; case DDERR\_NOTEXTUREHW: return T("Operation could not be carried out return \_T("Operation could not be carried o<br>because there is no texture mapping hardware present or because there is<br>available \n\0"\; available.\n\0");<br>case DDERR NOTFLIPPABLE: return \_T("An attempt has been made to flip <sup>a</sup> surface that is not flippable. $\n\cdot 0"$ ; case DDERR\_NOTFOUND: return  $T("Required item was not found.\n\n\cdot)$ ; case DDERR\_NOTLOCKED: return \_T("Surface was not locked. An attempt to unlock <sup>a</sup> surface that was not locked at all, or by this process, has been attempted.\n\0"); case DDERR\_NOTPALETTIZED: return T("The surface being used is not <sup>a</sup> palette-based surface.\n\0"); case DDERR\_NOVSYNCHW: return T("Operation could not be carried out return \_T("Operation could not be carried o<br>because there is no bardware support for vertical blank because there is no hardware su<br>synchronized operations \n\0"); synchronized operations.\n\0");<br>case DDERR NOZBUFFERHW:

return \_T("Operation could not be carried out because there is no hardware support for zbuffer because there is<br>blitting.\n\0"); blitting. $\n\ln\{0\}$ ;<br>case DDERR NOZOVERLAYHW: return T("Overlay surfaces could not be <sup>z</sup> return \_T("Overlay surfaces could not be z<br>layered based on their BltOrder because the bardware does layered based on their BitOrder because th<br>not support z layering of overlays \n\0"); not support z layering of overlays.  $\ln\0$ ");<br>case DDERR OUTOFCAPS: return \_T("The hardware needed for the requested operation has already been allocated.\n\0"); case DDERR\_OUTOFMEMORY: return T("DirectDraw does not have enough memory to perform the operation.  $\n\cdot 0"$ ; case DDERR\_OUTOFVIDEOMEMORY: return T("DirectDraw does not have enough memory to perform the operation. $\n\times 0"$ ; case DDERR\_OVERLAYCANTCLIP: return T("The hardware does not support clipped overlays.\n\0"); case DDERR\_OVERLAYCOLORKEYONLYONEACTIVE: return \_T("Can only have ony color key active at one time for overlays.\n\0"); case DDERR\_OVERLAYNOTVISIBLE: return T("Returned when GetOverlayPosition is called on a hidden overlay. $\n\ln 0$ "); case DDERR\_PALETTEBUSY: return T("Access to this palette is being return \_T("Access to this palette is being<br>refused because the palette is already locked by another refused because the palette is already locked by another thread.  $\n\ln 0"$ ; case DDERR\_PRIMARYSURFACEALREADYEXISTS: return T("This process already has created <sup>a</sup> "return \_T"<br>primary surface \n\0"); case DDERR\_REGIONTOOSMALL: case DDERR\_REGIONTOOSMALL:<br>return T("Region passed to Clipper::GetClipList is too small.\n\0"); case DDERR\_SURFACEALREADYATTACHED: return T("This surface is already attached to return \_T("This surface is alre<br>the surface it is being attached to.\n\0"); the surface it is being attached to.  $\ln(0")$ ;<br>case DDERR SURFACEALREADY DEPENDENT: return T("This surface is already <sup>a</sup> dependency return \_T("This surface is already a depend<br>of the surface it is being made a dependency of.\n\0"); of the surface it is being made a dependency of.  $\n\times$  (n)  $\vee$  case DDERR\_SURFACEBUSY: return T("Access to this surface is being return \_T("Access to this surface is being<br>refused because the surface is already locked by another refused becaus<br>thread \n\0"\; thread.\n\0");<br>case DDERR SURFACEISOBSCURED:

49 return T("Access to surface refused because the surface is obscured. $\n\cdot\sqrt{0"}$ ; case DDERR\_SURFACELOST: return T("Access to this surface is being refused because the surface memory is gone. The refused because the surface memory is gone. The<br>DirectDrawSurface object representing this surface should DirectDrawSurface object represer<br>have Restore called on it.\n\0"); have Restore called on it.\n\0");<br>case DDERR SURFACENOTATTACHED: return T("The requested surface is not attached. \n\0"); case DDERR\_TOOBIGHEIGHT: return T("Height requested by DirectDraw is too large. $\ln(0")$ ; case DDERR\_TOOBIGSIZE: return \_T("Size requested by DirectDraw is too large, but the individual height and width are OK.\n\0"); case DDERR\_TOOBIGWIDTH: return T("Width requested by DirectDraw is too  $large.\n\cdot\0"$ ; case DDERR\_UNSUPPORTED: return  $T("Action not supported.\n\n\cdot\)$ ; case DDERR\_UNSUPPORTEDFORMAT: return \_T("FOURCC format requested is unsupported by DirectDraw.\n\0"); case DDERR\_UNSUPPORTEDMASK: return T("Bitmask in the pixel format requested is unsupported by DirectDraw.\n\0"); case DDERR\_VERTICALBLANKINPROGRESS: return T("Vertical blank is in progress.\n\0"); case DDERR\_WASSTILLDRAWING: return \_T("Informs DirectDraw that the previous return \_T("Informs DirectDraw that the p<br>Bit which is transfering information to or from this Bit which is transfering info<br>Surface is incomplete \n\0"); Surface is incomplete.\n\0");<br>case DDERR WRONGMODE: case DDERR\_WRONGMODE:<br>return T("This surface can not be restored<br>because it was created in a different mode \n\0"); because it was created in a different mode.  $\n\cdot 0"$ ;<br>case DDERR XALIGN: return T("Rectangle provided was not return \_T("Rectangle provided was not<br>horizontally aligned on required boundary \n\0"); ally ali<br>default: default:  $\frac{1}{1}$ // TCHAR strError [20]; // wsprintf ( strError, "direct draw error  $=$  \$lu\n", error & 0xffff); & Oxffff);<br>// TRACE (strError); // TRACE (strError);<br>//1

```
50
SITLLLTLLITTLTITTA
////
ELTATTT
                 return T("Unrecognized error value.\n\0");
     \rightarrow}
////<br>// bitmap header uitlities, for now
void CreateBitmapHeader ( BITMAPINFO** bmh, RECT*
pRect/*=NULL*/ )
{
                      CreateDC (
T("DISPLAY"), NULL, NULL, NULL);
       \frac{1}{100} \frac{1}{100} \frac{1}{100}UINT uNumColors =
                                 ( _i('DISPAAI ), NOILL, NOIL, NOI)<br>CetDeviceCaps (bDC, SIZEPALETTE)
       UINT uNumColors =<br>UINT sizePal = 0;
       UINT sizePal = 0;<br>if (uNumColors > 0)
        ,
              sizePal = (uNumColors * sizeof (RGBQUAD)) -sizeof (RGBQUAD);
        }
       *bmh = (BITMAPINFO*)new BYTE [sizeof (BITMAPINFO) +
sizePal];
 ZeroMemory (&(*bmh)->bmiHeader, sizeof
(BITMAPINFOHEADER) );
(BITMAPINFOHEADER));<br>
(*bmh)->bmiHeader.biSize = sizeof
(BITMAPINFOHEADER) ;
       (*bmh) ->bmiHeader.biWidth = GetDeviceCaps
(nDC, HORZRES);
       (*bm) ->bmiHeader.biHeight = GetDeviceCaps
(hDC, VERTRES);
       (*bm) ->bmiHeader.biPlanes = GetDeviceCaps
(hDC, PLANES) ;
       (*bmh) ->bmiHeader.biBitCount = GetDeviceCaps (hDC,
BITSPIXEL);
        (*bmh) ->bmiHeader.biCompression = BI_RGB;
       (*bmh) ->bmiHeader.biCompression = BI_RGB;<br>(*bmh) ->bmiHeader.biClrUsed = (uNumColors > 0) ?
        (*bmh) ->bmiHeader.biClrUsed =
uNumColors : 0;
       if (uNumColors > 0)
       {
               PALETTEENTRY * pEntries =
(PALETTEENTRY*) new BYTE
                      IEENTRY * pEntries = (PALETTEENTRY*)r<br>Leizeof (PALETTEENTRY) * uNumColors];
              GetSystemPaletteEntries
( hDCc, 0,
uNumColors,
               \begin{array}{lll} \mathsf{for} & (\mathsf{int} \ \mathsf{n} \neq 0 \ \mathsf{in} \end{array} \quad \begin{array}{lll} \mathsf{for} & (\mathsf{int} \ \mathsf{u} \mathsf{N} \mathsf{u} \mathsf{m} \mathsf{C} \mathsf{o} \mathsf{l} \mathsf{or} \mathsf{s} \mathsf{f} \mathsf{r} \mathsf{u} + \mathsf{u} \end{array}pEntries) ;
              {
```
## $P_{C}$  99/2010 PCT/US98/24342

```
(*bmh) ->bmiColors{n] .rgbRed
pEntries[n].peRed;
                   (*bmh) ->bmiColors[n]}.rgbBlue
pEntries[n].peBlue;
                   (*bmh) ->bmiColors[n].rgbGreen
pEntries[n].peGreen;
                   (*bmh) ->bmiColors[n].rgbReserved = 0;
             }
      }
      DeleteDC (hDC);
      if (pRect)
      {
            pRect->right = (*bmh)-\n=hmiHeader.biWidth;
            pRect->bottom = (*bmh) -\n>bmiHeader.bihleight;pRect->left = pRect->top = 0;\cdot}
void CreateBitmapFileHeader ( const BITMAPINFO& bmh,
BITMAPFILEHEADER* bmf )
      ZeroMemory (bmf, sizeof (BITMAPFILEHEADER) );
{
      ZeroMemory (bmf, sizeof (BITMAPFILEHEADER)<br>bmf->bfType = DIB HEADER MARKER: // "BM":
      bmf->bfType = DIB_HEADER_MARKER; // "BM";<br>bmf->bfSize = sizeof (bmh) + (bmh.bmiHeader.biWidth
            * ((bmh.bmiHeader.biHeight)) *
(bmh.bmiHeader.biBitCount/8)) ;
      bmf->bfoffBits = sizeof (BITMAPFILEHEADER) +
            sizeof (bmh) + (bmh.bmiHeader.biClrUsed * sizeof
(RGBQUAD) );
}
void ResourceMessageBox (UINT uMsg, UINT
uCaption/*=IDS_CAPTION*/, DWORD dwStyle/*=MB_OK*/)
{
       static HANDLE hMod = GetModuleHandle ( NULL );
      Static AANDEE HMOG - Gethouglena<br>TCHAR strMsg = [STATIC_BUFFER];
      TCHAR strMsg     [STATIC_BUFFER];<br>TCHAR strCaption [STATIC_BUFFER];<br>LoadString ( hMod, uMsg,   strMsg,   STATIC_BUFFER);
      LoadString ( hMod, uMsg, strMsg, STATIC_BUFFER);<br>LoadString ( hMod, uCaption, strCaption,
STATIC BUFFER) ;
      MessageBox ( NULL, strMsg, strCaption, dwStyle);
}
```

```
52
```

```
#include <windows.h>
#include <windows.<br>#include <tchar.h>
#include "systemsettings.h"
#include "systems<br>#include "diag.h"
#include "diag.h"<br>#include "consultant.h"
// array containing the registry name,
// array containing the registr<br>// resource name and default id
// resource name and default id<br>struct Cursor
{
      LPCTSTR pName;
       LPCISIR PName;<br>LPCTSTR SysId:
       LPCTSTR SYSIQ;<br>DWORD duCursorId;
DWORD dwCursorId;<br>} g Cursors [] = {
      {\rm T} ("Arrow"), {\rm IDC\_ARROW}, {\rm OCR\_NORMAL} ),
         _I(AIIOW), IDC_ARROW, OCR_NORMAL},<br>_T("TReam"), TDC_TBEAM, OCR_TBEAM }
       _T("Wait"), IDC_WAIT, OCR_WAIT },
{
          T("Crosshair"), IDC_CROSS, OCR_CROSS },
         _T("SizeNESW"), IDC_SIZENESW, OCR_SIZENESW },
       ,
       { _ -
       { _T("Crosshair"), IDC_CROSS, 0CR_CROSS<br>{ _T("SizeAll"), IDC_SIZE, OCR_SIZEALL },<br>{ _T("SizeNESW"), IDC_SIZENESW, OCR_SIZENESW },<br>{ _T("SizeNWSE") | IDC_SIZENWSE OCR_SIZENWSE }
      { _T("SizeWE"), IDC_SIZEWE,
      OCR_SIZEWE },
      { \overline{T} ("SizeNS"), IDC SIZENS,
      OCR_SIZENS },
      { _T("No"), IDC_NO, OCR_NO },
      { _T("AppStarting"), IDC_APPSTARTING, OCR_APPSTARTING
}
\} ;
SystemSettings::SystemSettings ( }
{
      m fAltered = 0;
}
SystemSettings::~SystemSettings ( )
{
      Restore ( );
}
bool SystemSettings::Set ( )
{
       if ( SetDesktop ( ) == false ) return false;
       if ( SetDesktop ( ) == false ) return false;<br>if ( SetVideo ) ( ) == false ) return false:
      if (SetVideo () == false ) return false;<br>return true;
```

```
}
                           void SystemSettings::Restore ( )
                            {
                                    if ( m_fAltered & DESKTOP ) RestoreDesktop ( );
                                    if ( m_fAltered & DESKTOP ) RestoreDesktop (<br>if ( m_fAltered & VIDEO   ) RestoreVideo ( ):
                           bool SystemSettings::SetDesktop ( )
                                    // currently two components that can be changed
                                    // currently two components that can be chan<br>// with independent possibilities of success
                                    // with independent possibilities of success<br>SystemParametersInfo ( SPI SETDESKWALLPAPER, 0,
                            "none", SPIF SENDCHANGE );
                                   SystemParametersInfo ( SPI SETDESKPATTERN , 0,
\begin{array}{ll} \textbf{WOD} \textbf{MOMIM} & \textbf{PCTIMIMMQBO} \\ \textbf{0} & \text{1} & \text{1} & \text{"none", SPIF_SENDCHANGE );<br>m dwDesktopColor = GetSysColor (COLOR DESKTOP);
                                    IL_GWDESKLOPCOIOI = GELSYSCOIO<br>INT fElement = COLOR_DESKTOP;
                                    INT IEIEMENT = COLOR_DESKTOP;<br>COLORREF cColor = RGB (0, 0, 0);
                                   COLORREF cColor = RGB (0, 0, 0);<br>SetSysColors (1, 6fElement, &cColor);
                                   // this code attempts to disable the poweroff EPA
                           stuff
                                    // Qifferent OS / hardware combinatinos seem to do it
                                    // different 0<br>// differently
                                   // differently<br>/*
                                   DWORD dwSize = 0;
                                   HKEY hKey;
                                    nnei Hney;<br>RegOpenKey ( HKEY CURRENT USER, _ T("Control
                            RegOpenKey ( HKEY_CU)<br>Panel\\Desktop"), &bKey);
                           Panel\\Desktop"), &hKey);<br>if (RegQueryValueEx ( hKey,
                           _T("ScreenSavePowerOffActive"), NULL, NULL,
                                           NULL, &dwSize) == ERROR_SUCCESS)
                                    {
                                            RegQueryValueEx ( hKey,
                           _T("ScreenSavePowerOffActive"), NULL, NULL, (LPBYTE)
                                                     &DisplaySuspendStatus, &QwSize);
                                            wuispiaybusp<br>Orono duZero = 0;
                                            DWORD dwZero = 0;<br>RegSetValueEx ( hKey,
                            _T("ScreenSavePowerOffActive"), NULL, REG_DWORD, (LPBYTE)
                           &dwZero,
                                                   sizeof (DWORD) );
                                    }
                                    sizeof(DW<br>}<br>RegCloseKey (hKey);<br>*/
```

```
54
      SetCursors ( );
      PostMessage (HWND BROADCAST, WM SETTINGCHANGE, 0,
NULL);
}
      // add the user succes bit
      %, add the user succes<br>m_fAltered |= DESKTOP;
bool SystemSettings::SetVideo ( )
{
      // change the display to 8 bpp
      DEVMODE dv = {0};<br>// CHange che drs
      dv.dmSize = sizeof (dv);
      dv.dmSize = size of (dv);<br>dv.dmBitsPerPel = 8;
      dv.dmfields = DM BITSPERPEL;HDC hDC = CreateDC ( _T("DISPLAY"), NULL, NULL, NULL);
if (NULL == hDC) return false;
      m_nWidth = GetDeviceCaps (hDC, HORZRES) ;
      m nHeight = GetDeviceCaps (hDC, VERTRES);
      m_ColorDepth = GetDeviceCaps (hDC, BITSPIXEL);
      DeleteDC (hDC);
      // try to change to 8bpp
      // try to change to 8b<br>bool bChanged = false;
      bool bChanged = false;<br>
try {if (ChangeDisplaySettings (&dv, 0) ==
DISP_CHANGE_SUCCESSFUL)
                 bChanged = true;
      }
      __except ( true ) {
         TRACE ("Call to video driver crashed\n");
      }
      // currently only support 8 bpp
      / /<br>/ +
      \frac{7}{1}<br>if (false == bChanged ) // && 8 != m ColorDepth)
      {
            TRACE ("Something bad happened. \n");
            TRACE ("Somet<br>return false:
      }
      */
      )<br>hDC = CreateDC ( _T("DISPLAY"), NULL, NULL, NULL);<br>if (NULL == hDC) return false;
```
 $\sim$ 

```
m_nWidth   = GetDeviceCaps (hDC, HORZRES);<br>m_nHeight  = GetDeviceCaps (hDC, VERTRES);
      m_{\text{m}}nHeight = GetDeviceCaps (hDC, VERTRES);<br>m_{\text{c}}CurrentColorDepth = GetDeviceCaps (hDC, BITSPIXEL);
      DeleteDC (hDC);
      // add the system bit so we know what to restore
      yy add the system bi<br>m fAltered I= VIDEO:
      m_fAltered |<br>return true;
}
void SystemSettings::RestoreDesktop ( )
{
      // restore the display, but only if we successfully
changed
      ASSERT ( m_fAltered & DESKTOP );
      ASSERT ( M_IAItered &<br>m fAltered ^= DESKTOP:
      m_IAltered ^= DESKTO<br>LPTSTR strWallpaper:
      LPTSTR strWallpaper;<br>DWORD dwSize = 0;
      HKEY hKey;
      RegOpenKey ( HKEY CURRENT USER, T("Control
Panel\\Desktop"), &hKey);
      if (RegQueryValueEx ( hKey, _T{"Wallpaper"), NULL,
NULL, NULL, &dwSize) == ERROR_SUCCESS)
      {
            strWallpaper = new TCHAR[dwSize];
            RegQueryValueEx ( hKey, _T{"Wallpaper"), NULL,
NULL, (LPBYTE)strWallpaper, &dwSize);
            SystemParametersInfo ( SPI_SETDESKWALLPAPER, 0,
systemParametersinfo |<br>strWallpaper, SPIF_SENDCHANGE );
             er, SPIF_SENDCHANGE<br>delete strWallpaper:
      }
      dwSize = 0;if (RegQueryValueEx ( hKey, T("Pattern"), NULL, NULL,
NULL, &dwSize) == ERROR_SUCCESS)
      {
            strWallpaper = new TCHAR[dwsize];RegQueryValueEx ( hKey, _T("Pattern"), NULL,
NULL, (LPBYTE)strWallpaper, &dwSize) ;
            SystemParametersInfo ( SPI SETDESKPATTERN , 0,
strWallpaper, SPIF SENDCHANGE );
            delete strWallpaper;
      }
      /*
```

```
56
     if (ReqQueryValueEx ( hKey,
T("ScreenSavePowerOffActive"), NULL, NULL,
          NULL, \&dwsize == ERROR SUCCESS)
     {
           RegSetValueEx ( hKey,
_T("ScreenSavePowerOffActive"), NULL, REG_DWORD,
                 (LPBYTE) &DisplaySuspendStatus,
sizeof (DWORD) );
     }
     */
     RegCloseKey (hKey);
     RestoreCursors ( );
     INT fElement = COLOR_DESKTOP;
     SetSysColors (1, &fElement,
(COLORREF* ) ém_dwDesktopColor} ;
     PostMessage (HWND_BROADCAST, WM_SETTINGCHANGE, 0,
NULL) ;
}
void SystemSettings::RestoreVideo ( )
{
     // restore the resolution to whatever it was before
     ASSERT ( m_{f}Altered & VIDEO );
      ASSENI ( M_IAILETEU<br>m fAltered ^= VIDEO;
      DEWNODE da = {0};<br>m_TWICELED = {1};
     DEVMODE dv = \{0\};<br>dv.dmSize = sizeof (dv);
     dv.dmBitsPerPe1 = mColorDepth;dv.dmFields = DM BITSPERPEL;
     ChangeDisplaySettings (&dv, 0);
\mathcal{E}void SystemSettings::SetCursors ( )
\{// turn off all fancy mouse cursors
      int nNum = sizeof(g_Cursors) / sizeof(Cursor);
      int nNum = sizec<br>HCURSOR hCursor;
     for (int n = 0; n < nNum; n++)
      {
            hCursor = LoadCursor (NULL, g_Cursors[n].SysId);
            ncursor = Loadcursor (NUI<br>SetSystemCursor (bCursor
SetSystemCursor (hCursor,<br>g Cursors[n].dwCursorId);
     }
}
```

```
57
void SystemSettings::RestoreCursors ( )
      // reset the cursors back to what they were before
{
      // reset the cursors back to what they were befor<br>// do this by checking with teh registry settings
      int nNum = sizeof(g_Cursors) / sizeof (Cursor);
      HKEY hKey;
      HKEY NKey;<br>ucupsor bCursor:
      HCURSOR NCUIS<br>DWORD dwSize:
      RegOpenKey ( HKEY_CURRENT_USER, _T("Control
Panel\\Cursors"), &hKey);
      for (int n = 0; n < nNum; n++)
       ,
            if (RegQueryValueEx ( hKey, g Cursors[n].pName,
NULL, NULL, NULL, &dwSize) == ERROR_SUCCESS
                  &c (dwSize > 0) )
            {
                  LPTSTR strCursor = new TCHAR[dwSize];
                  RegQueryValueEx ( hKey, g_Cursors[n].pName,
NULL, NULL, (LPBYTE)strCursor, &dwSize);
                  hCursor = LoadImage ( NULL, strCursor,
IMAGE CURSOR, 0, 0,
                        LR_DEFAULTSIZE | LR_LOADFROMFILE ) ;
                  SetSystemCursor (hCursor,
g_Cursors[n}.dwCursorld);
                  delete strCursor;
            \mathcal{E}\}\mathbf{R}// AgentClass.cpp
// AgentClass.cp<br>"define INITGUID
#include <windows.h>
#include <windows.<br>#include <ddrew.h>
#include <ddraw.h><br>#include <tchar.h>
```
 $\overline{a}$ 

```
58
```

```
"crusher.h"
#include
              "crusher.h"<br>"consultant.h"
#include<br>#ir=lude
#include "consultant.<br>"include "consultant.
#include "resource.<br>"include "secket.h"
#include "socket"<br>"include "rle.h"
#include "rle.h"
              "rie.h"<br>"diag b"
              "diag.h"<br>"bitio.h"
#include
#include "bitio.h<br>"include "buff.h"
#include "huff.h"<br>"include "chuff.h"
#include "ahuff.h"
              "anurr.n"<br>"compress b"
              "compress<br>"ratio.h"
#include<br>#include
#include "ratio.h"
              "ratio.h"<br>"agent.h"
#include<br>#include
              "agent.h"<br>"gRect.h"
              "gRect.h"<br>"hardware.h"
#include<br>#include
#include "hardware.h"<br>"include "checksum h"
#include "checksum.h"<br>#include "clientwidee.h"
#include "clientvideo.h"
              "CllentVldeo.h"<br>"systemsettings.h"
#include
              "systems<br>"
AgentConnection::AgentConnection ( )
{
       m offset = 0;
        m_hIconOn =
Loadicon (GetModuleHandle
                                                                  (\text{NHTT})))<br>، (
MAKEINTRESOURCE (IDI_ON) );
                                                (GetModuleHandle (NULL),
        mindsvunud (IDI_V<br>m_hTconOff =
                                        );
MAKEINTRESOURCE (IDI_OFF) );<br>m hIconWait = LoadIcon
       m hIconWait = LoadIcon (GetModuleHandle (NULL),
MAKEINTRESOURCE (IDI WAIT) );
       m_hSignal = CreateEvent (NULL, true, false,
AGENT_EVENT) ;
AGENT_EVENT);<br>m_hAccept = Cr<br>AGENT_ALLOW_EVENT);
       m hAccept = CreateEvent (NULL, false, false,
       //SetCursors ();
        m_bLogResults =
false;
        m_bhognesuits = iaise;<br>m fCompressionAlgorithm = CPX HUFFMAN BLE;
        m_fCompressionAigorithm = CPA_Html<br>m_fStatus = CONNECTION_TRANSFER;
        m hSendStart = CreateEvent ( NUII, false, false
AGENT SEND START );
       m hSendFinish = CreateEvent ( NULL, false, false,
AGENT SEND FINISH );
       m_bPaletteChanged = true;\mathcal{F}
```

```
59
AgentConnection::~AgentConnection ( }
{
      DestroyIcon (m hIconOn) ;
      DestroyIcon (m_hIconOff);
      DestroyIcon (m_hIconWait);
      CloseHandle (m hSignal);
}
void AgentConnection::CreateControlDialog ( )
{
      m hDlg = CreateDialog (GetModuleHandle (NULL),
MAKEINTRESOURCE (IDD_CLIENT),
                                          NULL, (FARPROC)
AgentDlgProc) ;
      PostMessage (GetDlgItem (m_hDlg, IDC_2), BM_SETCHECK,
(PostMessage<br>(MPARAM)true, 0);
(WPARAM)true, 0);<br>SetWindowText (GetDlgItem (m hDlg, IDC_BUILD),
  TIMESTAMP );
\overline{)}bool AgentConnection::InitVideoLoop ( )
{
      if (VideoWait ( ) == false)
      {
            Disconnect ( );
            Disconnect (<br>return false:
      }
      TRACE ("Video Wait successful. \n");
       RACE ("Video Wait successful.\r<br>f (VideoHandshake ( ) == false)
      \{Disconnect ( );
            sconnect ( );<br>return false:
      }
      }<br>TPACE ("Video Handshake successful.\n");
      TRACE ("Vide<br>return true;
\mathcal{E}//bool AgentConnection::
      LLLTTLLLSLTTTLTATSLT ATLL TALLIS STILTTATEAAT
11111SLTTELLITTATT STATA LITT TST AT TAA
```

```
60
int AgentConnection::GridVideoLoop ( )
{
      TRACE ("Entering (grid) VideoLoop\n") ;
      Sleep ( 2000 );
// locals
      // locals<br>HardwareInfo info:
      Hardwareinfo info;<br>InfoBlock Header [2];
      InfoBlock Header [2<br>bool bInit = false:
      bool bInit = false;<br>bool m bPal;
      if (InitVideoLoop ( ) == false) return
VIDEO EXIT_HANDSHAKE ERROR;
      if (bInit = system.Set ( ) == false)
// if<br>// {
// info.SetFail ( );
// VideoSend ( (LPBYTE)éinfo, sizeof (info));
// Disconnect ( );
// Disconnect ( );<br>//         return VIDEO EXIT HARDWARE ERROR;
// }
      ClientVideo video;
      if (video.OpenSession ( m_hDlg ) == false)
      {
            info.SetFail ( );
            info.SetFail ( );<br>VideoSend ( (LPBYTE){info, sizeof (info));
             VideoSend ( (LE<br>Disconnect ( );
            Disconnect ( );<br>return VIDEO EXIT HARDWARE ERROR;
      }
      // make two buffers for dual threading
      // make two builers for dual<br>DirtyBlock *pDirtyArray [2];
      DIRTYBIOCK *PDIRTYARRAY [2];<br>LPBYTE pCompressedArray [2];
      LPBYTE pCompressedArray [2];<br>LPPALETTEENTRY pPal [2];
     pDirtyArray [0] = new DirtyBlock [video.GridCount
() ];
      pDirtyArray [1] = new DirtyBlock [video.GridCount
( ) ] ;
     pCompressedArray[0] = new BYTE [video.TotalBufferSize
( ) ] ;
      pCompressedArray([1]
new BYTE [video.TotalBufferSize
( )];
      InitializeSendThread ( );
      // send over prelim information
      video.QueryHardware (info);
      VideoSend ( (LPBYTE) & info, sizeof (info));
```
 $\overline{a}$ 

```
61
      m bPal = ( info.ByteCount == 1);
       m_bPal = ( info.ByteCount == 1 );<br>if ( m bPal ) TRACE ( "Palettized\n" );
       if ( m_bPal ) TRACE ( "Palettized\r<br>else TRACE = ( "Not-Palettized\n" );
      if ( m_bPal )
      {
             pPa1 [0] = new PALETTEENTRY
[video.MaxPalSize ( )];
             pPal [1] = new PALETTEENTRY
[video.MaxPalSize ( )];
             video.GetPalette ( Header[0], pPal [0] );
             video.GetPalette   ( Header[0], pPal [0] );<br>VideoSend ( (LPBYTE)pPal[0],   256 * sizeof
VideoSend ((LPBYTE)pPal[0], 256 * sizeof (PALETTEENTRY));
      }
       // ** compression statistic variables ** //
       // ** compression statistic variables<br>DWORD dwStart, dwEnd, dwCollectionEnd;
      DWORD dwStart, dwEnd, dwCollectionEnd;<br>TCHAR strResult [255];
       DWORD fCommands = ClientVideo::FORCE PAINT;
       DWORD fCommands = Clie<br>bool bContinue = true;
      bool bContinue = true;<br>bool Cur = 0;
       bool Cur = 0;<br>int nIterations = 0;
       int nIteratior<br>Status status;
      while (bContinue)
      {
             dwStart = GetTickCount ( );
             if (WaitForSingleObject (m hSignal, 0) ==
WAIT_OBJECT_0) bContinue = false;
             if (false == bContinue)
             {
                   Header[Cur].fStatus = (bContinue ?
VIDEO NO PAINT : VIDEO CLOSE CONNECTION) ;
                   VideoSend ((LPBYTE) &Header[Cur],
VideoS<br>• Curll) rebeader[Curl
                    ur]));<br>continue;
             }
              // testing purposes, allow manual setting
              // testing purposes, allow ma<br>// Header(Cur).fCompression =
\frac{1}{\pi} Header[Cur]. fCompression =
```

```
62
           Header [Cur].fCompression =
m scheme.CompressionScheme ( );
           video.ProcessFrame ( Header[Cur],
video.rrocessrrame ( neader[Cur],<br>pDirtyArray[Cur], pCompressedArray[Cur], fCommands );
            y[Cur], pCompressedArray[Cur], fCc<br>if ( m_bPal && m_bPaletteChanged )
           \left\{ \right.video.GetPalette ( Header[{Cur], pPal [Cur]
)?
                 if (nIterations > 10) m bPaletteChanged =
false;
           }
           dwCollectionEnd = GetTickCount();
           // update the ui (temporary) to show what
compression is used
           if (m fCompressionAlgorithm !=
Header [Cur]. fCompression)
           {
                 m_fCompressionAlgorithm =
Header [Cur].fCompression;
                UpdateCompressionUI ( );
           }
           // transfer data to thread for sending
           WaitForSingleObject ( m_hReadyToSend, WAIT_TIME
\rightarrow 7
           fCommands = 0;
           fCommands = 0;<br>VideoRecy ( (LPBYTE){status, sizeof (status) );
            VideoRecv ( (LPBYTE)&st<br>if (status Refresh ( ))
           {
                 TRACE ("Received a refresh signal\n");
                 fCommands |= ClientVideo::FORCE_PAINT;
           \mathcal{F}m_scheme.SaveCollectionTime ( dwCollectionEnd -
dwStart );
           m_pTxDirtyArray = pDirtyArray
[Cur];
           m_pTxCompressedBlock = pCompressedArray
[Cur];
           m pTxheader = &Header [Cur];
```

```
m_pTxPal = pPal[Cur];
            Cur = (!Cur);SetEvent ( m_hDataReady );
// send the thread on it's way
            dwEnd = GotTickCount ( );
            dwEnd  = GetTick(<br>if (m_bLogResults)
            {
                  wsprintf ( strResult, "Total iteration: %lu
, collection %lu\n", (dwEnd-dwStart),
                         (dwCollectionEnd - dwStart) );
                   dwCollection)<br>TRACE (strPesult);
            }
           niterations ++;
      }
     WaitForSingleObject ( m hSendThread, WAIT TIME );
      delete[] pDirtyArray [0];
      delete[] pDirtyArray [0];<br>delete[] pDirtyArray [1];
     delete[] pDirtyArray [1];
     delete[] pCompressedArray[0];
     delete[] pCompressedArray[1];<br>if ( m bPal )
      {
            delete[] pPal [0];
            delete[] pPal [0];<br>delete[l pPal [1];
      }
     TRACE ("Exiting Video Thread.\n");
     return VIDEO_EXIT_SUCCESS;
}
/*
int AgentConnection::GridVideoLoop ( )
{
      TRACE ("Entering (grid) VideoLoop\n");
      // locals
     HardwareInfo info;
      nardwareinio inio;<br>SystemSettings system:
      SystemSettings system<br>InfoBlock Header [2];
     InfoBlock Header [2];<br>bool bInit = false;
     if (InitVideoLoop ( ) == false) return
VIDEO_EXIT_HANDSHAKE_ERROR;
// if (bInit = system.set() == false)
```

```
//
// {<br>//
//
//<br>//
/ /<br>/ /
           info.SetFail ( );
             info.SetFail ( );<br>VideoSend ( (LPBYTE){info, sizeof (info));
              VideoSend ( (LF<br>Disconnect ( );
            Disconnect ( );<br>return VIDEO_EXIT_HARDWARE_ERROR;
     }
      ClientVideo video;
      if (video.OpenSession ( m_hDlg ) == false)
       {
             info.SetFail ( );
             info.SetFail ( );<br>VideoSend ( (LPBYTE)$info, sizeof (info));
              VideoSend ( (LE<br>Disconnect ( );
             Disconnect ( );<br>return VIDEO EXIT HARDWARE ERROR;
       }
       // send over prelim information
       // send over prelim informa<br>video.QueryHardware (info);
      video.QueryHardware (info);<br>VideoSend ( (LPBYTE)&info, sizeof (info));
      // allocate buffers
      DirtyBlock* arrayDirty = new DirtyBlock
{info.MaxGridCount] ;
      LPBYTE pCompressedBlock = new BYTE
[video.TotalBufferSize ( )];
      //InitializeSendThread ( );
       // ** compression statistic variables ** //
       // ** Compression statistic variables **<br>DWORD dwStart, dwEnd, dwCompressionStart,
DWORD dwStart, dwEnd, dwCompressionStart, dwCompressionEnd;
      TCHAR strResult [255];
       DWORD fCommands = ClientVideo::FORCE_PAINT;
bool bContinue = true;
      bool bContinue = true;<br>bool Cur = 0;
      while (bContinue)
      {
             awStart = GetTickCount ( );
             if (WaitForSingleObject (m hSignal, 0) ==
WAIT OBJECT 0) bContinue = false;
             if (false == bContinue || CONNECTION PAUSE ==
m_fStatus )
             {
```

```
65
                Header[Cur].fStatus = (bContinue ?
VIDEO NO PAINT : VIDEO CLOSE CONNECTION) ;
                VideoSend ((LPBYTE) &Header[Cur],
sizeof(Header[Cur]));
                fCommands |= ClientVideo::FORCE_PAINT;
           }
           Header [Cur].fCompression =
m_fCompressionAlgorithm;
          if ( video.ProcessFrame ( Header[Cur],
arrayDirty, pCompressedBlock, fCommands ) == false)
            ,
                VideoSend ((LPBYTE) &Header[Cur},
sizeof (InfoBlock));
                continue;
            }
           // all systems go, send the stuff
           VideoSend ( (LPBYTE) &Header[Cur],
sizeof(Header[Cur]));
           VideoSend ( (LPBYTE)arrayDirty,
Header [Cur].nDirtyCount * sizeof (DirtyBlock));
           VideoSend ( pCompressedBlock,
Header [Cur] .cbCompressedSize) ;
           //dwSendEnd = GetTickCount ( );
           if (m_bLogResults)
           {
                 //wsprintf (strResult,
                // "Cx Time: %lu Send Time: %lu Dirty:
%lu FullSize: %lu CompSize: %lu\n",
                 lu CompSize: %lu\n",<br>//   (dwEnd-dwStart), (dwSendEnd - dwEnd),
                 // (dwEnd-dwStart), (dwSendEnd - dwEnd),<br>// header.pDirtyCount, header.cbFullSize,
// header.nDirtyCount, header.cbFullSize, header.cbCompressedSize);
                wsprintf ( strResult, "Total iteration: %lu
, compression $lu\n", (dwEnd-dwStart),
                      (dwCompressionEnd - dwCompressionStart)
\, ;
                TRACE (strResult);
           }
           fCommands *= ClientVideo::FORCE_PAINT;
     }
      // delete pCompressedBlock;
     // delete pCompres<br>delete arrayDirty:
```

```
66
      delete pCompressedBlock;
      TRACE ("Exiting Video Thread.\n");
      return VIDEO_EXIT_SUCCESS;
}
\star /
// send thread
void AgentConnection::SendProxy ( AgentConnection* pThis )
{
      pThis->SendThread ( );
}
void AgentConnection::InitializeSendThread ( )
{
      DWORD dwThreadID;
     m hDataReady = CreateEvent (NULL, false, false,
NULL) ;
      m_hReadyToSend = CreateEvent (NULL, false, false,
NULL) ;
     m hSendThread = CreateThread ( NULL, 0,
(LPTHREADSTARTROUTINE) AgentConnection::SendProxy,
             START_ROUTINE)AgentConnection::<br>(LPVOID) this, 0, &dwThreadID);
}
void AgentConnection::SendThread ( )
{
      DWORD dwStart, dwEnd;
      DWORD dwStart, dwEnd;<br>TCHAR strResult [100];
      TCHAR strResult [100];<br>// Loop for sending the video data
      // Loop for se<br>while ( true )
      {
            SetEvent ( m hReadyToSend );
            setEvent ( m_nkeadyfosend );<br>WaitForSingleObject ( m hDataReady, WAIT TIME );
             waitForSingleObject ( m_hDataReady, WAIT_<br>if (WaitForSingleObject (m hSignal, 0) ==
if (WaitForSingleObject (m_hSignal, 0) == WAIT OBJECT 0) return;
            dwStart = GetTickCount();
            VideoSend ( (LPBYTE)m_pTxheader,
sizeof (InfoBlock));
            if ( InfoBlock:: PALETTE AVAIL & m pTxheader-
>fCommands)
             {
VideoSend ( (LPBYTE)m_pTxPal, 256 * sizeof
(PALETTEENTRY) ); ~
```

```
67
           }
           if ( VIDEO PAINT == m pTxheader->fStatus )
           {
                 VideoSend ( (LPBYTE)m_pTxDirtyArray,
m_pTxheader->nDirtyCount * sizeof (DirtyBlock));
                VideoSend ( m_pTxCompressedBlock,
m_pTxheader->cbCompressedSize) ;
           }
           dwEnd = GetTickCount ( );
           m scheme.SaveSendTime ( dwEnd - dwStart );
           if (m bLogResults)
           {
                 wsprintf ( strResuit, "Network IO iteration:
\elllu \n", (dwEnd-dwStart) );
                TRACE (strResult);
           }
     \}}
LITTLEST ILTEETETT TTT LTS TT ES EL LETLTTATTATL
SISETELTTTTTAAATIIT TATA ATT
// Input Loop
bool AgentConnection::InitInputLoop ( )
{
     if (InputWait ( ) == false)
     {
            Disconnect ( );
           Disconnect (<br>return false:
     }
      TRACE ("Input loop Wait successful\n");
      TRACE ("Input loop Wait success!<br>if (InputHandshake ( ) == false)
     {
            Disconnect ( );
           Disconnect (<br>return false:
     }
      }<br>TRACE ("Input loop Handshake successful\n");
      TRACE ("Inpu<br>return true;
}
SESILILTL ITLL LT TLEATTAALATAAAAALAA
SESILATTTATATATA SATA
// Input Loop
// protocol for the input loop: wait for 4 byte command,
```
// protocol for the input loop: wait for 4 byte command,<br>the next chunk of data depends

```
// on the paticular command. Create the event locally.
int AgentConnection::InputLoop ( }
{
     TRACE ("Entering InputLoop\n");
     if (InitInputLoop ( ) == false)
     {
           return INPUT EXIT HANDSHAKE ERROR;
     }
     HANDLE hSignal = OpenEvent (EVENT ALL ACCESS, false,
AGENT_EVENT) ;
     DWORD dwCommand;
     KeyboardEvent k event;
     MouseEvent m_event, m_down, m_up;
int n;
      bool bContinue = true;
      bool bContinue =<br>while (bContinue)
     {
           InputRecv ((LPBYTE) &dwCommand, sizeof
(dwCommand);
           HDESK hDesk = OpenInputDesktop (0, false,DESKTOP_WRITEOBJECTS );
           ITEOBJECTS );<br>if (NULL == hDesk) LAST ERROR ( );
           if (<br>also
           \overline{a}BOOL CALL ( SetThreadDesktop ( hDesk ) );
           Switch (dwCommand)
           {
           case INPUT DOUBLE CLICK MOUSE:
                InputRecv ((LPBYTE)&m_down, sizeof
(m event) ) ;
                 InputRecv ((LPBYTE)&m_up, sizeof (m_event));
                 for (n = 0; n < 2; n++)
                 {
                      mouse_event (m_down.dwFlags, m_down.dx,
m_down.dy, m_down.dwData,
                           m_down.dwExtraInfo) ;
                      mouse_event (m_up.dwFlags, m_up.dx,
m_up.dy, m_up.dwData,
                           m up.dwExtraInfo) ;
                 }
                break;
           case INPUT MOUSE:
```
InputRecv ((LPBYTE) &m event, sizeof (m\_event)); mouse event (m\_event.dwFlags, m\_event.dx, m\_event.dy, m\_event.dwData, m\_event.dwExtraInfo); break; case INPUT\_KEYBOARD: InputRecv ((LPBYTE)&kevent, sizeof  $(k$  event)); keybd\_event (k\_event.Vk, k\_event.Scan, keybu\_event.uk\_event.v\*<br>k\_event.dwFlags. k\_event.dwExtraInfo); event.dwFlags, k\_ev\_<br>break; break;<br>case INPUT PAINTING PAUSE: InterlockedExchange ( &m\_fStatus, INLE<br>CONNECTION PAUSE ); E);<br>break; break;<br>case INPUT PAINTING RESUME: InterlockedExchange ( &m\_fStatus, INTELIC<br>CONNECTION TRANSFER ): SFER )<br>break; DIEAK;<br>case INPUT\_CLOSE\_CONNECTION: SetEvent (hSignal); SetEvent (hSignal); bContinue =  $false;$ <br>break; DIEAK;<br>case INPUT\_HOTKEY: break;<br>input break;<br>default: TRACE ( "Invalid input command\n"); } // check and see if the video loop is closing if (WaitForSingleObject (hSignal,  $0$ ) == WAIT\_OBJECT\_0) { TRACE ("Input event signaled\n"); TRACE ("Input even<br>bContinue = false: } } CloseHandle (hSignal); CloseHandle (hSigna<br>// Update Interface // Update Interface<br>SetWindowText (GetDlgItem (m hDlg, IDC STATUS), AGENT UI WAITING) ; \_UI\_WAITING);<br>SetWindowText (GetDlaItem (m\_hDla, IDC\_WHO), \_T("")); SetWindowText (GetDlgItem (m\_hDlg, IDC\_WHO), \_T(""));<br>SetWindowText (GetDlgItem (m\_hDlg, IDC\_IP ), \_T("")); SetWindowText (GetDlgItem (m\_hDlg, IDC\_IP ), \_T(""));<br>PostMessage (GetDlgItem (m hDlg, IDC INPUT), STM\_SETIMAGE, ICON\_BIG, (WPARAM)m\_hIconWait) ;  $(WPARAM) \text{ m.hIconWait}$ ;<br>// end Update

```
TRACE ("Exiting Input Thread.") ;
     return INPUT_EXIT_SUCCESS;
}
TULTLTLLLLLELLLT TTT LTTATTATATTLEATA
/
void AgentConnection::StartThreads ( )
{
     DWORD dwThreadID;
     CreateThread ( NULL, 0,
(LPTHREAD_START_ROUTINE) AgentConnection: :MonitorLoopProxy,
            START_ROUTINE)AgentConnection:<br>(LPVOID)this, 0, &dwThreadID);
}
int AgentConnection::MonitorLoop ( )
{
      TRACE ("Entering Monitor loop.\n");
      IKAUL ("LNTering<br>DWORD dwThreadID;
     DWORD dwThreadID;<br>DWORD dwInputCode:
     DWORD dwVideoCode;
     HANDLE hThread[3];
     if (InputListen ( ) == false || VideoListen ( ) ==
false)
     {
           // MessageBox (NULL, "Unable to initialize
network.", "MessageBox (NULL, "Unabie to init<br>network.", "E-Parcel SmartConsultant", MB_OK |<br>MB TASKMODAL);
MB_TASKMODAL;<br>return -1;
     }
     // ** user interface stuff - must remove
     TCHAR Name [STATIC BUFFER];
     int len = STATIC BUFFER;
     if (m ListenVideo.ServerName (Name, len) )
            SetWindowText (GetDlgitem (m_hDlg,
IDC_CLIENT_NAME), Name);
     else SetWindowText (GetDlgItem (m_hDlg,
IDC CLIENT NAME), "Unkown") ;
     len = STATIC_BUFFER;
     if (m ListenVideo.ServerIP (Name, len) )
           SetWindowText (GetDlgItem (m hDlg,
IDC_CLIENT_IP), Name);
     // * * = end ui<br>//while (true)
      {\rm const.} {\rm const.}
```
```
SendMessage (GetDigItem (m_hDlg, IDC_INPUT),
STM_SETIMAGE, ICON_BIG,
                 (WPARAM)m hIconOff);
           ResetEvent (m hSignal);
           hThread[0] = \overline{C}reateThread ( NULL, 0,
(LPTHREAD_START_ROUTINE) InputLoopProxy,
                 (LPVOID)this, 0, &dwThreadID);
           hThread[1] = CreateThread ( NULL, 0,
(LPTHREAD_START_ROUTINE) VideoLoopProxy,
                 (LPVOID)this, 0, &dwThreadID);
           hThread[2] = OpenEvent (EVENT ALL ACCESS, false,
AGENT_EVENT) ;
           WaitForMultipleObjects (3, hThread, false,
INFINITE) ;
           if ( WaitForMultipleObjects (2, hThread, true,
2000) == WAIT TIMEOUT)
           {
                 TerminateThread ( hThread[0], 0xffff );
                 TerminateThread ( hThread[1], 0xffff );
                 TRACE ("*** Terminating threads ***\n");
           }
           GetExitCodeThread ( hThread[(0], é&dwInputCode);
           GetExitCodeThread ( hThread[1], &dwVideoCode) ;
           GetExitCodeThread ( hThread[1], &dwVideoCode);<br>CloseHandle (hThread[0]);
           CloseHandle (hThread[1]);
           CloseHandle (hThread[1]);<br>CloseHandle (hThread[2]\;
           if (VIDEO EXIT HARDWARE ERROR =dwVideoCode)
f\
           \left\{ \right.TRACE ( "Unable to enter the proper video
mode \n" );
           // MessageBox (m_hDlg, "Unable to enter the
% MessageBox (m_hDlg, "Unable to er<br>proper video mode.", "E-Parcel SmartConsultant",<br>// MB_OK | MB_TASKMODAL);
           }
     }
      PostMessage ( m_hDlg, WM_DESTROY, 0, 0 );
      PostMessa<br>return 0;
\big\}void AgentConnection::SetCompressionAlgorithm ( int nId )
{
      suitch (nId)
```

```
case IDC_1:
             m fCompressionAlgorithm = CPX CUSTOM RLE;
              m_fCompressionAigorithm = CPX_CUSTOM<br>TRACE ("Switching to custom RIE\n");
              TRACE<br>break:
       break;<br>case IDC 2:
             m fCompressionAlgorithm = CPX HUFFMAN RLE;
              m_ICOmpressionAigorithm = CPX_HUFFMAN_F<br>TRACE ("Switching to huffman w/RLE\n");
              TRACE<br>break:
       break;<br>case IDC 3:
              m_fCompressionAlgorithm = CPX_CRUSHER_RLE_9;
              m_fCompressionAlgorithm = CPX_CRUSHER_F<br>TRACE ("Switching to Crusher 9/rle\n");
             TRACE ("Switching to Crusher \frac{1}{9}/rle\ln");<br>break:
       case IDC 4:
              m_fCompressionAlgorithm = CPX_CRUSHER_RLE_13;
              m_fCompressionAlgorithm = CPX_CRUSHER_RI<br>TRACE ("Switching to Crusher 13/rle\n");
             TRACE ("Switching to Crusher 13/\text{rle}\n");<br>break;
       \}}
void AgentConnection::UpdateCompressionuI ( )
{
       PostMessage (GetDigItem (m_hDlg, IDC_1), BM_SETCHECK,
0, 0);PostMessage (GetDigItem (m_hDlg, IDC_2), BM_SETCHECK,
0, 0);PostMessage (GetDlgItem (m hDlg, IDC 3), BM SETCHECK,
0, 0);PostMessage (GetDlgitem {m_hDlg, IDC_4), BM_SETCHECK,
0, 0);switch (m_fCompressionAlgorithm)
       ×.
       case CPX_CUSTOM_RLE:
             PostMessage (GetDigItem (m_hDlg, IDC_1),
PostMessa<br>Martholisck 1, 0);
              K, I, U);<br>TRACE ("Switching to custom RLE\n");
              TRACE<br>break:
       break;<br>case CPX HUFFMAN RLE:
             PostMessage (GetDlgItem (m_hDlg, IDC2),
POSTMessa<br>۱۵۱۰ - BM SETCHECK
              PostMessage (GetDIgItem (m_hDIg, IDC_2)<br>K, 1, 0);<br>TRACE ("Switching to huffman w/RLE\n");<br>break;
       break;<br>case CPX CRUSHER RLE 9:
             PostMessage (GetDlgItem (m_hDlg, IDC_3),
POSTMessa<br>DM SETCHECK, 1, 0);
              K, 1, 0);<br>TRACE ("Switching to Crusher 9/rle\n");
              TRACE<br>break;
```

```
73
```

```
case CPX CRUSHER RLE 13:
           PostMessage (GetDlgItem (m_hDlg, IDC_4),
BM_SETCHECK, 1, 0);
           K, 1, 0);<br>TRACE ("Switching to Crusher 13/rle\n");
           TRACE<br>break:
     break;<br>default:
           ASSERT ( true );
           ASSERT ( true );<br>TRACE ("Invalid Compression Algorithm \n");
           TRACE<br>break:
      \}}
LSILTLLTSLETLLLEL LSTATTTTATTLEATTY
//
bool AgentConnection::InputListen ( )
{
     try
      {
           m_ListenInput.Create ( INPUT PORT );
           SendMessage (GetDlgItem (m_hDlg, IDC_INPUT),
STM SETIMAGE, ICON BIG,
                 (WPARAM) m_hIconOff) ;
           m ListenInput.Listen ( );
     }
     catch (Except e)
     {
           e.Trace ( );
           e.Trace ( );<br>TRACE ("Input Listen failed");
           TRACE ("Input<br>return false:
     }
      )<br>TRACE ("Input Listen Success\n");
      TRACE ("Inpu<br>return true;
SLISLLTTLTLSEL LITT ALT TITTLETATA ALATA AAA ST
//
// Sending and Receiving
bool AgentConnection::InputWait ( )
{
     try
     {
           m_ListenInput.Accept ( m_InputSocket );
           TRACE ("Input socket connected.\n");
           SendMessage (GetDlgItem (m hDlg, IDC INPUT),
STM_SETIMAGE, ICON_BIG,
```

```
(WPARAM)m_hIconWait) ;
           SetWindowText (GetDlgItem (m_hDlg, IDC_WHO),
"looking up name ...");
           SetWindowText (GetDlgItem (m_hDlg, IDC_STATUS),
AGENT UI CONNECTING) ;
           TCHAR strMsg [STATIC_BUFFER * 4];
           TCHAR StrMSG [STATIC_BUFFER *<br>TCHAR strHost [STATIC_BUFFER];<br>TCHAR strIP [STATIC_BUFFER];
           TCHAR strIP [STATIC_BUFFER];<br>int len = STATIC BUFFER;
           if (m InputSocket.ClientName (strHost, len) ==
false)
           {
                 wsprintf (strHost, "Unknown") ;
           }
           if (m_InputSocket.ClientIP (strIP, len) == false)
           {
                wsprintf (strIP, "Unknown");
           }
           m Reject = false;
           if (SendMessage (GetDlgItem (m_hDlg,
IDC ASK PERMISSION), BM_GETCHECK, 0, 0) == BST_CHECKED)
           {
                 wsprintf ( strMsg, T("You have received a
request to connect from\r\n".
                                           "Host: %s\r\nfrom IP
address: @s\r\n"
                                           "Would you like to
accept?"), strHost, strIP);
                 if (MessageBox (m_hDig, strMsg, "Connection
Request", MB YESNO | MB ICONQUESTION) == IDNO)
                 \lambdam Reject = true;
                  }
            }
           if (false == m Reject)
            ,
                 // user interface update
                 SetWindowText (GetDlgItem (m_hDlg,
IDC STATUS), AGENT UI CONNECTED) ;
                 SetWindowText (GetDlgItem (m hDlg, IDC WHO),
strHost);
                 SetWindowText (GetDlgItem (m_hDlg, IDC_IP),
StrIP);
                 SendMessage (GetDigItem (m_hDlg, IDC_INPUT),
STM_SETIMAGE, ICON_BIG,
                       essage (GetDlgItem (m_hDlg, IDC_INPUT),<br>IG,<br>(WPARAM)m_hIconOn);
```

```
// end user interface
            }
           else
            {
                 SendMessage (GetDlgItem (m_hDlg, IDC_INPUT),
STM_SETIMAGE, ICON_BIG,
                       (WPARAM)m_hIconWait);
            }
           HANDLE hSignal = OpenEvent (EVENT ALL ACCESS,
false, AGENT ALLOW EVENT) ;
           SetEvent (hSignal);
           CloseHandle (hSignal);
      }
      catch (Except e)
      {
           e.Trace ( );
            e.Trace ( );<br>TRACE ("Input Wait Failed \n");
            TRACE ("Input<br>return false:
      }
     return true;
\}bool AgentConnection::VideoListen ( )
{
      try
      {
           m ListenVideo.Create ( VIDEO PORT );
           SendMessage (GetDlgItem (m_hDlg, IDC_VIDEO),
STM_SETIMAGE, ICON_BIG,
                 (WPARAM)m_hIconOff) ;
           m_ListenVideo.Listen ( );
      }
      catch (Except e)
      {
           e.Trace ( );
            e.Trace ( );<br>TPACE ("Video Listen Failed.\n");
            TRACE ("Video<br>return false:
      }
      }<br>TRACE ("Video Listen Success.\n");
      TRACE ("Vide<br>"
}
TLLILITTLLTTLTTTTTL LTA TT TAT TATTATTTATT
VISELILTSLSTS ST
```
bool AgentConnection::VideoWait ( )

```
\overline{1}try
       \{m_ListenVideo.Accept ( m_VideoSocket );
             m_ListenVideo.Accept ( m_VideoSocket<br>TRACE ("Video socket connected.\n");
             TRACE ("Video socket connected.\n");<br>HANDLE hSignal = OpenEvent (SYNCHRONIZE, false,
AGENT ALLOW EVENT) ;
             WaitForSingleObject (hSignal, INFINITE);
             CloseHandle (hSignal);
       }
      catch (Except e)
       {
             e.Trace ( );
              e.Trace ( );<br>return false:
      }
      return true;
\mathcal{E}bool AgentConnection::VideoHandshake ( )
{
      int AgentVersion = VERSION, AdminVersion = 0;
      if (m Reject) AgentVersion = REJECT;
       11 (m_Reject) AgentVersion = REJECT;<br>VideoSend ( (LPBYTE)&AgentVersion, sizeof (int) );
      if (m Reject == false)
             _Reject == false)<br>VideoBecy / (LPBYTE){AdminVersion, sizeof (int)
\cdotif (AgentVersion != AdminVersion || m_Reject)
      {
             TRACE ("Video Handshake failed.\n");
             TRACE ("Video<br>return false:
      }
      return true;
}
bool AgentConnection::InputHandshake ( )
,
      int AgentVersion = VERSION, AdminVersion = 0;
      if (m Reject) AgentVersion = REJECT;
       InputSend ( (LPBYTE) &AgentVersion, sizeof (int)
                                                                      \mathbf{r}InputRecv ( (LPBYTE) &AdminVersion, sizeof (int)
                                                                      );InputRecv ( (LPBYTE)&AdminVersion, sizeof (int) );<br>if (AgentVersion != AdminVersion || m_Reject)
      {
             TRACE ("input Handshake failed.\n");
```

```
77
            return false;
      }
     return true;
}
SITLLILTILLLT TAT TTT LATTA ATTA TATA ATTA AAAI
SISSSTTSSSASTA TTS
// Sending
void AgentConnection::InputSend (LPBYTE pMsg, int len)
{
      try
      {
            m_InputSocket.SendFully (pMsg, len);
      }
      catch (Except e)
      {
            TRACE ("Input Socket Send Failed\n");
            TRACE ("Inpu<br>c.Trace ( );
            e. Trace ( );<br>Disconnect ( );
      \}\mathbf{L}void
AgentConnection::InputRecv (LPBYTE pMsg, int len)
\{try
      {
            m_InputSocket.RecvFully (pMsg, len);
      }
      catch (Except e)
      {
            TRACE ("Input Socket Recv Failed\n");
            TRACE ("Inpu<br>c.Trace ( );
            e. Trace ( ) ;<br>Disconnect ( ) ;
      \mathcal{E}\mathcal{F}void
AgentConnection::VideoSend (LPBYTE pMsg, int len)
\left\{ \right.try
      {
            m_VideoSocket.SendFully (pMsg, len);
      }
      catch (Except e)
      {
            TRACE ("Video Socket Send Failed\n") ;
            TRACE ("Video Socket Send Failed\n");<br>e.Trace ( );
```

```
78
           Disconnect ( );
     }
     catch ( ... )
      {
           TRACE ("Unknown exception\n");
      }
}
void AgentConnection::VideoRecv (LPBYTE pMsg, int len)
{
     try
      {
           m_VideoSocket.RecvFully (pMsg, len);
     }
     catch (Except e)
      {
           TRACE ("Video Socket Recv Failed\n");
            rkace ("Vide"<br>e.Trace ( );
            e.Trace ( );<br>Disconnect ( );
\<br>}<br>}}
}
void AgentConnection::Disconnect ( }
{
     HANDLE hSignal = OpenEvent (EVENT ALL ACCESS, false,
AGENT EVENT);
     SetEvent (hSignal);
     CloseHandle (hSignal);
      m_VideoSocket.Close ( );
      m_videosocket.Close ( )<br>m_InputSocket.Close ( )
\mathcal{F}#include <windows.h>
#include <window<br>#include "rle.h"
#include "rle.h"
#include "bitio.h"<br>#include "ahuff.h"
/*
 * This data structure is all that is needed to maintain an
adantive<br>adantive
```

```
* Huffman tree for both encoding and decoding. The leaf
* Huffman<br>array is a
  rray is a<br>* set of indiges into the nodes that indigate which node
* set<br>is the
  * parent of a symbol. For example, to encode 'A', we
* parent of a<br>would find the
  ouid find the<br>* leaf node by way of leaf[ 'A' ]. The next free node
* leaf node<br>index is used
  ndex is used<br>* to tell which node is the next one in the array that can
* to te<br>.
  e used.<br>* Since nodes are allocated when characters are read in
* Since node<br>for the first
  or the first<br>* time, this pointer keeps track of where we are in the
* time, tr<br>node array
  ode array.<br>* Finally, the array of nodes is the actual Huffman tree.
* Finall<br>mbs child
  he child<br>* index is either an index pointing to a pair of children,
* in
or an<br>* actual symbol value, depending cn whether
 to actual symbol value,<br>'child is leaf' is true
  child_is_l<br>* c* false
 * or false.<br>*/
/*
  ~ The Tree used in this vrogram is a global structure.
* The Tree
  nder other<br>* circumstances it could just as well be a dynamically
* circum<br>cllosated
  llocated<br>* structure built when needed, since all routines here
a structur<br>take a TBEE
  ake a TREE<br>* pointer as an argument
  \frac{x}{1}AdaptHuffComp::AdaptHuffComp ( }
{
}
AdaptHuffComp::~AdaptHuffComp ( )
\
}
long AdaptHuffComp::CompressBuffer (LPBYTE pin, LPBYTE
```

```
pOut, long cbSize, bool bRle/*=false*/)
```

```
80
```

```
long cbRleSize = cbSize;
                            long compressed size = 0;
                            LPBYTE pData;
                            // ran length encode before compression
                            // run le<br>if (bPle)
                            {
                                  pData = new BYTE[cbSize];
                                  ppata = new biib[cbsize];<br>cbRleSize = rle_compress (pīn, pData, cbSize);
                                  *((long*)pOut) = cbRleSize;
                                  *(\text{long*}) pOut) = cbRleSize;<br>pOut += sizeof (long);
                                  compressed size += sizeof (long);
                            \frac{1}{2}else pData = pIn;
                            try
                            {
                                  int c;
                                  BIT_MANIP* output = OpenOutput (pOut,
                                  BIT_MANIP* OUTDUT =<br>InitializeTres( );
                                  initializatree( );<br>Buffer input ( pData, cbRleSize );
                                  Buffer input ( pData, cbR1eSize<br>while ( input End ( ) == false )
                                  {
                                        input.Get (c);
                                        EncodeSymbol( c, output );
                                        UpdateMcdei{ c );
                                  }
                                  EncodeSymbol( END_OF_STREAM, output
)?
_compressedsize += CloseCutput { out
                            }
                           catch ( int )
                            {
                                  if (bRle) delete pData;
                                  if (bRle)<br>return -<sup>1;</sup>
                            }
                           if (bRle) delete pData;
                            f (bRle) delete pData;<br>return compressed size;
                      bool AdaptHuffComp: :ExpandBuffer ( LPBYTE pin,
LPBYTE pOut,
                     long cbCompressedSize,
                                                                                  chP1eC1=0;
                                  compressed size \overline{+} CloseOutput (output );
```
bRle/\*=false\*/)

long cbFullSize, bool \_

 $\overline{\phantom{a}}$ 

ц.

81

```
\{long chRleLen;
      LPBYTE pData;
bool bResult = false;
      if (bRle)
      {
            chRlelen = */(long*) pIn);
            cbKlêLen = *((long*)<br>pIn += sizeof (long);
            pIn += sizeof (long);<br>pData = new BYTE [cbFullSize];
            cbCompressedSize - = sizeof (long);}
      }<br>else pData = pOut;<br>tres
      {
            int c;
            BIT_MANIP* input = OpenInput (pIn,
cbCompressedSize);
            initiailizeTree( );
            Buffer output ( pData, cbFullSize );
            while ( input->block.End ( ) == false )
            \frac{1}{2}c = DecodeSymbol( input );
                  oucput.Put ( c );
                  UpdateModel( c );
             }
            bResult = true;
      }<br>catch ( int )
      {
            bResult = false;
            if (bRle) delete pData;
      }
      if (bRle && bResult)
      {
           bResult = rle_expand ( pData, pOut, cbRleLen,
cbFullSize );
           delete pData;
      }
     return bResult;\mathcal{E}
```
 $\mathcal{A}$ 

```
/*
 * The Expansion routine looks very much like the
compression routine.
 ompression routine.<br>* It first initializes the Huffman tree, using the same
* It firs<br>routine as
 outine as<br>* the compressor did. It then sits in a loop, decoding
* the compres
characters and<br>* updating the model until it reads in an END OF STREAM
symbol. At
 * that point, it is time to quit.
 * This routine will accept a single additional argument.
* This rou<br>If the user
 * passes a "-d" argument, the function will dump out the
* passes a<br>Wuffman tree
 uffman tree<br>* to stdout when the program is complete.
 */
/ *
 *<br>* When performing adaptive compression, the Huffman tree
* When pe
* very nearly empty. The only two symbols present
initially are the<br>* ESCAPE symbol and the END OF STREAM symbol. The ESCAPE
 * be included so we can teil the expansion prog that we
* be included so
 re transmitting a<br>* previously unsee
    transmitting a<br>previously unseen symbol. The END OF STREAM symbol is
    prev
here because<br>* it is greater than eight bits, and our ESCAPE sequence
only allows for
* eicht bit symbols following the ESCAPE code.
 * In addition to setting up the root node and its two
* In addition<br>children, this
children, this<br>* routine also initializes the leaf array. The ESCAPE and
END OF STREAM
 ND_OF_STREAM<br>* leaf elements are the only ones initially defined, the
* leaf elements<br>rest of the leaf
 est of the leaf<br>* elements are set to -1 to show that they aren't present
* ele<br>in the
 n the<br>* Huffman tree vet.
 */
void AdaptHuffComp::InitializeTree( )
void AdaptHuffComp::InitializeTree( )<br>{
```

```
83
```

```
int i;
    m_tree.nodes[ ROOT_NODE ].child = ROOT_NODE
+ 1;m tree.nodes[ ROOT_NODE ].child_is_leaf = FALSE;
     m_tree.nodes[ ROOT_NODE ].cniid_is_ieai = = FA<br>m_tree.nodes[ ROOT_NODE ].weight = 2;
    m_tree.nodes[ ROOT_NODE ].weight = 2;<br>m_tree.nodes[ ROOT_NODE ].parent = -1;m tree.nodes[ ROOT_NODE + 1 ].child
END_OF_STREAM;
    m tree.nodes[ ROOT NODE + 1 ].child is leaf = TRUE;
    m_tree.nodes[ ROOT NODE + 1 ].weight = 1;
    m tree.nodes[ ROOT NODE + 1 ].parent =
ROOT NODE;
    m tree.leaf [ END OF STREAM ] = ROOT NODE
+ 1;
    m tree.nodes[ ROOT NODE + 2 ].child = ESCAPE;
    m<sup>-</sup>tree.nodes[ ROOT NODE + 2 ].child is leaf = TRUE;
     m_tree.nodes[ ROOT_NODE + 2 ].CNIIQ_IS_Iear = 1:<br>m_tree.nodes[ ROOT NODE + 2 ].weight = = 1:
     m_tree.nodes[ ROOT_NODE + 2 ].parent =
m_tree.nodes[ ROOT_NODE + 2 ].parent<br>ROOT NODE;
    m tree.leaf [ ESCAPE ] = ROOT NODE
+ 2;
     m tree.next free node = ROOT NODE
m_{\text{atree.next}} free_{\text{node}} = ROOT_NODE + 3;
     for ( i=0 ; i< END OF STREAM ; i++ )
          ( i = 0 ; i < END_OF_S<br>m tree.leaf[ i ] = -1;
\}void AdaptHuffComp::EncodeSymbol( unsigned int c,
BIT MANIP* output )
{
    unsigned long code;
     unsigned long code;<br>unsigned long current bit:
     unsigned long<br>int code size:
    int code_size;<br>int current node;
    code = 0;code = u;<br>current hit = 1:
     current_bit =<br>code size = 0;
     code_size = 0;<br>current node = m_tree leaf[ c ];
     current_node = m_tree.lea<br>if ( current node == -1 )
    if ( current_node == -1 )<br>current node = m_tree.leaf[ ESCAPE ];
```

```
NO 9926130<br>
Notice ( current_node :- ROOT_NODE )<br>
if ( ( current_node :- ROOT_NODE )<br>
if ( ( current_node 4 ) == 0 )<br>
code |= current_bit<br>
current_node = n_tree.nodes[ current_node ].parent;<br>
code size++;<br>
. current_node =
                                                      84
                           while ( current node != ROOT NODE )
                            {
                                if ( ( current_node \& 1 ) == 0 )<br>code |= current bit;
                                current bit <<= 1;
                                code size++;
                                current_node = m_tree.nodes[ current node ].parent;
                           };
                           };<br>OutputBits( output, code, code size );
                           OutputBits( output, code, cod<br>if ( m_tree.leaf[ c ] == -1 )
                            {
                                OutputBits( output, (unsigned long) c, 8 );
                                add_new_node( c );
                     }
                     /*
                      * Decoding symbols is easy. We start at the root node,
                     then go down
                       * the tree until we reach a leaf. At each node, we decide
                      th *<br>-ا-نطب
                     which<br>* child to take based on the next input bit. After
                     getting to the
                       etting to the<br>* leaf, we check to see if we read in the ESCAPE code... If
                      we did,<br>Me
                       e did,<br>* it means that the next symbol is going to come through
                      * it means
                       n the next<br>* eight bits, unencoded. If that is the case, we read it
                      * eight<br>in bere
                     in here,<br>* and add the new symbol to the table.
                       */
                     int AdaptHuffComp: :DecodeSymbol( BIT_MANIP* input )
                      {
                           .<br>int current node:
                           int cu<br>int c:
                           current_node = ROOT_NODE;
                           while ( !m tree.nodes[ current node ].child is leaf )
                            {
                                current node = m tree.nodes[ current node ].child;
                                current node += InputBit( input );
                           }
                           }<br>c = m_tree.nodes[ current_node ].child;
                           c = m_t tree.nodes [<br>if i = F scape )
                           if ( \overline{C} == ESCAPE )
                                c = (int) InputBits( input, 8 );
                                                                                                     =
```
 $\sim$ 

```
add_new_node( c );
     }
    return( c );
}
/*
 * UpdateModel is called to increment the count for a given
symbol.
* After incrementing the symbol, this code has to work its
way up
 ay up<br>* through the parent nodes, incrementing each one of them.
* thro<br>That is
 hat is<br>* the easy part... The bard part is that after incrementing
\vec{r}each<br>* parent node, we have to check to see if it is now out of
the proper
 he proper<br>* order. If it is, it has to be moved up the tree into
* order.<br>its proper
its proper
 * place.<br>*/
void AdaptHuffComp::UpdateModel( int c )
{
    int current_node;
    int new node;
     if ( m_tree.nodes{[ ROOT_NODE].weight == MAX_WEIGHT )
          m_tree.nodes<br>PobuildTree( );
    RebuildTree( );<br>current node = m tree.leaf[ c ];
    while ( current node != -1 )
      {
         m_tree.nodes[ current_node ].weight++;
         for ( new node = current node ; new node >
ROOT NODE ; new node-- )
              if ( m tree.nodes [ new node - 1 ].weight >=m_tree.nodes[ current_node ].weight )
                   m_tre<br>break:
          break;<br>if ( current node != new node )
            {
               swap nodes( current node, new node );
               swap_nodes(current_node;<br>current_node = new_node;
          }
         current node = m tree.nodes[ current node ].parent;
     \mathcal{E}\mathcal{E}/*
```

```
* Rebuilding the tree takes place when the counts have
gone too
 * high. From a simple point of view, rebuilding the tree
just means that
 * we divide every count by two. Unfortunately, due to
* we divide every<br>truncation effects
truncation effects,<br>* this means that the tree's shape might change. Some
nodes might move
 * up due to cumulative increases, while others may move
down.
down.<br>x/void AdaptHuffComp::RebuildTree ({ )
,
     int<br>Sint
     int
     int \atop{int} \frac{1}{k};
    int k;<br>unsigned int weight;
    j = m tree.next free node - 1;
    for ( i = j ; i > = ROOT NODE ; i-- )
      {
         if ( m tree.nodes[ i ].child is leaf )
            {
              m tree.nodes[ j ] = m tree.nodes[ i ];
              m tree.nodes[ j ].weight = ( m tree.nodes[ j
].weight + 1 ) / 2;
              j--;}
     \}/*
 * At this point, j points to the first free node. I now
* At this p
 ave all the<br>* leaves defined, and need to start building the higher
* leaves de<br>mades on the
 odes on the<br>* tree. I will start adding the new internal nodes at i.
r tree. 1<br>Every time
 very time<br>* I add a new internal node to the top of the tree, I have
\star I add a
 o check to<br>* see where it really belongs in the tree. It might stay
* see wher<br>at the top,
 * but there is a good chance I might have to move it back
* but there
down. If it<br>* does have to go down, I use the memmove() function to
scoot everyone
```

```
* bigger up by one node. Note that memmove() may have to
be change
 e change<br>* to memcpy() on some UNIX systems. The parameters are
r to memcpy:<br>as
unchanged, as<br>* memmove and memcpy have the same set of parameters.
 */
     for ( i = m tree.next free node - 2 ; j >= ROOT NODE ;
i = 2, j = -{
          k = i + 1;m tree.nodes[ j ].weight = m tree.nodes[ i ].weight
\overline{+}m tree.nodes[ k ].weight;
          m_tree.nodes<br>| weight = m_tree.nodes[ j ].weight;<br>| m_tree.nodes[ j ].child_is_leaf = FALSE;
          m_tree.nodes[ j ].child_is_leaf = FALSE;<br>for ( k = j + 1 ; weight < m tree.nodes[ k ].weight
; k++ )
          k--;memmove( \&m tree.nodes[ j ], \&m tree.nodes[ j + 1
l,
                   (k - j) * sizeof( struct Tree::Node));
          m_tree.nodes[ k ].weight = weight;<br>m_tree.nodes[ k ].weight = weight;
          m_tree.nodes[ k ].Weight = W<br>m_tree.nodes[ k ].child = i;
          m_tree.nodes[ k ].child = i;<br>m_tree.nodes[ k ].child is leaf = FALSE;
     }
/*
 * The final step in tree reconstruction is to go through
une Ilm *<br>And set up
 nd set up<br>* all of the leaf and parent members. This can be safely
nd x all o
 one now<br>* that every node is in its final position in the tree.
 * /
    for ( i = m_tree.next free node - 1 ; i >= ROOT NODE ;
i--- )
      {
          if ( m tree.nodes[ i ].child is leaf )
            {
               k = m_tree.nodes[ i ].child;
               k = m_tree.nodes[ i ]<br>m tree.leaff k l = i:
          }
            else
            {
               k = m tree.nodes[ i ].child;
               m tree.nodes[ k ].parent = m tree.nodes[ k + 1] . parent = i;\frac{1}{2},
```

```
}
}
/*
* Swapping nodes takes place when a node has grown too big
for its
 or its<br>* spot in the tree... When swapping nodes i and j, we
r spot in the *<br>rearrange the
rearrange the<br>* tree by exchanging the children under i with the
* tree by exchar<br>children under i
 */
void AdaptHuffComp:: swap_nodes( int i, int j )
{
    struct Tree::Node temp;
     if ( m_tree.nodes[ i ].child_is_leaf )
         m tree.leaf[ m tree.nodes[ i ].child ] = j;
    else
      {
          m tree.nodes[ m_tree.nodes[ i ].child ].parent = j;
          m_tree.nodes{ m_tree.nodes[ i ].child + 1 ].parent
= j;}
    if ( m tree.nodes[ j ].child is leaf )
         m tree.leaf[ m tree.nodes[ \overline{j} ].child ] = i;
     else
      {
         m tree.nodes[ m tree.nodes[ j ].child ].parent = i;
         m tree.nodes{ m tree.nodes{ j ].child + 1 ].parent
= i;\}<br>temp = m tree.nodes[ i ];
    m tree.nodes[ i ] = m tree.nodes[ j ];
    m tree.nodes[ i ].parent = temp.parent;
    temp.parent = m tree.nodes[ j ].parent;
    m tree.nodes[ j ] = temp;
}
/*
 * Adding a new node to the tree is pretty simple. It is
* Adding a n<br>iust a matter
 ust a matter<br>* of splitting the lightest-weight node in the tree, which
* of splittin<br>is the highest
 s the highest<br>* valued node. We split it off into two new nodes, one of
* valued no<br>which is the
```

```
* one being added to the tree. We assign the new node a
weight of 0,
 eight of 0,<br>* so the tree doesn't have to be adjusted. It will be
so the tree doe *<br>updated later when
 pdated later when<br>* the normal update process occurs... Note that this code
* the norma<br>cosumes that
 ssumes that<br>* the lightest node has a leaf as a child. If this is not
the case,
 he case,<br>* the tree would be broken.
 */
void AdaptHuffComp::add_new_node( int c )
{
    int lightest_node;
    int new_node;
    int zero weight node;
    lightest node = m_tree.next free node - 1;
    new node = m tree.next free node;
     new_node = m_tree.next_iree_node;<br>zero_weight_node = m_tree.next_free_node + 1;<br>m tree.next free node += 2;
    m tree.nodes[ new node ] = m tree.nodes[ lightest node
];
     m_tree.nodes[ new_node ].parent = lightest_node;
     m_tree.leaf[ m_tree.nodes[{ new_node ].child ] =
m_tree.leaf[ m_tree.nodes[ new_node ].child ] = new node;
    m tree.nodes[ lightest node ].child = new node;
    m<sup>tree.nodes[ lightest node ].child is leaf = FALSE;</sup>
    m tree.nodes[ zero weight node ].child = c;
    m tree.nodes[ zero weight node ].child is leaf
                                                             =TRUE;
    m tree.nodes[ zero weight node ].weight = 0;m tree.nodes[ zero weight node ].parent =
lightest node;
    m tree.leaf[c] = zero weight node;
}
/*
 * All the code from here down is concerned with printing
* All the tree.
 he tree.<br>* Printing the tree out is basically a process of walking
n Frinting<br>down through
down through<br>* all the nodes, with each new node to be printed getting
nudged over
```

```
* far enough to make room for everything that has come
\star far
before.<br>\star/
/************************* End of AHUFF.C
eeAHR IKRRRR aeteI/
/************************** Start of BITIO.C
************************
 * This utility file contains all of the routines needed to
impement
 mpement<br>* bit oriented routines under either ANSI or K&B Cc. It
* bit orie<br>needs to be
needs to be<br>* linked with every program used in the entire book.
 */
#include <windows.h>
#include "bitio.h"
FULLEST ELTLATTLATL LTSATTALATTAATTA
void Buffer::Put (const BYTE c)
{
     if ( pCur >= pEnd ){
         throw 0;
     \}else
     \left\{ \right.*pCur = c;pCur ++;
     \}}
void Buffer::Get (BYTE& c)
{
     if (pCur >= pEnd)
     {
         throw 0;
     }
     else
     else<br>i
```

```
91
```

```
c = *pCur;pCur ++;
     \}}
void Buffer::Get (int& c)
{
     if (pCur >= pEnd)
     {
          throw 0;
     }
     else
     {
          c = *pCur;pCur ++;
     \}}
void Buffer::Get (unsigned int& c)
{
     if { pCur >= pEnd )
     {
          throw 0;
     }
else
     {
          c = *pCur;pCur ++;
SLLISITEELTATTT LSAT STATED TST TTA LATTATATATTT
)
BIT_MANIP* OpenOutput ( LPBYTE pStartBlock, DWORD dwSize }
{
    BIT MANIP *bit;
    bit = (BIT MANIP *) new BIT MANIP (pStartBlock,
dwSize);
    ze);<br>bit->rack = 0;
    bit->rack = 0;<br>bit->mask = 0x80;
   bit->mask = 0x80;<br>return( bit );
}
```
BIT\_MANIP\* OpenInput ( LPBYTE pStartBlock, DWORD dwSize )

{

BIT MANIP \*bit;

 $\sim$ 

```
bit = (BITMANIP *) new BIT MANIP (pStartBlock,
dwSize);
     ze);<br>bit->rack = 0;
     bit->rack = 0;<br>bit->mask = 0x80;
     bit->mask = 0x80;<br>return( bit);
}
long CloseOutput ( BIT MANIP *bit obj )
{
      if ( bit obj->mask != 0x80 )
      {
            bit obj->block.Put (bit obj->rack);
      }
      long cbSize = bit obj->block.CurLen ( );
     delete bit_obi:<br>delete bit_obi:
       elete bit_obj;<br>return cbSize;
}
void CloseInput ( BITMANIP *bit )
{
      delete bit;
}
void OutputBit ( BIT MANIP * bit obj, int bit )
{
     if ( bit )
         bit obj->rack |= bit_obj->mask;
     bit obj->mask >>= 1;
     if ( bit obj->mask == 0 )
      {
            bit_obj->block.Put (bit_obj->rack);
            bit obj->rack = 0;bit obj->mask = 0x80;\}}
void OutputBits( BIT_MANIP *bit_obj, unsigned long code,
void Output<br>int count \
{
     unsigned long mask;
      nsigned long mask;<br>static int temp_count =
       static int temp_count = 0;<br>static int fun count = 0;
      static int fun_count = 0;<br>fun_count ++;
     m \ge k = 1 // ( count = 1 );
     mask = 11 << ( CO)<br>while ( mask != 0)
     while ( mask != 0)<br>{
```

```
93
```

```
if ( mask & code )
            bit obj->rack |= bit obj->mask;
        bit obj->mask \gt>= 1;if ( bit obj->mask == 0 )
          {
                bit obj->block.Put (bit obj->rack);
                bit obj->rack = 0;
                bit obj->mask = 0x80;
                temp_count++;
         }
        mask >>= 1;
    \mathcal{F}}
int InputBit ( BIT MANIP *bit obj )
{
    int value;
    if ( bit_0bj->mask == 0x80 )
     {
           // there was a check for end of file
        bit obj->block.Get (bit obj->rack) ;
    }
    value = bit obj->rack & bit obj->mask;
    bit_obj->mask >>= 1;
    if ( bit_obj=\text{mask} == 0 )
    bit_obj->mask = 0x80;
return( value ? 1: O );
\, }
unsigned long InputBits ( BIT MANIP *bit obj, int bit count
)
{
    unsigned long mask;
    unsigned long return value;
    mask = 1L \ll ( bit_count - 1 );
    return_value = 0;<br>mask = 16 << ( 01
    return_value = 0;<br>while ( mask != 0)
     {
           if ( bit_obj->mask == 0x80 )
           {
                // there was a check for end of file
                bit obj->block.Get (bit obj->rack);
           }
           if ( bit_obj->rack & bit_obj->mask ) return_value
|= mask:<br>|= mask:
```

```
94
```

```
mask \gg= 1;bit_obj->mask >>= 1;
              if ( bit obj->mask == 0 ) bit obj->mask = 0x80;}
     return( return_value );
}
#include <windows.h>
#include <windows.<br>#include <tchar.h>
#include <tchar.h>
#include <ddraw.h>
#include "consultant.h"<br>#include "crusher.h"
#include "crusner.<br>#include "gRect h"
#include "gRect.<br>#include "rle.h"
#include "rie.h"<br>#include "diag.h"
#include "diag.h"<br>#include "bitio.h"
#include "bitio.h"
#include "huff.h"<br>#include "ahuff.h"
#include "anuII.n"<br>#include "compress b"
#include "compress.h"<br>"include "hardware.h"
#include "hardware.h"<br>#include "checksum.h"
// checksum.cpp
CheckSum::CheckSum ( )
{
       m Width = 0;
       m_wiuth = 0;<br>m Height = 0;
       m_Height = 0;<br>//InitTable ( );
       //InitTable ( );<br>//cx lCRC32Polynomial = CX CRC32 POLYNOMIAL ;
       m ByteCount = 0;
}
CheckSum::~CheckSum ( }
{
       //ReleaseTable ( );
}
// mast be called once before ComputeFullCheckSum
void CheckSum::Initialize ( long BufferWidth, long
void CheckSum::Initialize ( long BufferWidth, long<br>BufferHeight, long pitch, long ByteCount )
{
       TRACE ( "CheckSum Initialize ***\n");
       if ( ByteCount == 1 ) TRACE ( "ByteCount = 1\n");
       if ( ByteCount == 2 ) TRACE ( "ByteCount = 2\n");
       if ( ByteCount == 2 ) TRACE ( "ByteCount = 2\ln");<br>if ( ByteCount == 3 ) TRACE ( "ByteCount = 3\ln");
       m Width = BufferWidth * ByteCount;
       m Height = BufferHeight * ByteCount;
```

```
m Pitch = pitch;// * ByteCount;
      m_ByteCount = ByteCount;
      m LineLength = (m Pitch) / sizeof (DWORD) ;
       m_MaxLine = m_Height / GRID_HEIGHT;
       m_MaxLine = m_Height / GRID_HEIGHT;<br>m_First = (m_Width / GRID_WIDTH) / sizeof
m_First<br>(DWORD);
       D);<br>m_Second = (m_Width / GRID WIDTH) / sizeof (DWORD);
       m_Second  = (m_Width / GRID_WIDTH) / sizeof (DWORI<br>if (((m_Height / GRID_WIDTH)  % sizeof(DWORD)) > 0)
      if ((\text{m} \text{Height } / \text{GRID} \text{WIDTH}) \text{ % } sizeof(DWORD)) > 0)<br>m Second ++;
      m Length = (m Height * m Width) / sizeof (DWORD);
\mathcal{E}// walks the entire memory space and computes the checksum
// walks the enti<br>for each location
for each location<br>// less overhead then the other version, does not need to
recompute each<br>recompute each
recompute each<br>// location
bool CheckSum::ComputeFullCheckSum ( LPDWORD pBlock }
{
      ASSERT ( m Width != 0 && m Height != 0 );
      DWORD dwRow = 0, dwCol = 0;
      DWORD dwCurCol = 0; DWORD dwCurLine = 0;
       DWORD dwCurCol = 0; DWORD dwCurLine = 0;<br>ZeroMemory (m_dwCurrentCRC, sizeof (m_dwCurrentCRC));
       ZeroMemory<br>int n = 0;
      int n = 0;<br>//int start = 0;
      if ( NULL == pBlock ) return false;
      LPDWORD pRow = pBlock;
      while (dwRow < GRID_HEIGHT)
      {
             for (dwCurLine = 0; dwCurLine < m MaxLine;
dwCurLine ++)
                    // iterate each column
             {
                    dwCol = 0;
                   dwCol = 0;<br>pBlock = pRow;
                   while (dwCol < GRID WIDTH)
                    {
                          // do two at a time
                          for (dwCurCol = 0; dwCurCol \le m\text{ First};dwCurCol += 1){
```
 $\overline{a}$ 

96 m\_dwCurrentCRC [dwCol] [dwRow] += \*(pBlock <sup>+</sup> dwCurCol) \* n; n ++; } pBlock += m\_First; dwCol ++; dwCol  $++$ ;<br>for (dwCurCol = 0; dwCurCol <= m\_Second; dwCurCol += 1) { m\_dwCurrentCRC [dwCol] [dwRow] += \*(pBlock <sup>+</sup> dwCurCol) \* n; n ++; } pBlock += m\_Second; duce1 ++;<br>bpiock ++ } pRow += m\_LineLength; //start ++; //start  $++$ ;<br>//if (start >= CK STEP) start = 0; } dwRow ++; } return true;  $\}$ void CheckSum::InitTable ( ) { int i;<br>int j;  $i, j$ DWORD 1Value ; Ceitt32Table <sup>=</sup> new DWORD [256]; Ucitt32Table = new<br>if ( Coitt32Table ) if ( Ccitt32Table )<br>{<br>for ( i = 0 ; i <= 255 ; i++ ) {  $\left\{ \right.$  $1$ Value = i; for (  $j = 8$  ;  $j > 0$  ;  $j = -1$ ) { if ( $1$ Value & 1 ) lValue =  $($  lValue >> 1  $)$  ^ cx\_1CRC32Polynomial ; else else<br>1Value >>= 1;  $\mathcal{F}$ 

```
97
             Ccitt32Table[i] = lValue ;
        \mathcal{E}\mathcal{E}\big\}void CheckSum: :ReleaseTable()
{
    if ( Ccitt32Table )
       delete( Ccitt32Table ) ;
\bigg\}VELLITTTLELTIT TS ELLT TATTLE TTATAT TT TTATLTTTA
FPILLLLSLETTTITTTTS TATE LTSTST
// this version takes a pointer to the begining of memory,
// this version takes a p<br>and a rect describing the
and a rect describing the<br>// location to compute the checksum for
// location to compute the checksum for<br>bool CheckSum::ComputeRectCheckSum / LPDWORD pBlock, const
bool CheckSum::ComputeRectChe<br>RECT& locRect, int y int y )
{
      DWORD dwCheckSum = 0;
       DWORD dwCheckSum = 0;<br>// process each scan line within the rectangle
       // process each scan line within<br>if (NULL == pBlock) return false:
      if (NULL == pBlock) return false;<br>static DWORD dwLineLen = (locRect.right -
locRect.left) * m_ByteCount;
      DWORD* pStartBlock = (DWORD*)pBlock + ((locRect.top)
* m_Pitch)/(sizeof(DWORD))) +
(locRect.left/sizeof(DWORD));
      DWORD *pBeginBlock, *pEndBlock;
       DWORD *pBeginBlock, *pEndE<br>int nCurRow = locRect top;
       int nCurRo<br>int n = 0;
      int n = 0;<br>while (nCurRow < locRect.bottom)
       {
             pBeginBlock = pStartBlock;
             pEndBlock = (DWORD*)pStartBlock +
(dwLineLen/sizeof (DWORD) ) ;
             while (pStartBlock < pEndBlock)
             {
                    dwCheckSum += *pStartBlock * n;
                     awchecksum += "pstartbiock" f<br>pStartBlock += 1: //SCAN_STEP:
                     psta
             \mathcal{F}
```

```
98
```

```
pStartBlock = (pBeginBlock +=
m_Pitch /sizeof (DWORD) );
        }
              nCurRow ++;
        m_dwCurrentCRC[x] [y] = dwCheckSum;
return true;
)
.<br>#include
#include<br>#intlude
#include <tchar.h><br>#irrlude <dduru.h>
#include
"consultant.h"
#include "consultant<br>#include "crusher.h"
#include "crusher.h"
#include<br>#include
#include "rle.h"
#include
#include "bitio.h<br>#include "buff.h"
#include "huff.h"<br>"include "shuff.h"
#include "ahuff.h"
#include<br>#include
#include "hardware.h"<br>"include "checksum h"
#include "checksum.h"<br>#include "clientvidee b"
              \overline{u}<windows.<br><tchar.h>
              "Crusner.<br>"gRect.h"
              "gRect.<br>"rle.h"
              "rie.h"<br>"diag-h"
              "diag.h"<br>"bitio.h"
              "anurr.n"<br>"compress.h"
              "compress.h"<br>"hardware.h"
ClientVideo::ClientVideo ( )
{
       m BitsPerPel = 0;m ByteCount = 0;m_ByteCount = 0;<br>m_bSupportLocking = false;
}
ClientVideo::~ClientVideo ( )
{
       CloseSession { );
}
bool ClientVideo::OpenSession (HWND hWnd)
{
        if
(//(ChangeSettings ( false) ||
        m_BitsPerPel =
m_ByteCount*8;
// open the direct draw objects
                                               == false) )
                                             \sqrt{ }(ChangeSett)<br>/CollectInfo
                (CollectInfo ()
       // open the direct draw objects<br>if ( m display.Open ( m ScreenWidth, m ScreenHeight,
```

```
m_OffscreenWidth,
m_OffscreenHeight,
                                       Video:: SCREEN CLIENT,
m_ByteCount, hWnd) == false)
            t, hWnd) == f<br>return false:
      return false;<br>m bSupportLocking = m display.SupportScreenLocking (
\rightarrowif (m_bSupportLocking)
      {
            m_checksum.Initialize ( m_ScreenWidth,
m_ScreenHeight,
                  m display.GetSurfacePitch ( ), m ByteCount);
      }
      else
      {
            m_checksum.Initialize ( m_OffscreenWidth,
m_OffscreenHeight,
                  m display.GetBufferPitch ( ), m ByteCount);
      )
      m_hWnd = hWnd;
      // set up the parameters for the work to be done
      % // set up the parameters for the work to be<br>m_retScreen = Rect ( m_ScreenWidth,
m_rctScreen = Rect (m_ScreenWidth,<br>m ScreenHeight, GRID WIDTH, GRID HEIGHT);
      m_rctOffscreen = Rect ( (m_OfiscreenWidth -
m_padding), m_OffscreenHeight,
            OFFSCREEN_WIDTH, (GRID COUNT / OFFSCREEN_WIDTH));
      // m_cbrotalBufferSize = (m_display.GetSurfacePitch)) + m_padding) * m_ScreenHeight * (m_BitsPerPel / 8);
      m cbRowBufferSize = m OffscreenWidth *
(m ScreenHeight / GRID HEIGHT) * m ByteCount;
m_screenHeight / G<br>m_cbTotalBuffe<br>/ OFFSCREEN_WIDTH);
     m cbTotalBufferSize = m cbRowBufferSize * (GRID COUNT
}
void ClientVideo: :QueryHardware ( HardwareInfo& info )
{
      info.ScreenWidth = m ScreenWidth;info.ScreenHeight = mScreenHeight;info.ScreenHeight = m_ScreenHeig<br>info.ByteCount = m_ByteCount:
      info.ByteCount = m_ByteCount;<br>info MaxGridCount = GridCount ( );
\mathbf{r}
```

```
100
void ClientVideo::CloseSession ( )
{
      m display.Close ( );
}
bool ClientVideo::Collectinfo ( )
{
       HDC hDC = CreateDC ( _T("DISPLAY"), NULL, NULL, NULL);
      {
             TRACE ("Unable to collect info.\n");
             TRACE ("Unabl<br>return false:
      return false;<br>}<br>m_ScreenWidth = GetDeviceCaps (hDC, HORZRES);<br>m_ScreenHeight = GetDeviceCaps (hDC, VERTRES);
      }
      m_buteenneignt = detbevicecaps (nbc, vENINI<br>m_RuteCount = ( GetDeviceCaps (bDC,
m_ByteCount<br>BITSPIXEL) / BITS BYTE );
      DeleteDC (hDC);
      m_padding = PADDING * (m_ScreenWidth /
PADDING_DIVISOR) ;
      m \overline{O}ffscreenWidth = ((m ScreenWidth / GRID WIDTH) *
OFFSCREEN WIDTH) + m_padding;
 )FFSCREEN_WIDTH) + m_padding;<br>m_OffscreenHeight = ( m_ScreenHeight / GRID_HEIGHT) *<br>(GRID COUNT / OFFSCREEN WIDTH);
(GRID_COUNT / OFFSCREEN_WIDTH);<br>return true;
\bigg\}bool ClientVideo::ProcessFrame ( InfoBlock& header,
DirtyBlock* arrayDirty,
                                                   const LPBYTE pComp,
DWORD fCommands)
{
      bool bResult = false;
      if (ProcessIteration ( header, arrayDirty, fCommands )
== true)bResult = CompressBuffer ( header, pComp );
      return bResult;
\big\}bool ClientVideo::ProcessIteration ( InfoBlock& header,
Dool ClientVideo::ProcessIteration ( Info<br>DirtyBlock* arrayDirty, DWORD fCommands )
{
      if (false == m bSupportLocking)
             return ProcessIterationNoLock ( header,
arrayDirty, fCommands );
```

```
101
```

```
header.Clear ();
     header.fStatus = VIDEONO_PAINT;Neader.iStatus<br>IPBYTE pScreen:
      LPBYTE pScreer<br>int nPowCount:
      int nRowCount;<br>if (m_display.GetScreenMemory ( m_rctScreen.FullArea (
), pScreen ) == false{
            TRACE ("Unable to get video memory\n");
            TRACE ("Unable to get video memory\n");<br>if (false == m_display.RestoreLostSurface ( ))
            if (false == m_display.RestoreLostSurface ( ))<br>return false;
      }
      // why the SEH? if any screen res change happens we
loose the surface memory)<br>loose the surface memory
      the surface memory<br>bool bCkSum = false:
      bool bCkSum = false;<br>
_{\text{try}}{
            bCkSum = m_checksum.ComputeFullCheckSum (
({LPDWORD) pScreen );
           }
      except (1) {
            ept ( 1 ) {<br>TRACE ( "Checksum access violation\n" );
            TRACE ( "Checks<br>bCkSum = false;
      }
      if (false == bCkSum) return false;
      if ( fCommands & FORCE PAINT)
      {
            TRACE ("Paint forced.\n");
      }
     m rctScreen.MoveFirst ( );
      m rctOffscreen.MoveFirst ( );
      while (m_rctScreen.End ( ) == false)
            {
            if ( (fCommands & FORCE PAINT) ||
                    m_checksum.Dirty (m_rctScreen.GridPosX(),
m_rctScreen.GridPosY( )) )
                  {
                  // the block has changed, blit it to the
offscreen surface
                  // wait for the blitter???, (maybe change),
no transparency
                  arrayDirty[header.nDirtyCount++].Mark
(m_rctScreen.GridPosxX( ),
                        m rctScreen.GridPosY( ));
```

```
m_checksum.Synch (m_rctScreen.GridPosX(),
m_rctScreen.GridPosY( ));
                  m_display.GetScreenRect ( m_rctScreen,
m rctOffscreen );
                  m rctOffscreen.MoveNext ( );
                  }
            m rctScreen.MoveNext ( );
            }
      m_rctScreen.MoveNext ( );<br>}<br>nRowCount = (header.nDirtyCount / OFFSCREEN WIDTH);
      nRowCount = (header.nDirtyCount / OFFSCREEN_WII<br>if ((header.nDirtyCount % OFFSCREEN WIDTH) > 0)
if ((header.nDirtyCount % OFFSCREEN_WIDTH) > 0)<br>nRowCount++;
      header.cbFullSize = nRowCount * m_cbRowBufferSize;
// send the header
      // send the header<br>if (0 == header.nDirtyCount)
      {
            return false;
      }
      // if we reach here we've built an offscreen buffer of
u // if we /<br>n dirty blocks
      ty blocks<br>****** *****
}
bool ClientVideo::ProcessIterationNoLock ( InfoBlocké
header, DirtyBlock* arrayDirty, DWORD fCommands )
\overline{a}header.Clear ();
      header. fStatus = VIDEO_NO_PAINT;
      Neader.IStatus<br>LPBYTE pBuffer:
      LPBYTE pBuffer;<br>int nRowCount;
      if (m_display.GetBufferMemory (
m rctOffscreen.FullArea ( ), pBuffer ) == false)
      {
             TRACE ("Unable to get video memory\n");
             TRACE ("Unabl<br>return false:
      }
      m rctScreen.MoveFirst ( );
      m_rctOffscreen.MoveFirst ( );
      while (m_rctScreen.End ( ) == false)
            {
            m_display.GetScreenRect ( m_rctScreen,
m_rctOffscreen );
            m_checksum.ComputeRectCheckSum (
(LPDWORD) pBuffer, m_rctOffscreen, _
```

```
103
                m rctScreen.GridPosX(),
m_rctScreen.GridPosY( ));
          if ( (fCommands & FORCE PAINT) ||
                  m_checksum.Dirty (m_rctScreen.GridPosX(),
m rctScreen.GridPosY( )) )
                 ,
                // the block has changed, blit it to the
offscreen surface
                // wait for the blitter???, (maybe change),
no transparency
                arrayDirty [header.nDirtyCount++] .Mark
(m_rctScreen.GridPosx( ),
                     m_rctScreen.GridPosY( ));
                m_checksum.Synch (m_rctScreen.GridPosX(),
m_rctScreen.GridPosY( ));
                m_rctOffscreen.MoveNext ( );
                }
          m_rctScreen.MoveNext ( );
           }
     nRowCount = (header.nDirtyCount / OFFSCREEN_WIDTH) ;
     if ((header.nDirtyCount % OFFSCREEN WIDTH) > 0)
nRowCount++;
     header.cbFullSize = nRowCount * m_cbRowBufferSize;
// send the header
     // send the header<br>if (0 == header.nDirtyCount){
          return false;
     }
     // if we reach here we've built an offscreen buffer of
e // if we/<br>n dirty blocks
     ty blocks
}
bool ClientVideo::CompressBuffer ( InfoBlock& header, const
LPBYTE pOut )
{
     // get the video buffer and compress
     LPBYTE pOffscreen;
     if (m_display.GetBufferMemory (
m rctOffscreen.FullArea ( ), pOffscreen ) == false )
     {
           TRACE ("Unable to get buffer memory\n");
           TRACE ("Unabl<br>return false:
      }
     if (m_compressionEngine.Compress ( pOffscreen,
          pOut, header.cbFullSize, header.cbCompressedSize,--
```

```
104
            header.fCompression) == true)
      \{header.fStatus = VIDEO PAINT:
             return true;
      \mathcal{L}else
      \left\{ \right.TRACE ("Compression failed\n");
             TRACE ("Compress<br>return    false:
      \}}
bool ClientVideo::GetPalette ( InfoBlock& header,
LPPALETTEENTRY pPal )
{
      editions<br>int Count:
      int Count;<br>if (m_display.GetEntries ( pTempPal, Count ) == true)
      {
             header. fCommands |= InfoBlock:: PALETTEAVAIL;
             CopyMemory ( pPal, pTemoPal, sizeof
(Pear CopyMemory) (P<br>י ל Count ):
             TRY) * Count<br>...turn true;
      }
      else return false;
}
#include <windows.h>
#include <windows<br>#include "diag.h"
#include "diag.h"<br>"is lude "socket.h"
#include "socket.h"<br>#include "comm.h"
// Comm : shared Communication class for Admin and Client
// initialization
Comm::Comm ( HANDLE hSignal ) : m_hSignal ( hSignal )
{
      m_Connected = false;
      pVSock = NULL;
      pISock = NULL;
}
Comm::~Comm ( )
{
```

```
}
// client routines
bool
Comm::Connect ( LPCTSTR pServer )
{
      bool bResult = false;try
      {
             m_ClVideoSocket.Connect (pServer, VIDEO_PORT) ;
             m_ClInputSocket.Connect (pServer, INPUT PORT);
             pVSock = &m ClVideoSocket;
             pvsock = &m_clvideosocket;<br>nISock = &m_ClInputSocket;
             pISock = &m_ClI<br>bBesult = true;
      }
      catch (Except e)
      {
             TRACE ("Connect Failed. \n");
             TRACE ("Conr<br>e.Trace ( );
      }
      m_Connected = bResult;
       m_Connected = b<br>return bResult:
}
// server routines
bool
Comm: :PrepareServer ( )
{
      bool bResult = false;
       boo<br>try
      {
            m_ListenInput.Create ( INPUT_PORT );
            m_ListenVideo.Create ( VIDEO PORT );
            m_ListenInput.Listen ( );
             m_ListenInput.Listen ( );<br>m_ListenVideo.Listen ( );
             m_ListenVideo.I<br>bResult = true;
      }
      catch (Except e)
      {
             TRACE ("Unable to Prepare Server");
             TRACE ("Unab<br>c.Trace ( );
      }
      return bResult;\bigg\}
```

```
106
bool Comm::Wait ( )
{
      bool bResult = false;
      try
      {
            m ListenVideo.Accept ( m SvVideoSocket );
            m_ListenInput.Accept ( m_SviInputSocket );
            p\overline{V}Sock = &m SvVideoSocket;
            pisock = am_svineebocket;<br>pISock = &m_SvInputSocket;<br>bPosult = true;
      }
      catch (Except e)
      {
            TRACE ("Unable to Wait");
            rRACE ("Unab<br>c.Tracc. ();
      }
      m_Connected = bResult;
      m_Connected = b<br>return bBesult:
\}bocl Comm::RemoteInfo ( LPTSTR strHost, LPTSTR striIP, int
ler I<br>Dool
{
     if (m SvInputSocket.ClientName (strHost, len) ==
false)
      {
            wsprintf (strHost, "no entry");
      }<br>if (m SvInputSocket.ClientIP (strIP, len) == false)
      {
            wsprintf (strIP, "unknown") ;
      }
      return true;
}
// Close Routine
void Comm::Close ( )
{
      m_Connected = false;
      SetEvent ( m_hSignal );
      plSock->Close ( );
     pVSock->Close ({ };\mathcal{E}.<br>...
```
```
// IO routines
void Comm: :InputSend (LPBYTE pMsg, int len)
{
       if (!m_Connected) return;
       if<br>trv
       {
             pISock->SendFully (pMsg, len);
       }
      catch (Except e)
       {
              TRACE ("Input Socket Send Failed\n") ;
              TRACE ("Inpu<br>c.Trace ( );
             e. Trace ( );<br>Close ( );
       \}\mathcal{F}void
Comm: :InputRecv (LPBYTE pMsg, int len)
\left\{ \right.if (!m_Connected) return;
       it<br>try
       {
             pISock->RecvFully (pMsg, len);
      }
      catch (Except e)
       {
              TRACE ("Input Socket Recv Failed\n");
              TRACE ("Inpu<br>c.Trace ( );
             e. Trace ( );<br>Close ( );
      \mathcal{L}\overline{\phantom{a}}void
Comm: :VideoSend (LPBYTE pMsg, int len)
\{if (!m_Connected) return;
       lİ<br>trv
       {
             pVSock->SendFully (pMsg, len);
      }
      catch (Except e)
       {
              TRACE ("Video Socket Send Failed\n");
              race ("Vide"<br>A Trace ( );
             e. Trace ( ) ;<br>Close ( ) ;
       \big\}
```

```
}
void Comm::VideoRecv (LPBYTE pMsg, int len)
{
       if (!m_Connected) return;
       it<br>trv
       {
              pVSock->RecvFully (pMsg, len);
       }
       catch (Except e)
       {
               TRACE ("Video Socket Recv Failed\n");
               TRACE ("Vide"<br>e.Trace ( );
              e. Trace ( );<br>Close ( );
       \mathcal{E}\}#include <windows.h>
#include <windows.<br>#include "bitio.h"
#include "bitio.h"<br>#include "crusher.h"
#include "crusher<br>#include "diag.h"
#include "diag.h<br>#include "rle.h"
#include "rle.h"
#include "huff.h"<br>#include "ahuff.h"
#include "compress.h"
CompressionEngine::CompressionEngine ( )
{
      m_pRleBuffer = NULL;
       // initialize the compression algorithms
       // initialize the compression algorithms<br>if ( ccxVersion ( ) != CRUSHER VERSION )
       \left\{ \right.m_bFailCrusher = true;
              TRACE ("Unknown Crusher Version\n");
       \}else
       \left\{ \right.m_bFailCrusher = false;
               m_bFailCrusher = false;<br>cxBuf2BufInit ( ); // crusher
       \}}
CompressionEngine::~CompressionEngine ( )
{
```

```
109
     // cleanup
     cxBuf2BufClose ( );
}
bool CompressionEngine::Compress ( LPBYTE pIn, LPBYTE pOut,
                                                const long
cbFullSize, long& cbCompressedSize,
                                                 DWORD fMode )
{
      bool bResult = false;
      bool bResult = false;<br>static DWORD fCachedMode = 0;
     static DWORD fCachedMode = 0;<br>if (fCachedMode != fMode)
     {
           if (fMode >= (DWORD)CPX CRUSHER RLE 9 && fMode \leq=
(DWORD) CPX_CRUSHER_RLE_13
                 &6 false == m bFailCrusher)
                 ccxBuf2BufSetLevel ( ((short) fMode -
CPX CRUSHER RLE 9) + 9 );
     }
     fCachedMode = fMode;#ifdef _USE_SEH_<br>try
     \frac{1}{1}try
#endif
           cbCompressedSize = 0;
           switch (fMode)
           {
           case CPX_CUSTOM_RLE:
                 cbCompressedSize = rle compress (pIn,(LPBYTE)pOut, cbFullSize);
                 if ( cbCompressedSize < 0 ) cbCompressedSize
= 0;else bResult = true;
                 else b<br>break:
           break;<br>case CPX HUFFMAN RLE:
                 cbCompressedSize = m huff.CompressBuffer(pin,
                      pOut, cbFullSize, true);
                 if ( cbCompressedSize < 0 ) cbCompressedSize
= 0;else bResult = true;
                 else b<br>break:
           break;<br>case CPX ADAPT HUFFMAN:
                 cbCompressedSize = m_Ahuff.CompressBuffer
(pin,
                      pOut, cbFullSize, true); _
```
110 if ( cbCompressedSize <sup>&</sup>lt; <sup>0</sup> ) cbCompressedSize = 0; else bResult <sup>=</sup> true; eise b<br>break: /\* case CPX\_CRUSHER\_12: cbCompressedSize = cxBuf2BufCompress ((cCxFPBUFFER) pIn, (CXFPBUFFER) pOut, cbFullSize); if ( cbCompressedSize <sup>&</sup>lt; <sup>0</sup> ) cbCompressedSize  $= 0;$ else b $Result = true;$ break; \*/ case CPX\_CRUSHER\_RLE\_9: case CPX\_CRUSHER\_RLE\_10: Case CPA\_CRUSHER\_RLE\_IU:<br>case CPX\_CRUSHER\_RLE\_11: case CPX\_CRUSHER\_RLE\_11:<br>case CPX\_CRUSHER\_RLE\_12: case CPX\_CRUSHER\_RLE\_12:<br>case CPX\_CRUSHER\_RLE\_13:  $cbCompressedSize = -1;$ if (RleCompressWrapStart (pIn, pOut, cbFullSize) == true) { cbCompressedSize <sup>=</sup> cxBuf2BufCompress ((CxFPBUFFER)m\_pRleBuffer, (CXFPBUFFER) pOut, m\_cbCompressed); cxFPBUFFER)pOut, m\_cbCompre)<br>cbCompressedSize += sizeof(long);  $cbCompressedSize += sizeof(long);$ <br>RleCompressWrapFinish ( ); } if (  $cbCompressedSize < 0$  )  $cbCompressedSize$  $= 0;$ else bResult <sup>=</sup> true; else b<br>break: break;<br>default: break;<br>lt:<br>TRACE("Unknown Compression Algorithm\n");<br>break; } #ifdef USE SEH  $\overline{a}$ except ( true ) , TRACE ("Access violation in the compression routine\n"); bResult <sup>=</sup> false; } #endif f<br>return bBesult;

}

```
bool CompressionEngine::Expand ( LPBYTE pIn, LPBYTE pOut,
                                                       const long
cbFullSize, const long cbCompressedSize,
                                                       DWORD fMode )
{
      bool bResult = false;
       bool bResult = false;<br>static DWORD fCachedMode = 0;
      static DWORD fCachedMode = 0;<br>if (fCachedMode != fMode)
      {
             if (fMode >= (DWORD)CPX CRUSHER RLE 9 && fMode \leq=
(DWORD) CPX_CRUSHER_RLE_13)
                   ccxBuf2BufSetLevel ( ((short)fMode -
CPX_CRUSHER_RLE_9) + 9 );
      }
      fCachedMode = fMode;
.<br>#ifdef _USE_SEH_
      __try
      {
#endif
            switch (fMode)
             {
             case CPX_CUSTOM_RLE:
                   bResult = rle_expand (pIn, pOut,
DKesult = fle_e<br>cbCompressedSize, cbFullSize);
                    e, cbb<br>break:
             break;<br>case CPX HUFFMAN RLE:
                   bResult = m huff.ExpandBuffer (pIn, pOut,
bResult = m_huff.Expa<br>cbCompressedSize, cbFullSize, true);
                    e, cbE<br>break:
             break;<br>case CPX_ADAPT_HUFFMAN:
                   bResult = m Ahuff.ExpandBuffer (pIn, pOut,bResult = m_Ahuff.Exp<br>cbCompressedSize, cbFullSize, true);
                   e, cbb<br>break:
             /*
             case CPX_CRUSHER_12:
                   bResult = (cxBuf2BufExpand (cxFPBUFFER)pIn,(CxFPBUFFER) pOut, cbFullSize,
                         cbCompressedSize) == CX_SUCCESS) ;
                   break;
             */
             case CPX CRUSHER RLE 9:
             case CPX_CRUSHER_RLE_10:
             Case CPX_CRUSHER_RLE_10:<br>case CPX_CRUSHER_RLE_11:
             case CPX_CRUSHER_RLE_11:<br>case CPX CRUSHER_RLE_12: ~~~~~~~~~~~~~~~~~~~~~~~~~~~~~~~
```

```
112
```

```
case CPX CRUSHER RLE 13:
                   if (RleExpandWrapStart (pIn) == true){
                          long cbComp = cbCompressedSize;
                          chComp = cbCompres<br>cbComp == sizeof(long);
                         cbComp -= sizeof(long);<br>bResult = (cxBuf2BufExpand
((CxFPBUFFER)pIn, (cxFPBUFFER)m_pRleBuffer,
                               m cbCompressed, cbComp) ==
CX SUCCESS) ;
                         if (bResult)
                          {
                                bResult = RleExpandWrapFinish (
pOut, cbFullSize );
                          }
                   }
                   break;
            default:
                   TRACE ("Unknown Compression Algorithm\n") ;
                   TRACE(<br>break;
             }
#ifdef _USE_SEH_
      }
        except ( true )
       ,
             TRACE ("Access violation in the decompression
routine.\n");
            bResult = false;}
#endif
    return bResult;
}
bool CompressionEngine::RleCompressWrapStart (LPBYTE pin,
LPBYTE& pOut, const long cbSize)
{
      // run length encode before compression
      %, fun fengen encode before comp?<br>m_pRleBuffer = new BYTE{cbSize];
       m_pRleBuffer = ne<br>if (m pRleBuffer)
      if (m_pRleBuffer)<br>{
            m_cbCompressed = rlecompress (pin, m_pRleBuffer,
cbSize);
             *(\text{long*})\text{pOut}) = \text{m}, \text{chCompressed};*((long*)pOut) = m_cb(<br>pOut += sizeof (long);
      \mathcal{V}
```
 $\sim$ 

```
113
      else return false;
      return (m_cbCompressed > 0);
\mathbf{)}bool CompressionEngine::RleCompressWrapFinish ( )
\left\{ \right.if (m_pRleBuffer) delete m_pRleBuffer;
       if (m_pRleBu<br>return true;
\mathcal{L}bool CompressionEngine::RleExpandWrapStart (LPBYTE& pIn)
\sqrt{ }m_cbCompressed = *(1ong*) pin);
       m_cbCompressed = *((1<br>pIn += sizeof (long);
       pin +- sizeoi (iong),<br>m_nRleBuffer = new BYTE [m_chCompressed];
       m_pRleBuffer = new BYTE [m_cbCompressed<br>if (m_pRleBuffer == NULL) return false;
      if (m_pRleBuffer == NULL) return false;<br>else return true;
}
bool CompressionEngine::RleExpandWrapFinish ( LPBYTE pOut,
long cbFullSize )
{
      bool bResult = rle_expand ( m_pRleBuffer, pOut,
m cbCompressed, cbFullSize );
      delete m_pRleBuffer;
      return bResult;
}
// diagnostic functions
// writes to the debugger and (optionally) a log file
// writes to the debugg<br>// by Rob Gagne 7/17/97
\frac{1}{2}include \frac{1}{2}#include <windows.<br>#include <tchar.h>
#include <tchar.h><br>#include "diag.h"
#ifdef LOG TRACE
HANDLE hLogFile;
CRITICAL SECTION cs;
void OpenLogFile (LPCTSTR strName)
{
      TCHAR dir [MAX PATH];
      GetSystemDirectory (dir, MAX PATH);
```

```
114
```

```
TCHAR filename [255];
      wsprintf (filename, "%c:\\log.txt", dir[0]);
      hLogFile = CreateFile ( filename, GENERIC WRITE,
FILE SHARE READ, NULL, CREATE ALWAYS,
             \overline{0}, NULL);
       U, NULL);<br>TCHAR strlogline [256];
       TCHAK Striogline<br>systemtime time;
       SYSTEMTIME time;<br>DWORD dwWritten;
      wsprintf (strLogLine, "Log file for %s opened ",
strName) ;
       me);<br>WriteFile (hLogFile, strLogLine, lstrlen (strLogLine),
              riie (HLOGriie, St<br>Schweitten, NUIL);
      &dwWritten, NULL);<br>GetLocalTime (&time);
      wsprintf (strLogLine, "%hu\\%hu %hu:%02hu\r\n",
             time.wMonth, time.wDay, time.wHour,
time.wMinute) ;
       WMinute);<br>WriteFile (hLogFile, strLogLine, lstrlen (strLogLine),
              erte (unogette, st<br>edwww.http
      &dwWritten, NULL);<br>InitializeCriticalSection (&cs);
}
#endif
void Log Trace (LPCTSTR pMsg)
,
      OutputDebugString (pMsg);
OutputDebugSt<br>ifdef LOG TRACE#
       I _LOG_TRACE_<br>DWORD drWnitten;
      DWORD dwWritten;<br>EnterCriticalSection (&cs);
      WriteFile (hLogFile, pMsg, (lstrien (pMsg)-1),
&dwWritten, NULL);
      WriteFile (hLogFile, "\r\n", 2, &dwWritten, NULL);
      // send to the trace window if it's there
       // Send to the trace window if it's there<br>HWND hWnd = FindWindow ( NUIL, "DiagWin" );
       HWND hWnd = FindWind<br>COPYDATASTRUCT data:
       COPYDATASTRUCT data;<br>data chData = lstrlen ( pMsg ) + 5;
       data.cbData = istrien ( pMs<br>data lpData = (LPVOID)pMsg:
      data.lpData = (LPVOID)pMsg;<br>SendMessage ( hWnd, WM COPYDATA, (WPARAM)
GetCurrentProcessId( ), (LPARAM) &data );
      LeaveCriticalSection (&cs);
#endif
}
void Log_TraceLastError ( )
```

```
\{DWORD dwError = GetLastError (
);
      TCHAR ErrorMsg [1000];
       wsprintf (ErrorMsg, T("GetLastError =
$lu\n"),
dwError) ;
      TRACE ( ErrorMsg );
       TRACE ( ErrorMsg )<br>LPTSTR lpMsgBuf;<br>if (FormatMessage(
       if (FormatMessage(<br>FORMAT MESSAGE ALLOCATE BUFFER |
FORMATMESSAGEFROM_SYSTEM,
              SAGE_FROM_SIST<br>NULL dwError
              NULL, dwError,<br>MAKELANGID (LANG NEUTRAL, SUBLANG DEFAULT), //
Default language
             (LPTSTR) &lpMsgBuf, 0, NULL ) != false)
       {
             wsprintf (ErrorMsg, "Text = s\<sup>n</sup>, lpMsgBuf);
             TRACE ( ErrorMsg );
             LocalFree( lpMsgBuf );
       \}}
bool DebugAssert
(int nLine, LPTSTR strFile)
{
      TCHAR AssertMsg [1000];
       wsprintf (AssertMsg, "!!** Assertion **!! Line %
wsprintf (AssertMsg, "!<br>File %s\n", nLine, strFile);
File %s\n", nLine, strFile);<br>TRACE (AssertMsg);
       TRACE (AssertMsg);<br>FritProcess ( 0 );
       ExitProce<br>return 0;
}
// Agent.cpp
\ddot{x}#include <windows.<br>#include <ddraw.h>
#include <ddraw.h>
#include <tchar.h>
#include "crusher.h"
#include "consultant.h"
#include "resource.h"
#include "socket.h"<br>#include "rle.h"
#include "rie.h"<br>#include "diag.h"
#include "diag.h"<br>#include "bitio.h"
#include "bitio.h"
#include "huff.h"<br>#include "ahuff.h"
```
#include "compress.h" #include "compress<br>#include "ratio.h"

```
116
```

```
#include "ratio.h"
#include "agent.h"
#include "gRect.h"
#include "hardware.h"
#include "checksum.h"<br>#include "clientvideo.h"
#include "systemsettings.h"
AgentConnection Agent;
int WINAPI WinMain (HINSTANCE hInst, HINSTANCE hPrev,
                    in (HINSTANCE hInst, HINSTANCE<br>LPTSTR pComLine, int nComShow)
{
      OpenLogFile ("Client entered WinMain");
       )penLogFile ("Client er<br>InitializeInstance ( );
      SystemSettings system;
      SystemSettings system;<br>if ( system Set ( ) == false )
      if ( system. Set ( ) == false )<br>return 0;
      Agent.CreateControlDialog ( );
      Agent.StartThreads ( );
      MSG msg;
      while (GetMessage (&msg, NULL, 0, 0))
      {
            if ( !IsDialogMessage (Agent.m hDlg, &msg) )
            {
                   TranslateMessage (&msg);
                   DispatchMessage (&msg);
             }
      }
      system.Restore ( );
      system.Re<br>return 0;
}
BOOL CALLBACK AgentDlgProc (HWND hDlg, UINT uMsg, WPARAM
wParam, LPARAM 1Param)
{
      switch (uMsg)
      {
      {<br>case WM_INITDIALOG:
      return true;<br>case WM_COMMAND:
```

```
DlgCommand ( hDlg, wParam, lParam);
              DlgCommand<br>return true;
      return true;<br>case WM_PALETTECHANGED:
             WM_PALETTECHANGED:<br>Agent SetPaletteChanged ( );
              Agent.SetPal<br>return true;
      return true;<br>case WM_DISPLAYCHANGE:
             TRACE ("Display Resolution Change
Notification\n");
             return true;
      // deny suspend operations - only works on some
systems
      case WM_POWERBROADCAST:
             return BROADCAST QUERY DENY;
      case WM CLOSE:
             if (MessageBox ( hDlg, "Are you sure you wish to
end the session?",
                    "Smart Consultant", MB_YESNO ) == IDNO )
return true;
      case WM DESTROY:
             WM_DESTROY:<br>PostQuitMessage ( 0 );
             PostQuitMess<br>return true;
      return true;<br>default:
            return false;
      }
}
void DlgCommand (HWND hDlg, WPARAM wParam, LPARAM 1Param)
{
       DigCommand (HWND hDig, WPARAM wPar<br>WORD wNotifyCode = HIWORD(wParam);
       wORD wNotifyCode = HIWORD<br>WORD wID = LOWORD(wParam);
       WORD WID = LOWORD(WParam);<br>HWND bundCtl = (HWND) lParam;
     HWND hwndCtl = (HWND) lParam;<br>if (BN CLICKED == wNotifyCode)
      {
             Agent.SetCompressionAlgorithm ( wID );
      }
      if (BN CLICKED == wNotifyCode && IDC LOG RESULTS ==
wID)
      {
             Agent.SetLog ((SendMessage (GetDlgItem (hDlg,
                    IDC LOG RESULTS), BM GETCHECK, 0, 0 ==
BST_CHECKED) );
      }
      switch (wID)
      {
       case ID_STOP:
             1D_ST<br>break:
      break;<br>case ID_MINIMIZE:
```

```
\sim118
             ShowWindow ( hDlg, SW_MINIMIZE );
             Showwi<br>break:
      break;<br>case ID SHUTDOWN:
             // Agent.RestoreSettings ( );
             if (MessageBox ( hDlg, "Are you sure you wish to
end the session?",
                   "Smart Consultant", MB_YESNO ) == IDNO )
return;
             EndDialog ( hDlg, 0 );
             EndDialog ( nDlg, 0 );<br>PostOuitMessage ( 0 );
             PostQuitMessage (0);<br>break;
      }
}
/*
Instance Initialization: Winsock and kill the screen saver
*/
BOOL CALLBACK KillScreenSaverFunc(HWND hwnd, LPARAM<br>lParam);
void InitializeInstance ( )
       // start up the winsock stuff
{
      // Staft up<br>waanama wex
      WSADATA ws;<br>WSAStartup (0x0101, &ws);
      // kill the screen saver if it's running ( NT only )
      OSVERSIONINFO os = {0};
       os.dwOSVersionIinfoSize = sizeof ( os );
       os.dwOSVersionInfoSiz<br>CotVersionEx ( fos );
      if ( VER_PLATFORM_WIN32_NT == os.dwPlatformId )
      {
             HDESK hdesk;
             hdesk = OpenDesktop (TEXT ("Screen-saver"),
                                           0, EVIGE<br>1 (2016 EI
                                           0, FALSE,<br>DESKTOP READOBJECTS |
DESKTOP_WRITEOBJECTS) ;
if (hdesk)
             {
                   EnumDesktopWindows (hdesk,
EnumDesktopWindows(hde<br>{ (WNDENUMPROC) KillScreenSaverFunc, 0<br>| CloseDesktop(hdesk);
```
 $\mathcal{L}^{\mathcal{A}}$  and  $\mathcal{L}^{\mathcal{A}}$ 

```
119
                \cdot\mathcal{E}\mathcal{F}BOOL CALLBACK KillScreenSaverFunc(HWND hwnd, LPARAM 1Param)
  {
     PostMessage (hwnd, WM_CLOSE, 0, 0);
     PostMessage(<br>return TBUE;
 }
  #include <windows.h>
  #include <windows.<br>#include <tchar.h>
 #include <tchar.h><br>#include "socket.h"
 #include "diag.h"
  SELLLLLISLTLTLLTTLTATT TTATTTTTSTATAAAA
  ///
 ///<br>//
 Except::Except ( LPCTSTR pError ) : m_pError (pError)
\cdot {
        m LastError = GetLastError ( );
 }
 void Except::Trace ({ }
 {
        DWORD dwError = GetLastError ( );
        TRACE ( m_pError );
        TRACE \left(\begin{array}{cc} \overline{\mathbf{T}}(\mathbf{''}\backslash \mathbf{n''}) \end{array}\right);TRACE ( T("System Error: " ) );
        LPTSTR lpMsgBuf;
        if (FormatMessage(
                FORMAT MESSAGE ALLOCATE BUFFER |
  FORMAT MESSAGE FROM SYSTEM
                NULL AURERS<br>DAULLRUM_SISI
               NULL, dwError,<br>MAKELANGID (LANG NEUTRAL, SUBLANG DEFAULT), //
 Default language
                (LPTSTR) &lpMsgBuf, 0, NULL ) != false)
         {
                TRACE ( 1lpMsgBuf );
                TRACE ( 1pMsgBuf );<br>TRACE ( T("\n") );
               TRACE (\begin{array}{c} T("n") \rightarrow \text{LocalFree}( \text{1}pMsgBuf) \rightarrow \end{array}else
         \left\{ \right.TCHAR numBuf [20];
```
 $\overline{a}$ 

```
120
            wsprintf (numBuf, T("%lu\n"), dwError);
            WSPrintf (numBuf,<br>TRACE ( numBuf );
      \mathcal{E}}
#include <windows.h>
#include "gRect.h"
Rect::Rect (int Width, int Height, int Columns, int Rows)
    . : m_nHeight (Height), m_nWidth(Width),
m_nRows (Rows), m_nColumns (Columns)
{
     m_GridW = m_NWidth / m nColumns;m_GridW = m_nwidth / m_nColum<br>m_GridH = m_nHeight / m_nRows:
      m_GridH = n<br>left  = 0;
     left = 0;<br>top = 0;
     bottom = m GridH;
     right = m GridW;
     m FullArea.top = 0;m[FullArea.left = 0;
     m FullArea.right = m nWidth;
     m FullArea.bottom = m nHeight;
     m GridArea = m GridH * m GridW;
\}RECT& Rect::MoveNext ( )
{
     mx ++;
     if (m x >= m nColumns){
           m \times = 0;m_y ++;
      }
      if (m_y >= m_nRows) m_bEnd = true;
      if (m_y >= n<br>SetBect ( );
     SetRect ( );<br>return (*this);
}
RECT& Rect::MovePrev ( )
{
     m \times --;if (m x \le 0){
           m x = (m nColumns - 1);m_y --;
```
÷.

 $\overline{\phantom{a}}$ 

```
121
          }
          }<br>SetBest ( );
           SetRect ( );<br>roturn (*this);
  }
  RECT& Rect::MoveFirst ( )
  {
          m bEnd = false;
          m_2 m_3 = 0; m_v = 0;
          m_x = 0; m_y<br>SetPect ( );
         SetRect \overline{()};<br>return (*this);
  \}RECT& Rect::MoveTo (int x, int y)
  {
         m \times = x;m_y = y;m_y = y;<br>if (y > m_nRows) m_bEnd = true;
          if (y > m_nF<br>SetBect (_);
         SetRect ( );<br>return (*this);
\cdot }
  // source file for the DirectDraw hardware abstraction
  // hardware.cpp
  // source file f<br>// July 25, 1997
  // July 25, 1997<br>// by Rob Gagne
  #include <windows.h>
  #include <windows.<br>#include <tchar.h>
  #include <tchar.h>
  #include "consultant.h"<br>#include "ddraw.h"
  #include "ddraw.h"<br>#include "hardware.h"
  #include "hardwar<br>#include "diag h"
  Video::Video ( )
```

```
{
        // data interface
        // data inter<br>PitCount = 0;
        BitCount = 0;<br>m_ByteCount = 0;
        // direct draw objects
        pDirectDraw = NULL;
        pDirectDraw = NULL;<br>nScreen = NUIL:
        pScreen = NULL;<br>pOffscreen = NUIL;
```

```
122
      pPalette = NULL;
      m PalEntryCount = 0;
      m_rainurycount = 0;<br>m_nSavedEntries = NULL;
      m_poavedbutiies = NULL;<br>m_nCurrentEntries = NULL;
}
Video::~Video ( )
{
      Close ( );
}
// closing the objects
SISILECTLITTS LITLE TT ALTA TTTAATT AST A T
void Video::Close ( )
{
       DD_CALL_INIT ( });
if (pOffscreen)
      {
             DD_CALL (pOffscreen->Release ( ));
             pD_CALL (pOIISCree<br>pOffscreen = NULL;
      \, }
/*
      if (pPalette)
      {
            DD_CALL (pPalette->Release ( ));
            pPalette = NULL;
      }
* /
      if (pScreen)
      \{DDCALL (pScreen->Release ( ));
             pp_cann (pscree<br>pp_cann (pscree
      if (pDirectDraw)
      \{DDCALL (pDirectDraw->RestoreDisplayMode ( ));
             DD_CALL (pDirectDraw->Release ( ));
             pD_CALL (pDIrectDra<br>pDirectDraw = NULL;
      }<br>if (m_pSavedEntries)
      \{delete m_pSavedEntries;
            m_pSavedEntries = NULL;
      }<br>if (m_pCurrentEntries)
```

```
123
      \{delete m_pCurrentEntries;
            m_pCurrentEntries = NULL;
      \mathcal{F}}
bool Video::Open ( long w, long h, long off_w, long off_h,
bool Video::Open ( long w,<br>DWORD fMode, int ByteCount,
DWORD fMode, int ByteCount,<br>HWND hWnd/*=NULL*/, LPPALETTEENTRY
pPal/*=NULL*/)
{
      ScreenWidth = w;ScreenHeight = h;
      OffscreenWidth = off w;
      OffscreenHeight = of\overline{f} h;
      m_ByteCount = ByteCount;
      BitCount = ByteCount * 8;m_hWnd = hWnd;
      m_nwnd = nwnd;<br>switch (fMode)
      {
      case SCREEN ADMIN:
           return OpenAdmin ( pPal );
      case SCREEN CLIENT:
           return OpenClient ( );
      default:
            TRACE ("Bad Mode in Vido::Open\n");
            TRACE<br>break;
      }
      return false;
}
FLIES LETLLTTLTL TLS TST LATTA TAAL A STEEL
11111111111// creating the direct draw objects
bool Video::OpenAdmin ( LPPALETTEENTRY pPal/*=NULL*/ )
{
      TRACE ( "** Opening Direct Draw Objects as Admin\n" );
      DD_CALL_INIT ( );
      // create direct draw object
      TRACE ("About to create DD object\n");
      TRACE ("ADOUT TO Create DD ODJect\n");<br>DD CALL (DirectDrawCreate (NULL, &pDirectDraw, NULL));
      DD_CALL (DirectDrawCreate (NULL,<br>if (DD_FAIL ( )) return false:
      // set the cooperative level to exclusive
```

```
124
      TRACE ("About to set Coop Level\n");
      DDCALL (pDirectDraw->SetCooperativeLevel (m_hWnd,
DD_CALL (pDirectDraw->SetCooperat<br>DDSCL_EXCLUSIVE | DDSCL_FULLSCREEN ));
       _EXCLUSIVE | DDSCL_FULLSCREEN ));<br>if (DD_FAIL ( )) return false;
```

```
// change the resolution to match the client
      TRACE ("About to change display mode\n");
      INACE (ADOUL LO CHANGE UISPIAY MODE\N<br>DD CALL (pDirectDraw->SetDisplayMode (
            ScreenWidth, ScreenHeight, BitCount));
      ScreenWidth, ScreenHeight,<br>if (DD_FAIL ( )) return false;
      if (BitCount == 8){ if (InitPaletteBuffers ( } == false) return
false; }
      if (OpenPrimarySurface ( ) == false) return false;
      if (OpenBackBufferSurface ( ) == false) return false;
      if (OpenBackBufferSurface ( ) == false) return false;<br>if ( BitCount == 8 )
      { if (OpenPalette ( pPal ) == false} return
false; }
      TRACE ( "** Direct Draw Objects Open\n" );
      TRACE ("**<br>"
\mathcal{F}bool Video::OpenClient ( )
\{if ( BitCount != 8 ) return false;
      TRACE ( "** Opening Direct Draw Objects as Admin\n" );
      DD_CALL_INIT ( );
      // create direct draw object
      TRACE ( "Creating DD object \n");
      IRACE ( "Creating DD object \n");<br>DD CALL (DirectDrawCreate (NULL, &pDirectDraw, NULL));
      DD_CALL (DirectDrawCreate (NULL,<br>if (DD FAIL ( ))     return false:
      // set the cooperative level to normal, we only want
// set the coope<br>to look at the screen
to look at the screen<br>TRACE ("Setting Coop Level\n");
      DD_CALL (pDirectDraw->SetCooperativeLevel (m_hWnd,
DDSCL_NORMAL) ) ;
      if (DD_FAIL ( )) return false;
      if (BitCount == 8)if (InitPaletteBuffers ( ) == false) return
false;
      ;<br>if (OpenPrimarySurface ( ) == false) return false;
      if (OpenPrimarySurface ( ) == false) return false;<br>if (OpenBackBufferSurface ( ) == false) return false:
```

```
125
       TRACE ( "** Direct Draw Objects Open\n" );
       TRACE ( "**<br>return true;
\mathcal{E}bool Video::OpenPrimarySurface ( }
\{DD CALL INIT( );
       DD_CALL_INIT();<br>TRACE ("Opening primary surface\n");
       TRACE ("Opening prima<br>// create the surface
      // create the surface<br>DDSURFACEDESC dsc = \{0\};
      dsc.dwSize = sizeof (dsc);
      dsc.dwFlags = DDSD_CAPS;
      dsc.ddsCaps.dwCaps = DDSCAPS PRIMARYSURFACE;
      DD_CALL (pDirectDraw->CreateSurface (&dsc, &pScreen,
NULL) );
      if (DD_FAIL ( )) return false;
       // check to see if it supports surface locking
       // check to see if it supports surface locking<br>// current implementation is to fail if it does not
      // current implementation is to fail if it does not<br>DDSURFACEDESC SurfaceDesc = \{0\};
       // current implementation is to fail if it<br>DDSURFACEDESC SurfaceDesc = {0};<br>SurfaceDesc.dwSize = sizeof (SurfaceDesc);<br>PECT rect:
       RECT rect;<br>rect left = rect.top = 0;
       rect.left = rect.top = 0;<br>rect right = ScreenWidth:
      rect.right = ScreenWidth;<br>rect.bottom = ScreenHeight;TRACE { "About to lock primary surface\n");
      DD_CALL (pScreen->Lock (&rect, &SurfaceDesc,
             DDLOCK SURFACEMEMORYPTR | DDLOCK WAIT, NULL));
      if (DD FAIL ( ))
       {
             m_bSupportSLock = false;
             TRACE ("Screen does NOT support locking\n");
       }
      else
       {
             DDCALL (pScreen->Unlock
(SurfaceDesc.lpSurface));
             m_bSupportSLock = true;
             TRACE ("Screen locking is supported\n");
       }
      return true;
}
bool Video::OpenBackBufferSurface ( )
,
      DD_CALL_INIT( );
      TRACE ("Opening Backbuffer\n") ;
```

```
// Secondary Buffer for storing the dirty rectangles
      // Secondary Buffer for sto<br>DDSURFACEDESC offdsc = {0};
      DDSURFACEDESC offdsc = \{0\};<br>offdsc.dwSize = sizeof (offdsc);
      offdsc.dwFlags = DDSD_CAPS {| DDSD_WIDTH | DDSD_HEIGHT;
      of fdsc.ddsCaps.dwCaps = DDSCAPS OFFSCREENPLAINDDSCAPS_SYSTEMMEMORY;
      rs_sistrmmrmoki;<br>offdsc.dwHeight = OffscreenHeight;
      offdsc.dwHeight = OffscreenHeight<br>offdss.dvWidth = OffssreenWidth;
      offdsc.dwWidth = OffscreenWidth;<br>DD CALL (pDirectDraw->CreateSurface (&offdsc,
&pOffscreen, NULL));
      screen, NULL));<br>if (DD FAIL ( )) return false;
      // check to see if it supports surface locking
      // check to see if it supports surface locking<br>// current implementation is to fail if it does not
      // current implementation is to fail if it does not<br>DDSURFACEDESC SurfaceDesc = \{0\};DDSURFACEDESC SurfaceDesc = {0};<br>SurfaceDesc.dwSize = sizeof (SurfaceDesc);
      SurfaceDes<br>PECT rect:
      RECT rect;<br>rect.left = rect.top = 0;
      rect.right = 0ffscreenWidth;
      rect.bottom = OffscreenHeight;
      DD_CALL (pOffscreen->Lock (&rect, &SurfaceDesc,
            DDLOCK_SURFACEMEMORYPTR | DDLOCK_WAIT, NULL));
      if (DD FAIL ( ))
      {
            m bSupportOLock = false;
            TRACE ("Offscreen Surface does NOT support
locking\n") ;
      }
      else
      {
            DDCALL (pOffscreen->Unlock
(SurfaceDesc.lpSurface) );
            m bSupportOLock = true;
            TRACE ("Offscreen locking is supported\n");
      }
      // don't currently support non-locking surfaces
      // if (false == m bSupportSLock) return false; give it
a try
      if (false == m bSupportOLock) return false;
      return true;
}
// allocate data for holding the palette ( not the DD
object )
object )<br>// for the client to keep track of palette changes
```
 $\sim$ 

```
127
```

```
// rather then sending a new palette every iteration
// rather then sending a new palet<br>bool Video::InitPaletteBuffers ( )
{
       if ( BitCount != 8 ) return true;
       m pSavedEntries = new PALETTEENTRY [MAX PAL];
       m_pSavedEntries = new PALETTEENTRI[MAX_PAL];<br>m_pCurrentEntries = new PALETTEENTRY[MAX_PAL]:
       m_pCurrentEntries = new PALETTEENTRY[MAX_<br>if (m_pSavedEntries && m_pCurrentEntries)
m_PalEntryCount = MAX_PAL;<br>
return (m_pSavedEntri<br>
!= NULL);
       return (m_pSavedEntries != NULL && m_pCurrentEntries
}
// compare palettes, return true if they are the same
// Compare palettes, return true if they are the same<br>bool Video::CompareEntries ( LPPALETTEENTRY pEntries )
{
       if ( BitCount != 8 ) return true;
       for (int n = 0; n < MAX PAL; n++)
       {
              if ( (m\ pSavedEntries [n].peRed !=
pEntries[n].peRed ) ||
                       (m_pSavedEntries [n]).peBlue !=
pEntries[n].peBlue ) ||
                       (m_pSavedEntries [n].peGreen !=
pEntries[n].peGreen) ||
                       (m<sub>p</sub>SavedEntries [n].peFlags !=pEntries[n].peFlags) }
              {
                     return false;
              }
       }
       return true;
\}// gets the direct draw object from the primary surface
// gets the direct draw object from the primary surface<br>// either takes an array of entries or creates one from the
// either takes an array of entries or creates one from the<br>// existing display if none are supplied
// existing display if none are supplied<br>bool Video::OpenPalette ( LPPALETTEENTRY pEntries
/*=NULL*/)
{
       if ( BitCount != 8 ) return true;
       II ( BITCOUNT !=<br>DD_CALL_INIT ( );
       DD_CALL_INIT<br>if (pPalette)
```

```
\{DD_CALL (pPalette->Release ( ));
             pp_CALL (pPalett<br>pPalette = NULL:
      }
      if (pScreen)
      {
             TRACE ("Creating Palette\n");
             TRACE ("Creating Palette\n");<br>DD CALL (pScreen->GetPalette ( &pPalette ));
             DD_CALL (pScreen-<br>if (DD FAIL ( ) )
             {
                   if (NULL == pEntries)
                   {
                         HDC hDC = CreateDC ( T("DISPLAY"),
NULL, NULL, NULL);
                         ZeroMemory ( m pSavedEntries, sizeof
(PALETTEENTRY) * MAX PAL);
                         GetSystemPaletteEntries ( ADC, 0,
MAX PAL, m_pSavedEntries );
                         DeleteDC ( hDC );
                         pEntries = m_pSavedEntries;
                   }
                   DDCALL (pDirectDraw->CreatePalette (
DDPCAPS 8BIT | DDPCAPS ALLOW256,
                         pEntries, &pPalette, NULL));
                   if (pPalette)
                   {
                         TRACE ("About to set the palette\n");
                         DD_CALL (pScreen->SetPalette ( pPalette
);
                         if (DD_FAIL ( )) return false;
                   \mathcal{E}}
      }
      return ( pPalette != NULL );
\mathcal{E}// public interface call to get the entries
// public interface call to get<br>// fails if there are no changes
// fails if there are no changes<br>bool Video::GetEntries ( LPPALETTEENTRY& pEntries, int&
DOOI VI<br>Count <sup>}</sup>
{
      if ( BitCount != 8 ) return true;
       HDC hDC = CreateDC ( T("DISPLAY"), NULL, NULL, NULL);
if (NULL == hDC) return false;
```

```
129
      UINT nColors = GetSystemPaletteEntries ( hDC, 0,
UINI NUOIOES = GEESYSE<br>MAX_PAL, m_pSavedEntries );
      AL, m_pSavedEntri<br>DeleteDC ( bDC );
      DeleteDC ( hDC );<br>pEntries = m pSavedEntries;
      Count = MAX_PAL;
return true;
}
// sets the array of palette entries into the current
// sets<br>palette
bool Video::SetEntries ( const LPPALETTEENTRY pEntries, int
Count )
{
      if ( BitCount != 8 ) return true;
      if ( BitCount !=<br>DD CALL INIT ( );
      DD_CALL_INIT ( );<br>ASSERT (pPalette);
      ASSERT (pPalette);<br>if (pPalette)
      {
            DD CALL (pPalette->SetEntries ( 0, 0, Count,
pEntries ));
            return DD SUCCESS ( );
      }
      return false;
\<br>\<br>}}
}
// Here lie the manipulation functions
// Blits a rect from the screen to a location in
// Blits a rect from th<br>// the offscreen buffer
bool Video::GetScreenRect ( RECT& scrn, RECT& offscrn )
{
      DDCALLINIT ( );
      DD_CALL_INII ( );<br>DD_CALL (pOffscreen->BltFast (
             LL (pOffscreen->BltFast (<br>offscrn.left, offscrn.top,
            offscrn.left, offscrn.top,<br>pScreen, &scrn,
            DDBLTFAST WAIT | DDBLTFAST NOCOLORKEY) ) ;
      return (DD SUCCESS( ));
}
// Blits the rect from the offscreen surface to
// Blits the<br>// the screen
bool Video::PutScreenRect ( RECT& scrn, RECT& offscrn )
{
      DDCALLINIT ( );L.
```

```
130
      DD_CALL (pScreen->BltFast (
             LL (pScreen->BltFast<br>scrn.left, scrn.top,
            scrn.left, scrn.top,<br>pOffscreen, &offscrn,
            DDBLTFAST WAIT | DDBLTFAST NOCOLORKEY) ) ;
      return (DD_SUCCESS{ ));
\cdot// surface locking / unlocking
bool Video::GetScreenMemory ( RECT* pRect, LPBYTE& pMem)
{
      ASSERT ( m_bSupportSLock );
      DD_CALL_INIT ( );
      DDSURFACEDESC SurfaceDesc = {0};
      SurfaceDesc.dwSize = sizeof (SurfaceDesc);
      DDCALL (pScreen->Lock (pRect, &SurfaceDesc,
             LL (pscieen-zlock (prect, «suitacebesc,<br>DDLOCK_SURFACEMEMORYPTR | DDLOCK_WAIT, NULL));
      pMem = (LPBYTE) SurfaceDesc. lpSurface;
      pmem = (brbiib)sufiaceDesc.ipsuriace;<br>DD CALL (pScreen->Unlock (SurfaceDesc.lpSurface));
      DD_CALL (pScreen->Unic<br>return (pMem != NULL);
\mathcal{E}bool
Video::GetBufferMemory ( RECT* pRect, LPBYTE& pMem )
\{ASSERT ( m b§upportOLock );
      DD_CALL INIT ( ) ;
      DDSURFACEDESC SurfaceDesc = \{0\};SurfaceDesc.dwSize = sizeof (SurfaceDesc);
      DD_CALL (pOffscreen->Lock (pRect, &SurfaceDesc,
      DDLOCK_SURFACEMEMORYPTR | DDLOCK_WAIT, NULL));<br>pMem = (LPBYTE)SurfaceDesc.lpSurface;
      DDCALL (pOffscreen->Unlock (SurfaceDesc.lpSurface) };
      return (pMem != NULL);
\}// restore the surface
bool Video::RestoreLostSurface ( )
{
      DD_CALL_INIT ( );
      DD_CALL (pOffscreen->Restore ( ));
      DD_CALL (pOffscreen->Restore ( )<br>DD_CALL (pScreen->Restore ( ));
      DD_CALL (pScreen->Restc<br>return (DD_SUCCESS( )):
}
long Video::GetSurfacePitch ( )
{
```

```
131
       DD_CALL_INIT ( );
       DD_CALL_INIT (<br>if ( pScreen )
      {
             DDSURFACEDESC SurfaceDesc = (0};
             SurfaceDesc.dwSize = sizeof (SurfaceDesc);
             DDCALL ( pScreen->GetSurfaceDesc ( &SurfaceDesc
) ) ;
            return SurfaceDesc.1Pitch;
      }
      return 0;
}
long Video::GetBufferPitch ( }
{
       DD_CALL_INIT ({ );
       DD_CALL_INIT (<br>if ( pScreen )
      {
             DDSURFACEDESC SurfaceDesc = {0};
             SurfaceDesc.dwSize = sizeof (SurfaceDesc);
             DD_CALL ( pOffscreen->GetSurfaceDesc (
&SurfaceDesc ) );
            return SurfaceDesc.1Pitch;
      }
      return 0;
\left\{\right.// non-adaptve huffman encoding
// non-adaptve huffman encoding<br>// adapted from "The Data Compression Book 2nd edition"
// adapted from "The Data Compressi<br>// by Mark Nelson / Jean-Loup Gaily
// converted to buffer-buffer compression, c++ class
// converted to buffer-<br>// by Rob Gagne 7/22/97
#include <windows.h>
#include <windows.<br>#include "bitio.h"
#include "bitio.h"
#include "huff.h"<br>#include "rle.h"
HuffComp::HuffComp ( )
{
      CreateTables ( );
}
HuffComp::~HuffComp ( )
{
      CleanupTables ( );
}
```

```
void HuffComp::CreateTables ( )
{
       counts = new unsigned long [256];
i
       nodes = new NODE [514];codes = new CODE [257];\mathcal{E}void HuffComp::CleanupTables ( )
       delete counts;
\{delete counts<br>delate nodes:
      delete nodes;<br>delete codes;
}
void HuffComp::InitializeTables ( LPBYTE pIn, long cbSize)
{
     ZeroMemory (counts, sizeof(long) * 256);
       eromemory (counts, sizeof(fong) = 2007;<br>ZeroMemory (nodes = sizeof(NODE) * 514);
       ZeroMemory (nodes, sizeof(NODE) ~ 314);<br>ZeroMemory (codes - sizeof(CODE) * 257);
       count hutes ( pIn, cbSize, counts );<br>count butes ( pIn, cbSize, counts );
     count_bytes ( pIn, cbSize, counts );<br>scale counts ( counts, nodes );
iy
long HuffComp::CompressBuffer (LPBYTE pin, LPBYTE pOut,
long cbSize, bool bRle/*=false*/)
{
     int root_node;
       nt root_node;<br>long cbRleSize = cbSize;<br>long compressed size = 0;
      long compressed_size = 0;<br>LPBYTE pData;
       // vun length encode before compression
       // run le<br>if (bRle)
       {
             pData = new BYTE[cbSize];cbRleSize = rle_compress (pIn, pData, cbSize);
             *(\text{long*}) pOut) = cbRleSize;
             pOut += sizeof (long);
             compressed size += sizeof (long);
       else pData = pin;
       els<br>trv
       \{InitializeTables ( pData, cbRleSize );
              BIT_MANTP* output = OpenOutput (pOut, cbRleSize);
// building the tree
```
 $\sim$ 

```
133
```

```
output_counts ( output, nodes );
              output_counts ( output, nodes );<br>root_node = build_tree( nodes );
             root_node = build_tree( nodes );<br>convert_tree to code( nodes, codes, 0, 0,
 root_node );
              // compression
              Buffer input ( pData, cbRleSize );
              compress data( input, output, codes );
             compressed size += CloseOutput ( output );
       }
       catch ( int )
       {
              return -1;
       }
      if (bRle) delete pData;
       return compressed_size;
 \left\{\right\}bool HuffComp::ExpandBuffer ( LPBYTE pin, LPBYTE pOut, long
. cbCompressedSize,
                                                long cbFullSize, bool
bRle/*=false*/)
 {
       long cbRleLen;
       LPBYTE pData;
        LPBYTE pData;<br>ZeroMemory (nodes, sizeof(NODE)*514);
       ZeroMemory (nodes, si<br>bool bBosult = false;
       if (bRle)
       {
              chPlafan = *l(lonat); nIn);
              cbkielen = *((iong*)<br>pIn += sizeof (long);
             pIn += sizeof (long);<br>pData = new BYTE [cbFullSize];
             cbCompressedSize = sizeof (long);}
        else pData = pOut;
       eis<br>trv
       {
              // input the nodes
              BIT MANIP* input = OpenInput (pIn,
 cbCompressedSize) ;
              int root node;
              input counts( input, nodes );
              root_counts( input, nodes );<br>root_node = build tree( nodes );
              root_node = build_tree( nodes );<br>// expansion
```
## PCT/US98/24342

```
124
             Buffer output ( pData,
cbFullSize );
             builer output ( ppata, corulisize );<br>expand data( input, output, nodes, root node );
             expand_data( in<br>bPesult = true;
      }
      catch ( int )
      {
            bResult = false;if (bRle) delete pData;
      }
      if (bRle && bResult)
      {
             bResult = rle_expand ( pData, pOut, cbRleLen,
cbFullSize );
            delete pData;
      }
      return bResult;
\mathcal{F}/**
    In order for the compressor to build the same model,
I
* In order f<br>have to store
 ave to store<br>* the symbol counts in the compressed file so the expander
\star the s
* them in. In order to save space, I don't save all 256
symbols
 * unconditionally. The format used to store counts looks
* uncondi<br>like this:
 * start, stop, counts, start, stop, counts, \ldots 0
 * This means that I store runs until all the
                                         of counts,
^{\star} This
                                     At
this time the list is
 * counts have been stored.
* Counts hav<br>terminated by
 erminated by<br>* storing a start value of 0.
                                         Note that at least 1 run of
* storing<br>counts has
                      so even if the
first start value is 0, I
* to be stored,
read it in.
 ead it in.<br>* It also means that even in an empty file that has no
* It also mea<br>counts, I have
counts, I have<br>* to pass at least one count.
 * In order to efficiently use this format,
                                                        I have to* In order to e<br>identify runs of
```

```
135
 * non-zero counts. Because of the format used, I don't
want to stop a
 ant to stop a<br>* run because of just one or two zeros in the count
* run because of<br>stream. So I have
 tream. So I have<br>* to sit in a loop looking for strings of three or more
* to sit in a<br>zero values in
zero values in
 * a row.
 * This is simple in concept, but it ends up being one of
* This<br>the most
 * complicated routines in the whole program. A routine
t compli<br>that iust
 nat just<br>* writes out 256 values without attempting to optimize
* writes out
 ould be much<br>* simpler, but would burt compression quite a bit on small
* sim<br>files.
 */
void HuffComp::output_counts( BIT_MANIP* output, NODE*
voia ht<br>redes )
{
     int first;
     int first<br>int last:
    int last:
    int next;<br>int i;
    first = 0;first = 0;<br>while ( first < 255 && nodes[ first ].count == 0 )
           first)<br>first++;
/*
 * Each time I hit the start of the loop, I assume that
* Each time
 irst is the<br>* number for a run of non-zore values. The rest of the
* numb<br>loop is
 * concerned with finding the value for last, which is the
* concern
 * run, and the value of next, which is the start of the
* run, a
 ext run.<br>* At the end of the loop, I assign next to first, so it
* At the en
starts in on
 * the next run.<br>*/
     for ( ; first < 256 ; first = next )
      {
            last = first + 1;
            for ( ; ; ){
```
137 of 196

```
136
                       for ( \cdot ) last ( 256 \cdot ) last ( 1 ); last < 256 ; last++ )<br>if ( nodes[ last ] count == 0 )
        break;
                      last--;
                       for ( next = last + 1; next < 256 ; next++ )
                             next = last + 1; next < 256 ;<br>if ( nodes[ next ] count != 0 )
        break;
                      if ( next > 255 )
        break;
                      if ( ( next - last ) > 3)
        break;
                      last = next;// Here is where I output first, last, and all
               }
  the counts in between.
                output->block.Put (first);
                output->block.Put (first)<br>output->block Put (last);
               output->block.Put (last);<br>for ( i = first ; i \le last ; i++ )
                ,
                      output->block.Put (nodes [i].count});
\bar{z}}
       }
        output->block.Put ( 0 );
  }
  /*
   * When expanding, I have to read in the same set of
  * When expandin<br>counts. This is
   ounts.  This is<br>* guite a bit easier that the process of writing them out.
  * quite<br>.
   ince no<br>* decision making needs to be done... All I do is read in
  * decision<br>first, check
 first, check<br>* to see if I am all done, and if not, read in last and a
  * to see<br>string of
   tring of<br>* counts
   * counts.<br>*/
 void HuffComp::input_counts( BIT_MANIP* input, NODE* nodes
  )
  {
       int first;
       int first<br>int last:
       int last;<br>int i;
         nt iast;<br>nt i;<br>for ( i = 0 ; i < 256 ; i++ )
                i = 0 ; i < 256 ; i++ )<br>nodes[ i = 0 count = 0;
```
 $\overline{\phantom{a}}$ 

```
137
```

```
input->block.Get ( first );
        input->block.Get ( first )<br>input->block.Get ( last ):
      input->block.Get (last);<br>for (;;)
       {
              for ( i = first ; i \leq last ; i++){
                    input->block.Get ( nodes [ i ].count );
              }
              input->block.Get ( first );
              input->block.Get ( first<br>if ( first == 0 ) break;
              if ( first == 0 ) break;<br>input->block.Get ( last );
      }
      nodes[ END OF STREAM ].count = 1;
 \overline{ }/*
  * This routine counts the frequency of occurence of every
 byte in
   yte in<br>* the input file. It marks the place in the input stream
\frac{1}{\sqrt{2}} the i
where it<br>* started, counts up all the bytes, then returns to the
 place where
   lace where<br>* it started. In most C implementations, the length of a
 \frac{1}{2}file<br>* cannot exceed an unsigned long, so this routine should
 alusue<br>Susue
   lways<sub>.</sub>
  * work.<br>*/
 void HuffComp::count_bytes( LPBYTE pin, long cbLen,
 unsigned long counts [])
 {
      // int i;
       // clear the counter
      // for ( i = 0 ; i < 256 ; i++ ) counts[ i ] = 0;
       LPBYTE pEnd = pIn + cbLen;while ( pIn < pEnd )
       {
              counts [ (int) ((BYTE) *pIn) ]++;pIn ++;\big\}\overline{\phantom{a}}
```

```
138
```

```
/*
   * In order to limit the size of my Huffman codes to 16
 * In order t<br>hits, I scale
   its, I scale<br>* my counts down so they fit in an unsigned char, and then
 * my coun<br>store them
   * all as initial weights in my NODE array. The only thing
 * al<br>to be
   * careful of is to make sure that a node with a non-zero
 * careful of<br>count desam!t
   ount doesn't<br>* get scaled down to 0. Nodes with values of 0 don't get
 * get
 \frac{\text{codes}}{\star}void HuffComp::scale_counts( unsigned long* counts, NODE*
 noia Hr<br>Andes )
 {
       unsigned long max_count;
       unsign<br>int i:
      max count = 0;for ( i = 0 ; i < 256 ; i++ )
           (i = 0; i < 256; i++)<br>if ( counts[ i ] > max_count )
            t ( counts[ i ] > max_co<br>max count = counts[ i ]:
       max\_{count} = count<br>if ( max count == 0 ) {
        t ( max_count ==<br>counts[ 0 ] = 1;
       counts [0] = 1;<br>max count = 1;
       }
      max count = max count / 255;
       max\_count = max\_count / 255,<br>max\_count = max\_count + 1;<br>for ( i = 0 ; i < 256 ; i++ ) {
       for ( i = 0 ; i < 256 ; i++ ) {<br>nodes[ i ].count = (unsigned int) ( counts[ i ] /
 max count );
        if ( nodes[ i }].count == 0 && counts[ i] != 0 )
              nodes[ i ].count ==<br>nodes[ i ] count = 1;
       }
      nodes[END OF STREAM].count = 1;
 }
/*
   * Building the Huffman tree is fairly simple. All of the
 * Building<br>****** nodes
   ctive nodes<br>* are scanned in erder to locate the two nodes with the
 ^{\star} are
   * weights. These two weights are added together and
 weights. Thes *<br>assigned to a new
   ssigned to a new<br>* node. The new node makes the two minimum nodes into its
 * node. The new node makes the two minimum nodes into its
```

```
* and 1 child. Tle two minimum nodes are then marked as
* and 1
  nactive.<br>* This process repeats until their is only one node left.
\star This proc\cdotwhich is the<br>* root node. The tree is done, and the root node is
passed back
 * to the calling routine. *
 * Node 513 is used here to arbitratily provide a node with
a guaranteed
  * maximum value. It starts off being min_1 and min_2.
* maximum value
  fter all active<br>* nodes have been scanned. I can tell if there is only one
* nodes ha
  ctive node<br>* left by checking to see if min 1 is still 513.
  */
int HuffComp::build_tree( NODE* nodes )
{
      int next_free;
      int ne<br>int i:
      int 1;<br>int min 1:
      int min_l;<br>int min_2;
     nodes[513 ].count = 0xffff;for ( next\_free = END\_OF\_STREAM + 1 ; ; next free++ ) {
      min_1 = 5\overline{1}3;min 2 = 513;\begin{array}{ll} \text{min\_1 = 513;} \\ \text{min\_2 = 513;} \\ \text{for (i = 0 ; i < next free ; i++)} \end{array}i = 0; i < \text{next\_free}; i++)<br>if ( nodes[ i ]_count != 0 ) {
                 if ( nodes[ i ].count != 0 ) {<br>if ( nodes[ i ].count < nodes[ min 1
}.count ) {
                            min 2 = min 1;min 1 = i;} else if ( nodes[{ i ].count < nodes[ min_2
}.count )
                           min 2 = i;}
       if ( min_2 == 513 )
             min_2<br>break:
       break;<br>nodes[ next free ].count = nodes[ min 1 ].count
                                            + nodes[{ min_2 ].count;
           nodes[ min_2 ].count;<br>+ nodes[ min_1 ].saved_count = nodes[ min_1 ].count;
           nodes[ min_i ].saved_coun<br>nodes[ min ] ].count = 0;
           nodes[ min_1 ].count = 0;<br>nodes[ min_2 ].saved_count = nodes[ min_2 ].count;
           nodes[ min<sup>-2</sup>].count = 0;
       nodes[ min_4 ].count = 0;<br>nodes[ next_free ].child 0 = min_1;
       nodes[ next_free ].child_0 = min_1;<br>nodes[ next free ].child ] = min 2:
```

```
140
      }
     next_free--;
      nodes{ next_free ].saved_count = nodes[ next_free
 ]}.count;
     return( next free );
 }
 /*
  * Since the Huffman tree is built as a decoding tree,
 * Since<br>there is
  nere is<br>* no simple way to get the encoding values for each symbol
 \cdotnot of
out of<br>* it. This routine recursively walks through the tree,
adding the
  * child bits to each code until it gets to a leaf. When
 t chil<br>it gets
  * to a leaf, it stores the code value in the CODE element,
 \ddot{\phantom{a}}and<br>* returns.
  */
void HuffComp:: convert tree to code( NODE* nodes, CODE*
codes, unsigned int code so far, int bits, int node )
 {
      if ( node <= END_OF_STREAM ) {
       codes[ node ].code = code_so_far;
       codes[ node ].code = code_so_fa<br>codes[ node ].code bits = bits;
       codes[<br>return:
      }
      ;<br>code_so_far <<= 1;
      coae_sc<br>bitst:
     convert_tree_to_code( nodes, codes, code_so_far, bits,
      convert tree to code( nodes [ nodes, code so far | 1,<br>convert tree to code( nodes, codes, code so far | 1,
                                  nodes[ node ].child 0 );
                                   nodes, codes, code_so_far | 1,<br>bits, nodes[ node ].child 1 );
 \mathcal{F}void HuffComp::compress_data( Buffer& input, BITMANIP*
 void HutfComp::compre<br>output, CODE* codes )
 {
       int c;
       while (input.End ( ) == false)
       {
              input.Get (c );
```

```
141
            OutputBits( output, (unsigned long) codes[ c
 ].code,
                   codes[ c ].code bits );
       }
     OutputBits( output, (unsigned long) codes[
 END OF STREAM ].code,
            codes[ END OF STREAM ].code bits );
 }
 /*
  * Expanding compressed data is a little harder than the
 compression
  * phase. As each new symbol is decoded, the tree is
 * phase.<br>traversed
  raversed,<br>* starting at the root node, reading a bit in, and taking
 * startin<br>either the
  ither the<br>* child 0 or child 1 path. Eventually, the tree winds
 * child_<br>down to a
  own to a<br>* leaf node, and the corresponding symbol is cutput. If
 * lear no<br>the symbol
the symbol<br>* is the END_OF_STREAM symbol, it doesn't get written out,
  nd<br>* instead the whole process terminates.
  *<br>*/
 void HuffComp::expand_data( BIT_MANIP* input, Bufferé
 output, NODE* nodes, int root node )
 {
     int node;
      for (7, 7){
           node = root_node;
           no<br>...
             {
               if ( InputBit( input ) )
                   node = nodes[ node ].child 1;
               else
                    node = nodes[node] .child 0;} while ( node > END_OF STREAM );
       if ( node == END OF STREAM ) break;
       output.Put ( node );
      }
 }
 [BOR RHRkeatk Ok tO eke tk End of HUFF.C
He Fee Fee He kee ee te ae ee ee etee
```

```
142
// vratio.cpp
#include <windows.h>
#include <windows.h><br>#include "consultant.h"
#include "consultant.h"<br>#include "rle.h"
#include "rie.h"<br>#include "diag.h"
#include "diag.h"<br>#include "bitio.h"
#include "bitio.h"
#include "huff.h"<br>#include "ahuff.h"
#include "anuff.h"<br>#include "compress b"
#include "compress<br>#include "ratio.h"
Ratio::Ratio ( )
{
       dwLastCollectionTime \sim 0;
       dwLastCollectionTime = 0;<br>duLastTransmitionTime = 0;
       dwCurrentCompression = MAX COMPRESSION -1;
       flAvgRatio = 0;
       num = 0;// assign the comrpession levels
       arraySchemes [0] = CPX CUSTOM RLE;arraySchemes [0] = CFX_COSIOM_KLE;<br>arraySchemes [1] = CPX_HUFFMAN_RLE;<br>arraySchemes [2] = CPX_CRUSHER_RLE_9;
      \arraySchemes [2] = CPX_CRUSHER_RLE_9;<br>\arraySchemes [3] = CPX_CRUSHER_RLE_13;
}
Ratio::~Ratio ( )
{
}
DWORD Ratio::CompressionScheme ( )
{
       if ( (10 > dwLastCollectionTime) || (10 >
dwLastTransmitionTime) )
              return arraySchemes [dwCurrentCompression]};
       float Ratio = ((float)dwLastCollectionTime /
(float) dwLastTransmitionTime) ;
       flAvgRatio = ((flAvgRatio * num) + Ratio) / (num + 1);
       num ++;<br>r
       num ++;<br>if (num > MAX NUM) num = MAX NUM;
```
```
143
```

```
// adjusts amount of compression
      // adjusts amount of compression<br>if   (flAvαRatio >= MID UPPER LIMIT)
           (HAvgRatio \geq MID_UPPER_LIMIT)<br>dwCurrentCompression --;
      dwCurrentCompression --;<br>if (flAvgRatio >= UPPER_LIMIT)
            (flAvgRatio >= UPPER_LIM)<br>dwCurrentCompression --:
      if (flAvgRatio <= MIDLOWERLIMIT)
           dwCurrentCompression ++;
      dwCurrentCompression ++;<br>if (flAvgRatio <= LOWER LIMIT)
           dwCurrentGempression ++;
     // @e@are—#t's thi tzounds
     if (dwCurrentCompression < MIN COMPRESSION)
           dwCurrentCompression = 0;else if (dwCurrentCompression >= MAX_COMPRESSION)
      SITLELLEFRETTLLLTA LTTEATLAATTA
           dwCurrent \n  <i>Compression</i> = (MAX COMPRESSION -1);// output ratios! for diagnostic reasons
     // output rating for diagnostic reasons<br>/*
     TCHAR strRatio [250];
     TCHAR bufl [50], buf2 [50];
     _gcvt ( (double) flAvgRatio, 4, bufl);
     _gcvt ( (double)Ratio, 4, buf2);
     wsprintf ( strRatio, "avg: %s, cur: $s\n", bufl,
buf2);
      ;<br>TRACE (strPatio);
      */
      VILELTLLTLLLAALT ALAA A TATA
\primereturn arraySchemes [dwCurrentCompression];
}
// buffer to buffer compression using run length encoding
// buffer to bu<br>// by Rob Gagne
// by Rob Gagne<br>// 7/21/97
#include <windows.h>
#include <window<br>#include "rle.h"
const BYTE Marker = 0xal;// compression format:
// compression format:<br>// byte
```

```
144
 1/ - or -// marker, run-length, byte
 bool rle_expand ( LPBYTE pin, LPBYTE pOut, long
 cbCompressedLen, long cbMaxOutput )}
 {
       BYTE curByte;
       unsigned char cbRun;
       LPBYTE pEnd = (pIn + cbCompressedLen);
       LPBYTE pOutputEnd = (pOut + cbMaxOutput);
       while ( (pIn < pEnd) && (pOut < pOutputEnd) )
       {
            curByte = *pIn;pIn++;if (Marker == curByte)
             {
                  cbRun = *pIn;pIn ++;curByte = *pIn;
                  pIn ++;while ( (chRun > 0) && (pOut < pOutputEnd) )
                  {
                       *pOut = curByte;
                        pOut ++;
cbRun --;
                  \}else
            {
                  *pOut = curByte;
                  pOut ++;
             }
       }
       if (pIn == pEnd) return true;
       if (pIn == pEnd) r<br>else return false:
\hspace{0.1cm} \}long rle compress ( LPBYTE pIn, LPBYTE pOut, long dwLen )
 \left\{ \right.LPBYTE pEnd = pIn + dwLen;LPBYTE pMaxOutput = pOut + dwLen;LPBYTE pOutStart = pOut;BYTE CurByte;
```
WO 99/26130

```
// make sure the last byte is something other then the
current
      BYTE LastByte = (*pIn) - 1;
      BYTE LastByte = (*pin) -<br>unsigned char cbRun = 1;
      while (pIn < (pEnd - 2) && pOut
< pMaxOutput)
      {
             CurByte = *pIn;
             CurByt<br>rTn++:
             pIn++;<br>if ( (CurByte == LastByte)
             pin++;<br>if ( (CurByte == LastByte) ) cbRun ++;<br>----
             {
                   LastByte = CurByte;
                   - LastByte<br>- 1;
             // only want to encode runs of greater then 3
             }
             // only want to encod<br>// or the marker byte
            // or the marker byte
            if ((3 == cbRun) || (Marker == CurByte) )
                   if (cbRun == 3) p0ut -= (cbRun -1);
             {
                   *pOut = Marker;
                   pOut++;
                   pout++;<br>while (
                              (nIn \leq nEnd - 1) \Omega (nOut \leqpMaxOutput) &&
                           (*pin ==
CurByte)
&& (cbRun <
(BYTE) BYTEMAX) )
                   {
                         pIn++;cbRun ++;
                   cbRun ++;<br>}<br>*pOut = BYTE(cbRun);
                   }
                   pOut++;
                    pouttt;<br>*pOut = CurByte:
                   pOut++;
                   pout+<br>D
                   cbRun = 1;CDKUN = 1;<br>LastByte = (*nIn) - 1;
            else
             \{*pOut =
CurByte;
                   pOut++;
             }
      }
       return
((pOut >= pMaxOutput) ?
-1 (pOut -pOutStart) );
}
```

```
#include <windows.h>
#include <windows.<br>#include <tchar.h>
#include <tchar.h>
#include "socket.h"<br>#include "consultant.h"
SILLTLITALL LATTA SAIL ATTA AAA AAA AATATITIAA AA AAA A
#include "diag.h"
//
// socket classes
BaseSocket::BaseSocket ( )
{
     InitClass ( );
}
void BaseSocket::InitClass ( )
{
     m_socket = INVALID SOCKET;
     ZeroMemory (&m_addr, sizeof (m_addr));
     m nPort = 0;m bCreated = false;
     m bConnected = false;
}
BaseSocket::~BaseSocket ( )
{
     closesocket ( m_socket );
}
// locates the host
void BaseSocket::ResolveName ( int nPort, LPCTSTR Name )
{
     hostent* pHost = NULL;
      nostent* phost = NULL;<br>ZeroMemory (&m_addr, sizeof (m_addr));
      %Leromemory (wm_addr, sized<br>unsigned char NewName [4];
     unsigned char NewName [4];
     // see if it is in dotted decimal form<br>/*
     if ( IsIpAddr (Name, NewName) )
      {
           // user entered the ip address directly
           CopyMemory (&m_addr.sin_addr, (const
char*)NewName, 4);
      }
     else
      {
           pHost = gethostbyname (Name );
                                                                     i<br>Here
```

```
147
               // can't find it
               // can't find<br>if ( !pHost )
               {
                     Except e ( T("BaseSocket:: Resolving Host
 Name") );
                     throw e;
               }
              CopyMemory (&m_addr.sin_addr, pHost->h_addr,
 pHost->h_length);
              m_addr.sin_family = pHost->h_addrtype;
        }
        */
        // try to resolve
        // try to resolve<br>pHost = gethostbyname ( Name );
        pHost = gethostbynam<br>if ( pHost == NULL )
        if ( pHost == NULL )<br>{<br>if ( IsIpAddr (Name, NewName))
        {
              {
                     // user entered the ip address directly
                     CopyMemory (&m_addr.sin_addr, (const
char<sup>*</sup>) NewName, 4);
              }
              else
               {
                     Except e ( T("BaseSocket:: Resolving Host
 Name") );
                     throw e;
               \mathcal{E}}
        else
        {
              CopyMemory (&m_addr.sin_addr, pHost->h_addr,
 pHost->h_length) ;
              m_addr.sin_family = pHost->h_addrtype;
        }
       m addr.sin family = PF INET;
        m_addr.sin_port = htons ((short)nPort);
 }
  // binds to the specified port and host name
  // binds to the specified port and host name<br>void BaseSocket::Bind ( int nPort, LPCTSTR Name/*=NULL*/)
 {
        ZeroMemory ( &m_addr, sizeof(m_addr));
        ZeroMemory ( &m_addr, sizeof<br>m_addr.sin family = AF_INET;
        m_addr.sin_iamily = Ar_inEi;<br>m_addr.sin_addr.s_addr = INADDR_ANY;
        m_addr.sin_addr.s_addr = INADDR_ANY;<br>m_addr.sin_port = htons ( nPort ):
```

```
148
      if (bind (m_socket, (sockaddr*)&m_addr, sizeof
(m \text{addr}) == SOCKET ERROR)
      {
             Except e ( T("BaseSocket:: Binding to Host") );
             txcept e<br>throu e:
      \}}
// Sending and Receiving
// returns number of bytes send or throws an error
int BaseSocket::Send ( LPBYTE pMsg, int nLen ) const
{
      int nSent;
      //if (CanWrite( ))
      //II (Canwrite( ))<br>nSent = send (m_socket, (char*)pMsg, nLen, 0);
      nSent = send (m_socket, (cha<br>//else nSent = SOCKET ERROR:
      //else nSent = SOCKET\_ERROR;<br>if (SOCKET ERROR == nSent)
      {
            Except e ( T("BaseSocket:: Send Failure") );
            Except e<br>*hrou e;
      }
     return nSent;
}
// returns the number of bytes received or throws an error
// returns the number of bytes received or throws an<br>int BaseSocket::Recy ( LPBYTE pMsg, int nLen ) const
{
      int nRecved;
      //if (CanRead ( ))
      nRecved = recv (m socket, (char*)pMsg, nLen, 0);
      //else nRecved = \overline{S}OCKET ERROR;
      if (SOCKET ERROR == nRecved)
      {
            Except e ( T("BaseSocket:: Recv Failure") );
            Except e<br>throu e:
      }
      return nRecved;
}
bool BaseSocket::CanRead (int timeout /*=30*/ ) const
{
      timeval tout;
    tout.tv_sec = timeout;
     tout.tv_sec = tim<br>tout.tv usec = 0;
     tout.tv_usec = 0;<br>fd_set sockset:
```

```
149
     FD ZERO(&sockset);
     FD_SET(m_socket, &sockset);
     return (select (m_socket+1, &sockset, NULL, NULL, &tout)
== 1);\mathcal{E}bool BaseSocket::CanWrite (int timeout /*=30*/ ) const
{
     timeval tout;
     tout.tv sec = timeout;
     tout.tv_sec = tim<br>tout.tv_usec = 0;
     tout.tv_usec =<br>fd_set sockset:
     fd_set sockset;<br>FD_ZERO(&sockset);
     FD_SET(m_socket, &sockset);
     return (select (m_socket+1, NULL, &sockset, NULL, &tout)
== 1);}
// returns number of bytes send or throws an error
// returns number of bytes send or throws an error<br>int BaseSocket::SendFully ( LPBYTE pMsg, int nLen ) const
{
       int nSent = 0;
       int nSent = 0;<br>//int CurSend;
      //int CurSend;<br>while (nSent < nLen)
      {
             //CurSend = ((nLen - nSent) > 0x10000) ? 0x10000(nLen - nSent);
            nSent += Send ( (pMsq + nSent), (nLen - nSent) );
      }
      return nSent;
}
// returns the number of bytes received or throws an error
// returns the number of bytes received or throws an erro<br>int BaseSocket::RecyFully ( LPBYTE pMsg, int nLen ) const
{
      int nRecved = 0;
       int nRecved =<br>//int CurRecy:
      //int CurRecv;<br>while (nRecved < nLen)
      {
             //CurRev = ((nLen - nRecved) > 0x10000) ?
0x10000 : (nLen - nRecved);
            nRecved += Recv ( (pMsg + nRecved), (nLen -
nRecved) );
      }
      return nRecved;\big\}
```
 $\overline{a}$ 

```
150
// empty incoming buffer
void BaseSocket::EmptyRecvBuffer ( ) const
{
      int nResult = 0;
      BYTE Buffer [100];
      try
      {
            while (nResult != SOCKET ERROR && nResult != 0)
            {
                  if (CanRead (1 ))
                  {
                        nResult = Recv ( Buffer, sizeof
(Buffer) );
                  }
                  else nResult = 0;\mathcal{E}}
      catch (Except e)
      {
            OutputDebugString ("Empty Receive Buffer:\n");
            OutputDebugs<br>e.Trace ( );
            e. Trace ( ) ;<br>/ / all done
      \mathcal{F}\big\}void BaseSocket::Create ( )
{
      m_socket = socket (PF_INET, SOCK_STREAM, 0);
      m_socket = socket (PF_INET, SO(<br>if (INVALID SOCKET == m_socket)
      {
            Except e ( _T("BaseSocket:: Create Failure\n") );
            Except e<br>******
      }
      m_bCreated = true;
}
void BaseSocket::Shutdown (int nHow/*=SD_SEND*/)
{
      shutdown (m_socket, nHow);
}
void BaseSocket::Close ( )
{
      if (m_bConnected)
      {
            Shutdown ( );
```

```
151
              EmptyRecvBuffer ( );
              m_bConnected = false;
       }
       if (m_bCreated)
       {
              closesocket (m_socket);
              m socket = INVALID SOCKET;
              m bCreated = false;
       \big\}}
bool BaseSocket::IsIpAddr ( LPCTSTR pAddr, unsigned char*
pDotted )
{
       TCHAD DottedForm [4][4] = \{0\};
       TCHAR DottedForm [4][4] =<br>unsigned short nAddr [4];
       unsigned shoft<br>TCHAR* pToken:
       TCHAR* pTc<br>int n = 0;
       int n = 0;<br>TCHAR pStr [STATIC BUFFER];
       TCHAK DSTr [STATIC_BUFFEK];<br>wsprintf ( pStr, T("%s"), pAddr);
       wsprintf ( pStr, _T("%s"), pAddr)<br>pToken = strtok (pStr.  T(" ."));
       pToken = strtok (pStr, _T(" ."));<br>if (pToken) wsprintf (DottedForm[n], "%s", pToken);
       while (n < 4 && pToken)
       {
              n++;pToken = strtok (NULL, T(" ."));if (pToken) wsprintf (DottedForm[n], "%s",
pToken) ;
       {for (n = 0; n < 4; n++)}
       \left\{ \right.nAddr [n] = atoi (DottedForm [n] );
       }<br>if ((nAddr [0] + nAddr [1] + nAddr [2] + nAddr [3]) ==
\mathfrak{p} return false; \mathfrak{p} return false; \mathfrak{p}return false;<br>for (n = 0; n < 4; n++)\{pDotted [n] = (unsigned char) nAddr[n];}<br>return true;
}
bool BaseSocket::IPFromAddr ( sockaddr_in* pAddr, LPTSTR
bool BaseSocket::IF<br>HostIP, intf.nLen.\
HostIP, int& nLen \{<br>{if (nLen < (size of (TCHAR)*16))}{
```

```
152
      \{nLen = (sizeof (TCHAR) *16);
              nLen = (sizec<br>return false:
       }
      unsigned char* IP = (unsigned char*) &pAddr->sin_addr;
      unsigned short IPnum [4];
      IPnum[0] = (unsigned short) IP[0];IPnum[1] = (unsigned short) IP[1];IPnum[2] = (unsigned short) IP([2];
       IPnum[3]} = (unsigned short) IP[3];
      IPnum[3] = (unsigned short) IP[3];<br>wsprintf (HostIP, T("%hu.%hu.%hu.%hu"), IPnum[0],
WSPIINEI (HOSEIP, IIITENI)<br>IPnum[1], IPnum[2], IPnum[3]);
       [1], IPnum[2]}
bool BaseSocket::NameFromAddr ( sockaddr_in* pAddr, LPTSTR
DOOI BaseSOCKET::<br>Host, int( nLen )
{
      hostent* pHost = gethostbyaddr ((const char") &pAddr-
phost = y<br>>sin_addr, 4, PF_INET);
       addr, 4, PF_INET);<br>if (NULL == pHost) = return false;
      if (NULL == pHost) return false;<br>if (lstrlen (pHost->h_name)+1 > nLen)
      {
             nLen = lstrlen (pHost->h_name) +1;
              nLen = lstrle<br>return false:
      }
       l<br>lstrcny (Host, pHost->h_name);
       Lstrcpy (Host, pHos<br>CharLower ( Host );
      CharLower ( Host );<br>return true;
}
LTITTSTSLSITTT ELTA LTT ALATA TTT ATTAEETTTELT
SILSITITIASAT STS TS
// Server Socket
ServerSocket::ServerSocket (_ )
{
}
void ServerSocket::Create ( int nPort )
{
       BaseSocket::m_nPort = nPort;
       BaseSocket::m_nPort = r<br>BaseSocket::Create ( );
}
```
// blocking call \_

```
153
void ServerSocket::Accept ( ServerSocket& NewSocket )
{
      int addr len = sizeof (m client addr);
      SOCKET c = accept (m socket,sockaldr*) &m_client_addr, &addr_len);<br>(sockaddr*) &m_client_addr, &addr_len);
       addr*)&m_client_addr, &add<br>if ( INVALID SOCKET == c )
      {
            Except e ( T("SocketServer:: invalid socket
Except e ( _T("Som<br>* returned from accept\n") );
             rom acce<br>throw e:
      }
      NewSocket = (*this);NewSocket.m socket = c;
      NewSocket.m\_bConnected = true;NewSocket.m. bCreated = true;
\mathcal{F}void ServerSocket::Listen ( )
\left\{ \right.Bind ( m_nPort );
      if (listen (m \text{ socket}, 5) == SOCKET ERROR)
      {
             Except e ( _T("ServerSocket:: listen error\n") );
             rxcept e<br>throw e;
      \mathcal{F}\mathcal{E}bool ServerSocket::ClientName ( LPTSTR Host, int& nLen )
\left\{ \right.return NameFromAddr ( &m_client_addr, Host, nLen};
\mathcal{F}bool ServerSocket::ClientIP ( LPTSTR HostIP, inté nLen )
\{return IPFromAddr ( &m_client_addr, HostIP, nlen);
\mathcal{E}bool ServerSocket::ServerName ( LPTSTR Host, int& nLen )
\left\{ \right.ResolveLocalName ( &m_resolved_name );
      return NameFromAddr ( &m_resolved_name, Host, nLen);
\mathcal{F}bool ServerSocket::ServerIP ( LPTSTR HostIP, int& nLen )
      ResolveLocalName ( &m_resolved_name );
      return IPFromAddr ( &m_resolved_name, HostIP, nLen);
```

```
154
}
bool ServerSocket::ResolveLocalName ( sockaddr_in * pAddr)
{
     TCHAR Name [STATIC_BUFFER];
      DWORD dwLen = STATIC_BUFFER;
     BOOL bSuccess;<br>bSuccess = GetComputerName ( Name, &dwLen);
     hostent* pHost = NULL;nostent* pHost = NULL;<br>ZeroMemory (pAddr, sizeof (sockaddr in));
      % ZeroMemory (pAddr, siz<br>if (false == bSuccess)
      {
            int cbLen = STATIC_BUFFER;
            bSuccess = (gethostname (Name, cbLen) !=
SOCKET_ERROR) ;
      }
      if (bSuccess)
      {
            pHost = gethostbyname (Name);
      }
      if (pHost)
      {
            CopyMemory (&pAddr->sin_addr, pHost->h_addr,
pHost->h_length) ;
            engun);<br>pAddr->sin_family = pHost->h_addrtype;<br>…+t……+ tww.
      }
     else return false;
}
LISTLULETLTLATTALATESTAAAA
VISITE EAAAA ATTA AA
///////////////////<br>// Client Socket
void ClientSocket::Create ( )
{
      BaseSocket::Create ( );
)
void ClientSocket::Connect ( LPCTSTR Host, int nPort)
{
      if (false == m_bCreated)
            alse == m_t<br>Create ( );
      Create ( );<br>ResolveName (nPort, Host);
      if (connect (m socket, (sockaddr*) &m addr,
sizeof(maddr)) == SOCKET ERROR){
```

```
}
                                   155
              return SurfaceDesc.1Pitch;
       return 0;
}
long WindowedVideo::GetBufferPitch ( )
{
        DD_CALL_INIT ( );
        DD_CALL_INIT (<br>if ( pScreen )
       {
              DDSURFACEDESC SurfaceDesc = \{0\};SurfaceDesc.dwSize = sizeof (SurfaceDesc);
              DD_CALL ( pOffscreen->GetSurfaceDesc (
&SurfaceDesc ) );
       }
              return SurfaceDesc.1Pitch;
       return 0;
}
// Admin.cpp
// Admin.cpp<br>#include <windows.h>
#include <windows.<br>#include <ddraw.h>
#include <ddraw.h>
#include <tchar.h>
#include <winsock.h>
#include "consultant.h"
#include "resource.h"
#include "socket.h"<br>#include "admin.h"
#include "admin.h"<br>#include "cyport.h"
#include "cxport.h"<br>#include "crusher.h"
#include "crusher.h"<br>#include "gRect.h"
#include "gkect.n#<br>#include "diag.h"
#include "diag.h"<br>#include "bitio.h"
#include "bitio.h"
#include "huff.h"<br>#include "ahuff.h"
#include "anurr.n"<br>#include "compress b"
#include "compress.h"<br>#include "hardware.h"
#include "hardware.h"
#include "adminvideo.h"<br>#include "comm.h"
BOOL CALLBACK MenuProc (HWND hDlg, UINT uMsg, WPARAM
wParam, LPARAM 1Param);
wParam, LPARAM 1Param);<br>HWND hMenu;
AdminConnection::AdminConnection ( )
{
       m_bConnected = false;
```

```
156
     m_hSignal = CreateEvent ( NULL, true, false,
ADMIN EVENT) ;
     ResetEvent (m_hSignal);
     HDC HDC = CreateDC ( _T("DISPLAY"), NULL, NULL, NULL);
     m HorzRes = GetDeviceCaps (hDC, HORZRES) ;
      m_norzkes = GetDeviceCaps (nDC, nowakbo),<br>m VertRes = GetDeviceCaps (bDC, VERTRES);
      M_VELLKES - GEL<br>DeleteDC (bDC);
     m refresh = false;
     m_hIconOn = LoadIcon (GetModuleHandle (NULL),
MAKEINTRESOURCE (IDI_ON) );
      m_hIconoff = LoadIcon (GetModuleHandle
{NULL),
MAKEINTRESOURCE(IDI_OFF) );
      m_hIconWait = LoadIcon (GetModuleHandle
{NULL),
MAKEINTRESOURCE(IDI WAIT) );
}
AdminConnection::~AdminConnection ( )
{
     DestroyIcon (m hIconOn);
     DestroyIcon (m_hIconOff);
     DestroyIcon (m_hIconWait);
\}void AdminConnection::InitClass ( )
\left\{ \right.m hWnd = NULL;
     m HorzRes = 0;
     m VertRes = 0;
     if (m_pBitmapInfo) delete m_pBitmapInfo;
     m_pBitmapInfo = NULL;
      // direct draw objects
      pp alfect araw obje<br>pDirectDraw = NULL;
      pDirectDraw = NU<br>pSurface = NULL:
SITTLTLLLTTLATT TAT TTTT TETT TATATTTET
TISTIITLLTSSTTSTTT AT
//////////////////////<br>//
int AdminConnection::HorzRes ( )
{
```

```
157
      return m_HorzRes;
}
int AdminConnection::VertRes ( )
{
      return m_VertRes;
}
int AdminConnection::Connect ( LPCTSTR Host )
{
      TRACE ("Attempting to connect.\n");
       IRACE("Attempting to connect.\n");<br>int bResult = CONNECT NOT AVAILABLE:
       int<br>+rv
      {
             HCURSOR hCursor LoadCursor (NULL, IDC_WAIT);
             HCURSOR hCursor = LoadCursor (NULL, IL<br>HCURSOR bCurrent = SetCursor (bCursor);
             SendMessage (GetDlgItem (m_hDlg, IDC_CONNECTION),
STM_SETIMAGE, ICON_BIG,
                    (WPARAM)m_hIconWait);
             ResetEvent (m hSignal);
             m_VideoSocket.Connect (Host, VIDEO_PORT);
             m_videosocket.connect (Host, vibbo_roki),<br>m_InputSocket Connect (Host, INPUT_PORT);
             m_inputSocket.Connect (<br>TRACE ("Connected.\n");
             TRACE ("Connected.\n");<br>m bConnected = true;
             if (ConnectionAccepted ( ) == false)
             {
                   Disconnect ( );
                   SendMessage (GetDlgItem (m_hDlg,
IDC_CONNECTION), STM_SETIMAGE, ICON_BIG,
                          (WPARAM)m_hIconOff);
                    return CONNECT NOT AVAILABLE;
             }
             TRACE ("Agent available.\n");
             int v handshake = VideoHandshake ( );
             int v_handshake = VideoHandshake ( );<br>int i handshake = InputHandshake ( );
             int i_handshake = InputHand<br>if (v_handshake == false ||
             if (v_{\text{}}handshake == false ||<br>i handshake == false)
             {
                   SendMessage (GetDlgItem (m_hDlg,
IDC_CONNECTION), STM_SETIMAGE, ICON_BIG,
                           (WPARAM)m_hIconOff);
                    return CONNECT_INCORRECT_VERSION;
             }
             if (v_0, h_0) handshake == -1 || i_handshake == -1)
             {
```
SendMessage (GetDlgItem (m\_hDlg, ا Sendressage (Gecologicem<br>IDC\_CONNECTION), STM\_SETIMAGE, ICON\_BIG, CONNECTION), STM\_SETIMAGE, ICON\_BIG,<br>(WPARAM)m\_hIconOff); (WPARAM) m\_hIconOff) ;<br>return CONNECT AGENT REJECT; } SetCursor (hCurrent); SendMessage (GetDlgItem (m\_hDlg, IDC\_CONNECTION), STM\_SETIMAGE, ICON BIG, (WPARAM) m hIconOn) ; m hWnd = CreateWindow  $\frac{1}{1}$  WS EX TOPMOST, MAIN WND CLASS, \_T("Open emulation session for eSC"), WS\_VISIBLE | WS\_POPUPWINDOW, 0, 0, m HorzRes, m VertRes, NULL, NULL, GetModuleHandle (NULL), NULL); //nMenu <sup>=</sup> CreateDialog ( GetModuleHandle ( NULL ), MAKEINTRESOURCE(IDD MENU), // m\_hWnd, (DLGPROC)MenuProc ); //SetWindowPos ( hMenu, HWND TOPMOST, 0, 0, 0, 0, SWP\_NOMOVE | SWP\_NOSIZE ); //SetClassLong ( hMenu, GCL\_STYLE, GetClassLong ( hMenu, GCL STYLE ) //  $|$  CS HREDRAW | CS SAVEBITS | CS VREDRAW ); // hide the main window, wait on the threads, show the window again DWORD dwThreadID; DWORD dwVideoExitCode; m Thread[0] = CreateThread ( NULL,  $0$ , (LPTHREAD\_START\_ROUTINE) VideoLoopProxy, (LPVOID)this, 0, &dwThreadID); // ShowWindow (m hDlg, SW HIDE); InputLoop ( ); if (WaitForSingleObject (m Thread[0], 5000) == WAIT TIMEOUT) { TRACE ("Video Thread did not exit, killing it now\n"); TerminateThread (m\_Thread [0], VIDEO EXIT HANG ); Disconnect ( ); } \_-

159 GetExitCodeThread ( m\_Thread[0], &dwVideoExitCode  $)$ ; // ShowWindow (m hDlg, SW SHOW); SendMessage (GetDlgItem (m\_hDlg, IDC\_CONNECTION), STM\_SETIMAGE, ICON\_BIG, (WPARAM)m\_hIconOff) ; if (VIDEO\_EXIT\_HARDWARE\_ERROR  $\sim$   $\approx$   $\approx$ dwVideoExitCode || VIDEO\_EXIT\_DIRECT\_DRAW\_ERROR == dwVideoExitCode) return CONNECT HARDWARE INCOMPATIBLE; if (VIDEO EXIT CLIENT DOESNT SUPPORT  $==$ dwVideoExitCode) )<br>return CONNECT CLIENT INCOMPATIBLE: return CONNECT\_CLIENT\_INCOMPATIBLE;<br>== if (VIDEO EXIT HANG if (VIDEO\_EXIT\_HANG<br>dwVideoExitCode) return CONNECT VIDEO HANG;  $bResult = CONNECT$  SUCCESS; } catch (Except e) { e.Trace ( ); Disconnect ( ); } return bResult; } BOOL CALLBACK MenuProc (HWND hDlg, UINT uMsg, WPARAM wParam, LPARAM 1Param) { switch (uMsg) { case WM\_INITDIALOG: return true; return true;<br>case WM COMMAND: { WORD wNotifyCode =  $HIWORD(wParam)$ ;  $WORD WID = LOWORD(WParam)$ ; WORD WID = LOWORD(WParam);<br>UWND hwndCtl = (UWND) lParam; HWND hwndCtl<br>switch (wID) { case ID END SESSION: { /\*

## 161 of 196

```
160
                       HANDLE hSignal = OpenEvent
 (EVENT ALL ACCESS, false, ADMIN EVENT);
                       SetEvent (hSignal);
                        SetEvent (nSignal);<br>CloseHandle (bSignal);
                        */
                        */<br>PostMessage ( GetParent ( hDlg ),
 WM_KEYDOWN, VK_F12, 0 );
                        }
                       break;
                  case ID MINIMIZE:
                       .ShowWindow (GetParent ( hDlg ),
 SW_MINIMIZE) ;
                       break;
                  }
            }
            return true;
       }
       return false;
 }
 void AdminConnection::Disconnect (LPCTSTR pMsg/*=NULL*/,
. bool bDisplayMsg/*=false*/ }
 {
       TRACE ("Disconnect called.\n");
      HANDLE hSignal = OpenEvent (EVENT ALL ACCESS, false,
 ADMINEVENT) ;
       _EVENT);<br>SetEvent (hSignal);
       SetEvent (nSignal);<br>CloseHandle (bSignal);
      // network state
      m VideoSocket.Close ( );
      m_InputSocket.Close ( );
 }
 bool AdminConnection::CreateControlDialog ( )
 {
       m hDlg = CreateDialog (GetModuleHandle (NULL),
 MAKEINTRESOURCE (IDD ADMIN EMULATION),
                     NULL, (FARPROC)AdminDlgProc) ;
       // SetWindowText (GetDlgItem (m hDlg, IDC BUILD),
 TIMESTAMP\rightarrow;
 }
 TILILLLTITITTATLTT TTTLTTLTTTATA
FILLISTTITLTSTTTTTTET ITAL --
```

```
//
                     // Protocol for mouse and keyboard: send over the command,
                     // Protocol for mo<br>then the structure
                    then the structure<br>// populated with information about the command
                     PULTILLLALTLTTTTTT
SELTLTLTTTSLTTTTSTTT
                                             ATLA
                                                  TTTTT<br>TTTTTT
                                                       ,,,,,,
                     TT
// Mouse Control
                                                               TATA
                    void AdminConnection::MouseButton ( UINT uButton )
                    {
                           // tell the other side the event to occur
                          MouseEvent me = \{0\};DWORD com = INPUT_MOUSE;
// check for double clicks
                           // check for double clicks<br>if (uButton == WM LBUTTONDBLCLK || uButton ==
                    WM_RBUTTONDBLCLK | |
                                 uButton == WM_MBUTTONDBLCLK | | uButton ==
|WM_NCLBUTTONDBLCLK |
                    WM\_NCLBUTTONDBLCLK ||<br>uButton == WM_NCRBUTTONDBLCLK || uButton ==
                    WM_NCMBUTTONDBLCLK)
                                 com = INPUT_DOUBLE_CLICK_MOUSE;
                           .......................<br>| com = INPUT_DOUBLE_CLICK_MOUSE;<br>InputSend ((LPBYTE)&com, sizeof(DWORD));
                           switch (uButton)
                           {
                           \{\qquad\}case
WM_LBUTTONDOWN: case WM_NCLBUTTONDOWN:
                           INPULSENG (LEBITE) and, SIZEOI (me) ), DI<br>case WM_RBUTTONDOWN: case WM_NCRBUTTONDOWN:
                           Inputsend ((LPBIIL) ame, Sizeof (me)), Di<br>case WM_MBUTTONDOWN: case WM_NCMBUTTONDOWN:
                                  WM_LBUITONDOWN: Case WM_NCLBUITONDOWN:<br>WM_LBUITONDBLCLK: case WM_NCLBUTTONDBLCLK:
                                  me.dwFlags = MOUSEEVENTE LEFTDOWN;<br>me.dwFlags = MOUSEEVENTE LEFTDOWN;
                                  InputSend ((LPBYTE)&me, sizeof (me)}; preax;
                           case WM_RBUTTONDBLCLK: case WM_NCRBUTTONDBLCLK:
                                 me.dwFlags = MOUSEEVENTF_RIGHTDOWN;
                                 InputSend ((LPBYTE)&me, sizeot (me)); breax;
                                  WM_MBUITONDOWN: Case WM_NCMBUITONDOWN:<br>WM_MBUTTONDBLCLK: case WM_NCMBUTTONDBLCLK:
                                  me.dwFlags = MOUSEEVENTF MIDDLEDOWN;<br>me.dwFlags = MOUSEEVENTF MIDDLEDOWN;
                                  me.dwFlags = MOUSEEVENTF_MIDDLEDOWN;<br>InputSend ((LPBYTE)&me, sizeof (me));   break;
                           InputSend ((LPBYTE) & me, sizeof (me)); break;<br>default: break;
                           }
                           // button UP
                           switch (uButton)
                           {
                           \left\{ \right.case
WM_LBUTTONUP: case WMNCLBUTTONUP:
                           InputSend ((LPBYTE)&me, sizeof (me)); break;<br>case WM_RBUTTONUP: case WM_NCRBUTTONUP: +
                                  WM_LBUITONOP: Case WM_NCLBUTTONOP:<br>WM_LBUITONDBLCLK: case WM_NCLBUTTONDBLCLK:
                                 me.dwFlags = MOUSEEVENTF_LEFTUP;
                                  InputSend ((LPBYTE)&me, sizeof (me)); break;
```

```
case WM_RBUTTONDBLCLK: case WM_NCRBUTTONDBLCLK:
           me. dwFlags = MOUSEEVENTF RIGHTUP;
           InputSend ((LPBYTE)é&me, sizeof (me)); break;
     case WM_MBUTTONUP: case WM_NCMBUTTONUP:
     case WM MBUTTONDBLCLK: case WM NCMBUTTONDBLCLK:
           me.dwFlags = MOUSEEVENTF_MIDDLEUP;
            me.dwFlags = MOUSEEVENTF_MIDDLEUP;<br>InputSend ((LPBYTE)&me, sizeof (me));   break;
      InputSend ((LPBY<br>default: break;
      }
}
// Mouse coordinates must be sent over in the range from 0
- 65 / /<br>- 65 6
- 65k<br>// Using the constant Oxffff for 65k
void AdminConnection::MouseMove ( UINT uMsq, LPARAM 1Param
)
{
     MouseEvent me = \{0\};DWORD com = INPUT MOUSE;
      InputSend ((LPBYTE)&com, sizect (LDWORD));
      InputSend ((LPBYTE)&com, sizeof<br>if (WM_MOUSEMOVE == uMsg)
      {
            POINT pt = {LOWORD (lParam),
HIWORD (lParam) };
           ClientToScreen (m hWnd, &ot);
           me.dx = (DWORD) ((float ((float)pt.x /
(float)HorzRes ( )))
                 * (float) MOUSEX);
           me. dy = (DWORD) ((float ((float)pt.y /
(float)VertRes ( )))
                 * (f£loat)MOUSEY);
     }
     else
      {
           POINTS pt = MAKEPOINTS (lParam);
           me. dx = (DWORD) ((float ((float)pt.x)(float)HorzRes ( )))
                 * (float)MOUSE_X);
           me. dy = (DWORD) ((float ((float)pt.v )(float)VertRes ( )))
                 * (float)MOUSEY);
     }
      me.dwFlags = MOUSEEVENTFABSOLUTE | MOUSEEVENTF_MOVE;
      me.dwFlags = MOUSEEVENTF_ABSOLUTE | M<br>InputSend ((LPBYTE)&me  sizeof (me));
}
                                                                     \rightarrow// tell the client to send over the whole screen
```

```
163
```

```
void AdminConnection::CommandMsg ( int nEvent )
{
       DWORD com = 0;
       DWORD COM = 0;<br>switch (nEvent)
       {
       case USER_PAUSE:
              com = INPUT_PAINTING_PAUSE;
break;
       break;<br>case USER RESUME:
              COEN_NESCHE.<br>COM = INPUT PAINTING RESUME:
              COM =<br>break:
       }
       if (\text{com }!=0)SILLITELTTLSTILATT LTAAAA AL
SISSIESTT
              InputSend ((LPBYTE)&com, sizeof (DWORD));
////////////<br>// Keyboard
void AdminConnection::Keystroke ( UINT uMsg, WPARAM VkCode
)
{
       // handle hotkeys //
       if (VkCode == VK_F12 || VkCode == VK_F9)
       \left\{ \right.SetEvent (m_hSigna});
              SetEver<br>return:
       }<br>if (VkCode == VK F11)
       \{ShowWindow (m_hWnd, SW_MINIMIZE);
       }<br>if (VkCode == VK_F10)
       \left\{ \right.\}<br>KeyboardEvent ke = \{0\};ncystalasting (* 1919)<br>DWORD com = INPUT_KEYBOARD;<br>InputSend ((LPBYTE)&com, sizeof(DWORD));
       DWORD com = INPUT_KEYBOARD;
       InputSend ((LPBYTE)&com, sizeof(DWORD));<br>if (WM_KEYUP == uMsg || WM_SYSKEYUP == uMsg)
       if (WM_KEYUP == uMsg || WM_SYSKEYUP == uMsg)<br>ke.dwFlags = KEYEVENTF KEYUP;
       ke.Vk = VkCode;
       InputSend ((LPBYTE)&ke, sizeof (ke));
\mathcal{E}
```

```
164
```

```
void AdminConnection::HotKey ( int nId )
{
      OtherEvent se = \{0\};DWORD com = INPUT_HOTKEY;
      InputSend ((LPBYTE) &com, sizeof(DWORD) );
      se.HotKeyId = nid;
      InputSend ((LPBYTE)&se, sizeof (se));
}
void AdminConnection::RegisterHotKeys ( )
{
      BOOL CALL (RegisterHotKey (m_hWnd, HOTKEY ALTTAB,
MOD_ALT, VK_TAB));
      BCOL_CALL (RegisterHotKey (m hWnd, HOTKEY CTRLALTDEL,
MOD_ALT | MOD_CONTROL, VK_DELETE));
     BOOL CALL (RegisterHotKey (m_hWnd, HOTKEY CTRLESC,
MOD_CONTROL, VK_ESCAPE));
}
void AdminConnection::ClearHotKeys ( )
{
      UnregisterHotKey (m_hWnd, HOTKEY CTRLESC);
      UnregisterHotKey (m_hWnd, HOTKEY_CTRLESC);<br>UnregisterHotKey (m_hWnd, HOTKEY_CTRLALTDEL);
      UnregisterHotKey (m_hWnd, HOTKEY_CTRLESC)<br>UnregisterHotKey (m_hWnd, HOTKEY_CTRLALTI<br>UnregisterHotKey (m_hWnd, HOTKEY_ALTTAB);
}
SILLILITSTLTSTTTLT LALIT TEATS ATLL TATA TATE
SLLISILITTIALTATT ATTA TTS
// Video Connection Information
bool AdminConnection::VerifyDirectDraw ( )
{
      return true;
}
int AdminConnection::VideoLoopProxy ( LPVOID pThis )
{
      return ((AdminConnection*) pThis) ->GridVideoLoop ( );
}
SLLILITTLTTT LALIT A TTLTATTTTATTATT
SILLLTLITTTITATTTTTT
```
int AdminConnection::GridVideoLoop ( )  $-$ 

 $\overline{a}$ 

```
\{int bm len = 0;
      TRACE ("Entering (grid) Video Loop\n") ;
      HANDLE hSignal = OpenEvent (SYNCHRONIZE, false,
ADMINEVENT) ;
      // first thing sent over is a BITMAPINFO structure
      // first thing ser<br>HardwareInfo info:
      HardwareInfo info;<br>VideoRecv ((LPBYTE)&info, sizeof (info));
      mVertRes = info.ScreenHeight;
      m_vertRes = info.screenWidth;<br>m_HorzRes = info.ScreenWidth;
      m_HorzRes = info.ScreenWid<br>if ( info.ByteCount != 1 )
      {
            TRACE { "not in 8bpp mode\n" );
      }
      iz (info.GetFail ( ))
      {
            Disconnect ( );
            return VIDEO_EXIT_CLIENT_DCESNT_SUPPORT;
      \}LPPALETTEENTRY pPal = NULL;if ( info.ByteCount == 1 )
      \left\{ \right.// get the palette
            pPal = new PALETTEENTRY [256];<br>VideoRecv ( (LPBYTE)pPal, 256 * sizeof
(PALETTEENTRY) );
     }
      AdminVideo video;
      if (video.OpenSession ( info, m_hWnd, pPal) == false)
      {
             TRACE ("Open session failed\n");
             TRACE ("Open se<br>Disconnect ( );
            Disconnect ( );<br>return VIDEO EXIT DIRECT DRAW ERROR;
      }
      DirtyBlock * arrayDirty = new DirtyBlock
{info.MaxGridCount];
      LPBYTE pCompressedBuffer = new
BYTE[video.TotalBufferSize ( )];
      InfoBlock header;
```

```
Status status;
       bool bLost = false;
       bool bLost = false;<br>bool bContinue = true;
      bool bContinue = true;<br>while (bContinue)
      {
             if (WaitForSingleObject (hSignal, 0) ==
WAIT_OBJECT_0)
             {
                   TRACE ("Event signaled - Video Loop\n");
                   TRACE(<br>break;
             }
             // send over status information
             // send over stat<br>status.Clear ( );
             status.Clear ( );<br>if (video Pause ( )) status.SetPause ( );
             if (video.Pause ( ))    status.SetPause<br>if (video.Refresh ( ) || m_refresh)    {
            if (video.Refresh ( ) || m_refresh)<br>m refresh = false;
                   m_refresh = false;<br>TRACE ("Sending a refresh message\n");
                   TRACE ("Sending a refre<br>status.SetRefresh ( );}
            status.SetRefresh ( ); }<br>VideoSend ( (LPBYTE)&status, sizeof (status) );
            VideoRecv ( (LPBYTE) &header, sizecf (header));
            if ( InfoBlock::PALETTE AVAIL & header.fCommands)
             {
                   VideoRecv ( (LPBYTE) pPal, 256 * sizeof
(PALETTEENTRY) ) ;
                   video.SetPalette ( pPal );
             }
             if (VIDEO NO PAINT == header.fStatus)continue;
             nue;<br>if (VIDEO CLOSE CONNECTION == header.fStatus)
             {
                   bContinue = false;
                   bContinue<br>continuo:
             }
            VideoRecv ( (LPBYTE)arrayDirty, sizeof
(DirtyBlock) * header.nDirtyCount) ;
             VideoRecv ( pCompressedBuffer,
header.cbCompressedSize) ;
             video.ProcessFrame ( header, arrayDirty,
pCompressedBuffer, 0 );
            RedrawWindow ( hMenu, NULL, NULL, RDW ERASE |
RDW_FRAME | RDW_INVALIDATE );
     }
```

```
167
```

```
// clean up
      delete []pCompressedBuffer;
      aelete []pCompressedBu<br>delete []m_pBitmapInfo;
       elete []m_pBıt<br>delete [lnPal;
       CloseHandle (hSignal);
       CloseHandle (h.<br>Disconnect ( );
       Disconnect ( );<br>TRACE ("VideoLoop exiting\n");
      TRACE ("<br>return 1;
}
LILTTSLLT SILI TASTALTT LAAT TALLESTAAT ATTA AAT AT
SITTTSSILTSTST SSAA
///////////////////<br>// Input loop
int AdminConnection::InputLoopProxy ( LPVOID pThis )
{
       return ((AdminConnection*)pThis)->InputLoop { );
}
int AdminConnection::InputLocp ()
{
      TRACE ("Entering Input Loop\n");
      HANDLE hSignal = OpenEvent (SYNCHRONIZE, false,
ADMIN_EVENT) ;
      RegisterHotKeys ( );
       MSG move_message, msg;
bool bFlushMoves = false;
       bool briushMoves  = Ialse<br>BOOL bKeepChecking = true;
       int nCount = 0;
      int nCount = 0;<br>bool bQuit = false;
      while ( false == bQuit )
              // wait for a message or the signal of the event
       {
              %// wait for a message or the signal of the ev<br>//if (false == bOuit && WaitForSingleObject (
//if (false == bQuit & WaitForSingleObject (<br>hSignal, 0 ) == WAIT OBJECT 0)
             if (MsgWaitForMultipleObjects (1, &hSignal,
false, 3000, QS ALLINPUT) == WAIT OBJECT 0)
              {
                    DWORD com = INPUT CLOSE CONNECTION;InputSend ((LPBYTE)&com, sizeof (DWORD) );
                     InputSend ((LPBYTE)&com, Sizeof(DWORD));<br>TRACE ("Event signaled - input loop\n");
                    TRACE ("Event signaled - input loop\n");
                    TRACE ("Destroying Window\n");<br>ClearHotKeys ( );
                     DestroyWindow (m_hWnd);
                     DestroyWindow<br>bOuit = true;
             \mathcal{F}
```

```
168
```

```
//while (HIWORD (GetQueueStatus ( QS ALLINPUT ))
& QS_ALLINPUT )
            bKeepChecking = true;
            while (bKeepChecking)
            {
                  while (PeekMessage (&msg, NULL, 0, O,
PM_REMOVE) )
                  {
                        TranslateMessage (&msg);
                        // the goal with this convoluted loop
is to bunch moves
                        // together into one message rather
then sending each one
                        if (WM_MOUSEMOVE == msg.message)
                         {
                               move_message = msg;
                               move_message = msg;<br>bFlusbMoves = true;
                              bFlushMoves = true;<br>Sleep (200);
                        \mathcal{E}else
                         ł
                              if (bFlushMoves)
                               {
                                     bFlusnMoves = faise;
                                     DispatchMessage
(&move_message) ;
                               }
                              DispatchMessage (&msg);
                        \left\{ \right.}
                  bKeepChecking = GetInputState( );
             // if we still have a cahed move, send it now
            }
            // if we still }<br>if (bFlushMoves)
            {
                  bFlushMoves = false;
                  DispatchMessage (&move message);
            }
      }
      CloseHandle (hSignal);
      CloseHandle (hSignal);<br>TRACE ("InputLoop exiting\n");
      reace ("I<br>return 0;
\big\}
```

```
169
```

```
SILILLITAS TELAT LESTE LTT ATA ATTAATAAAAAAAA
//
// Network IO
bool AdminConnection::ConnectionAccepted ( )
{
      if (m_VideoSocket.CanRead ( ) && m_InputSocket.CarRead
( )) return true;
      else return false;
}
int AdminConnection::VideoHandshake ( )
{
      int AgentVersion = 0, AdminVersion = VERSION;
      VideoRecv ( (LPBYTE)&AgentVersion, sizeof (int) );
      VideoRecv ( (LPBYTE)&AgentVersion, sizeof (int) );<br>VideoSend ( (IPBYTE)&AdminVersion, sizeof (int) );
      VideoSend ( (LPBYTE) & AdminVersion, sizeof (int) );<br>if (AgentVersion == REJECT)
      {
            return -1;
      }
      if (AgentVersicon != AdminVersion)
      {
             TRACE ("Video version wrong.\n");
             TRACE ("Video<br>return false:
      }
      }<br>TRACE ("Video Handshake Success.\n");
      rRACE ("Vide<br>;================
}
int AdminConnection::InputHandsnake ( )
{
      int AgentVersion = 0, AdminVersion = VERSION;
      Int AgentVersion = 0, AdminVersion = VERSION;<br>InputRecy ( (LPBYTE)&AgentVersion, sizeof (int) );
      InputSend ( (LPBYTE)&AdminVersion, sizeof (int) };
      InputSend ( (LPBYTE) & AdminVersion, size of (int) );<br>if (AgentVersion == REJECT)
      {
            return -1l;
      }
      if (AgentVersion != AdminVersion)
      {
             TRACE ("Input version wrong.\n");
             TRACE ("Input<br>return false:
      }
      TRACE ("Input Handshake Success.\n");
      return true;\mathcal{E}
```

```
SLITLTTTLLALITTETTLT ATT AL ATT TALI AS TAT TATAAAT
//
// Sending and Receiving
void AdminConnection::InputSend (LPBYTE pMsg,
int len)
{
      if (m_bConnected)
      {
             int nRes =
                           \ddot{\mathbf{a}}int<br>trv
            {
                   nRes =
m_InputSocket.SendFully (pMsg,
len);
            }
             catch
(Except e)
            {
                           ("Input Socket Send Failed\n");
                   \overline{a}TRACE ("Inpu"<br>0.Trace ( );
                   e. Trace ( );<br>Disconnect ( );
             }
             }<br>if (0 == nRes) Disconnect ( );
      \left\{\right\}}
void AdminConnection::InputRecv
(LPBYTE pMsg,
int len)
      if
(m_bConnected)
{
      {
             int nRes =
                           \simint<br>trv
            {
                   nRes =
m_InputSocket.RecvFully (pMsg,
len);
            }
            catch (Except e)
            {
                   TRACE ("Input Socket Recv Failed\n");
                   TRACE ("Inpu"<br>c.Trace ( );
                   e. Trace ( );<br>Disconnect ( );
            }
             }<br>if (0 == nRes) Disconnect ( );
      \mathcal{F}}
void AdminConnection::VideoSend (LPBYTE pMsg,
int len){
      if (m_bConnected)
```
 $\mathcal{L}$ 

```
=nRes m_VideoSocket.:
                                                 171
                                 int nRes
                                               \ddot{\mathbf{a}}int<br>trv
                                 {
                                       nRes = m_VideoSocket.SendFully (pMsg, len);}
                                 catch (Except e)
                                 {
                                                                   Send Failed\n");
                                        TRACE ("Video Socket
                                        TRACE ("Vide<br>e.Trace ( );
                                       e. Trace ( );
                                       Disconnect ( );
                                 }
                                 if (0 == nRes) Disconnect ( );
                    }
                    void AdminConnection: :VideoRecv
(LPBYTE poMsg,
                    {
                          if (m_bConnected)
                          {
                                 int nRes = 0;
                                 try
                                 {
                                 }
                                 catch
(Exceot e)
                                 {
                                       TRACE ("Video Socket £
                                        IRACE ("Vide"<br>A Trace ( );
                                       e. Trace ( ) ;<br>Disconnect ( ) ;
                                 }
                    FULLLILITTILTTATTTTTTATT TATAATTATTLTTT
//I//T1
                                 if (0 == nRes) Disconnect ( );
                    }
                    #include
                                \overline{m}#include<br>#include
                                <windows.<br><tchar.h>
                    #include <tchar.h><br>#include <ddraw.h>
                    #include
"consultant.h"
                    #include "consultant"<br>"include "crusher.h"
                    #include "crusher.h"
                                "crusner.<br>"gRect.h"
                                "gRect.<br>"zle.h"
                    #include<br>#irslude
                    #include "rle.h"
                                "Ile.h"<br>"diag-h"
                    #include<br>#include
                                "diag.h"<br>"bitio.h"
                                                                                                \rightarrow
```
WO99/26130

"huff.h"

```
172
```

```
#include
                   #include<br>#include
                   #include "ahuff.h"
                   #include
                   #include "hardware.h"
                   #include
                   #include "adminvideo.h"
                             "huff.h"<br>"ahuff.h"
                              "dnuit.n"<br>"compress h"
                              "compress.h"<br>"
                              maruware.m<br>"windowed bardware b"
                              "windowed_na<br>"checksum_h"
                   #include "checksum.h"
                  AdminVideo::AdminVideo ( )
                   {
                         m_ByteCount
1;
                   }
                  AdminVideo::~AdminVideo ( )
                   {
                         CloseSession (
);
                   }
                   bool AdminVideo::OpenSession ( const HardwareInics info,
                   DOO1 AdminVideo::OpenSession ( const<br>HWND hWnd, LPPALETTEENTRY lpPalette)
                  {
                        ProcessInfo ( info );
                        m hWnd = hWnd;// open the direct draw objects
                        if ( m_display.Open ( m_ScreenWidth, m_ScreenHeight,
                                                        m OffscreenWidth,
                  m OffscreenHeight,
                                                        Video:: SCREEN ADMIN,
                   video::5)<br>m_ByteCount, m_hWnd, lpPalette) == false)
                               t, m_hWnd, lp<br>roturn false:
                        return false;<br>// set up the parameters for the work to be done
                        m rctScreen = Rect ( m ScreenWidth,
                  m ScreenHeight, GRID WIDTH, GRID HEIGHT);
=m_rctOffscreen Rect ( (m_OffscreenWidth -
                  m_rctOffscreen = Rect ((m_OffscreenWidth - m padding), m OffscreenHeight,
                              OFFSCREEN_WIDTH, (GRID COUNT / OFFSCREEN WIDTH) ) ;
                        m cbRowBufferSize = m OffscreenWidth *
                   (m ScreenHeight / GRID_HEIGHT) * m_ByteCount;
                        m cbTotalBufferSize = m cbRowBufferSize * (GRID COUNT
                   / OFFSCREEN_WIDTH) ;
return true;
                   }
```
void AdminVideo::CloseSession ( )

```
\left\{ \right.m display.Close ( );
\mathcal{E}void AdminVideo::ProcessInfo ( const HardwareInfo& info )
{
     m ScreenWidth = info.ScreenWidth;
     m ScreenHeight = info.ScreenHeight;
     m padding = PADDING * (m_ScreenWidth /PADDING DIVISOR);
     m_OffscreenWidth = ((m\text{ ScreenWidth} / GRID WIDTH) *OFFSCREEN WIDTH) + m padding;
     m OffscreenHeight = ( m ScreenHeight / GRID HEIGHT) *
(GRID\_COUNT / OFFSCREEN WIDTH);
     m_ByteCount = info.8yteCount;
}
bool AdminVideo::ProcessFrame ( InfoBlock& header,
DirtyBlock* arrayDirty,
                                           LPSYTE pComp, DWORD
fCommands)
{
      if (m_bLost) RestoreLostSuriace ( );
     if (m_bLost) = Restor<br>bool bResult = false;
     bool \overline{D}Result = false;<br>if (ExpandBuffer ( header, pCcmp ) == true )
           bResult = ProcessIteration ( header, arrayDirty,
fCommands );
     return bResult;
}
bool AdminVideo::ProcessIteration ( InfoBlock& header,
DirtyBlock* arrayDirty, DWORD fCommands )
{
     m rctOffscreen.MoveFirst ( );
     for (int nIndex = 0; nIndex < header.nDirtyCount;
nIndex ++)
     {
          m rctScreen.MoveTo (arrayDirty[nIndex].xPos,
arrayDirty([nIndex] .yPos);
           if (m display.PutScreenRect ( m rctScreen,
m rctOffscreen ) == false)
                 {
                      m bLost = true;
                      m_bLost = true; r_{\text{aturn}} false;
```
## WO 99/26130 PCT/US98/24342

```
174
```

```
}
            m rctOffscreen.MoveNext ( );
      }
      return true;
\}bool AdminVideo::ExpandBuffer ( InfoBlock& header, LPBYTE
pout )
{
      // get the video buffer and compress
      LPBYTE pOffscreen;
      if (m_display.GetBufferMemory (
m rctOffscreen.FullArea ( ), pOffscreen ) == false )
      {
            TRACE ("Unable to get buffer memory\n");
            TRACE ("Unabl<br>return false:
      \}if (m_compressionEngine.Expand ( pOut,
            pOffscreen, header.cbrullSize,
header.cbCompressedSize,
            header. fCompression) == false)
      {
            TRACE ("Compressicn failed\n");
            TRACE ("Compress<br>return    false:
      }
      return true;
}<br>bool AdminVideo::SetPalette ( LPPALETTEENTRY pPal )
\left\{ \right.return m_display.SetEntries ( pPal, 256 );
\mathcal{F}bool AdminVideo::RestoreLostSurface ( )
\{bool bResult;
      bOO1 bResuit;<br>bResult = m_display.RestoreLostSurface ( );<br>if ( bResult )
      {
            m bRefresh = true;
            m bLost = false;
      }
      return bResult;
}
// emulationAdmin.cpp
```

```
175
                          "Smart Consultant Administrator
v4.0\\n'n"
                          "\r\nNo host specified.\r\n"
                         "\r\nUsage:\r\n\t/T <TargetName>", "e-
Parcel", MBOK );
             B_OK );<br>return 0;
      }
      OpenLogFile ("Admin");
      OpenLogrile ("Admin");<br>TRACE ("Entering WinMain for the Admin\n");
       IRACE ("Entering WinMai<br>InitializeInstance ( );
      InitializeInstance ( );<br>Admin.CreateControlDialog ( );
      MSG msg;
      while (GetMessage (&msg, NULL, 0, 0))
      {
             if ( !IsDialogMessage (Admin.m hDlg, &msg) )
             {
                   TranslateMessage (&msg);
                   DispatchMessage (&msg);
             }
      }
      return 0;
}
void ThreadFunc ( HWND );
BOOL CALLBACK AdminDig®roc (KRWND hDlg, UINT uMsc, WPARAM
wParam, LPARAM lParam)
{
      switch (uMsg)
       \overline{a}case WM_INITDIALOG:
             wm_initpianog:<br>PostMessage ( hDlg, USER CONNECT, 0, 0 );
             return true;
      return true;<br>case USER CONNECT:
             {
             DWORD id;
            CreateThread ( NULL, 0,
(LPTHREAD_START_ROUTINE)ThreadFunc, (LPVOID)hDlg, 0, &id );
             }
             return true;
      case WM_COMMAND:
             wm_COMMAND:<br>DlgCommand ( hDlg, wParam, lParam);<br>makes true;
      return true;<br>case WM_DESTROY:
             WM_DESTROI:<br>TRACE ( "Emulation leaving\n" );
             rkace ( "emuiation leaving\n" );<br>PostOuitMessage ( 0 );
```

```
176
            return true;
      default:
            return false;
      }
}
void ThreadFunc ( HWND hDig )
{
      // grab the name of the client from the command line
      TRACE ( host );
      SetWindowText ( GetDlgItem ( hDig, IDC_CLIENT_NAME ),
host );
      SetWindowText ( GetDlgItem ( hDlg, IDC STATUS),
_T("Connecting...") );
      int nResult = Admin.Connect ( host );
      SetWindowText ( GetDigItem ( hDig, IDC_STATUS),
_T("Disconnecting...") );
      HICON hiIcon = LoadIcon ( NULL, IDIWARNING );
      switch (nResult)<br>HiCON NICON = Lo
            {
            case CONNECT SUCCESS:
                   SetWindowText ( GetDlgitem ( hDig,
IDC_STATUS ),
                          _T("Connection closed.") );
                   PostQuitMessage ( 0 );
                   PostQu<br>break:
            break;<br>case CONNECT NOT AVAILABLE:
                   SendMessage (GetDlgItem (hDlg,
IDC_STATUS_ICON), SendMessage (GetDlgItem (M<br>IDC_STATUS_ICON), STM_SETIMAGE, ICON_BIG,<br>(LPARAM)hIcon);
                   (LPARAM)hIcon);<br>SetWindowText ( GetDlgItem ( hDlg,
IDC_STATUS ),
                         _T("Unable to connect.\r\nThe client is
r("Unable t"_<br>either busy or not running.") );
                   not run<br>*******
            return;<br>case CONNECT INCORRECT VERSION:
                   SendMessage (GetDlgItem (hDlg,
IDC_STATUS_SUMICSSAGE, SECULULUM II
                          " SETIMAGE, ICO<br>"TRARAM) hIcon) ;
                   (LPARAM)hIcon);<br>SetWindowText ( GetDlgItem ( hDlg,
IDC_STATUS ),
                         _T("Unable to connect.\r\nClient's
version does not match.") );
                   t match<br>return:
            return;<br>case CONNECT AGENT REJECT:
```
177

SendMessage (GetDlgItem (hDlg, IDC STATUS ICON), STM SETIMAGE, ICON BIG, (LPARAM) hIcon) ; SetWindowText ( GetDlgItem ( hDlg, IDC\_STATUS ), \_T("Your connection has been rejected by the client.") ); return; return;<br>case CONNECT HARDWARE INCOMPATIBLE: SendMessage (GetDlgItem (hDlg, IDC\_STATUS\_ICON), STM\_SETIMAGE, ICON\_BIG, 1 SEIIMAGE, ICO<br>(TRARAM) hIcon) ; (LPARAM) hIcon);<br>SetWindowText ( GetDlgItem ( hDlg, IDC\_STATUS ), \_T("You are unable to emulate the client's hardware.\r\nThe most likely cause " "is that the client has a higher screen resolution.") ); on $\cdot$ ") ) return;<br>case CONNECT\_CLIENT INCOMPATIBLE: SendMessage (GetDlgItem (hDlg, IDC\_STATUS\_ICON), STM\_SETIMAGE, ICON\_BIG, (LPARAM) hIcon) ; SetWindowText ( GetDlgItem ( hDlg, IDC\_STATUS }, T("The client does not support the T("The client does not")<br>" neccessary video mode \r\nThe most likely r\nThe most likely "<br>"cause is that the client is net in 256 color mode.") ); ") );<br>return; return;<br>case CONNECT VIDEO HANG: SetWindowText ( GetDlgItem ( hDlg, IDC\_STATUS ), \_T("Video connection was unable to disconnect properly.") erly.")<br>return: } Sleep ( 3000 ); PostMessage ( hDlg, WM DESTROY, 0, 0 );  $\big\}$ void DlgCommand (HWND hDlg, WPARAM wParam, LPARAM 1Param) DlgCommand (HWND hDlg, WPARAM wPar<br>WORD wNotifyCode = HIWORD(wParam);  $\{$ wORD wNotifyCode = HIWORD<br>WORD wID = LOWORD(wParam); WORD WID = LOWORD(WParam);<br>HWND bwdCtl - (HWND) lParam; HWND hwndCt」<br>switch (wID)

```
178
     {
     case ID CLOSE:
          EndDialog (hD1q, 0);
           EndDialog ( nDig, 0 );<br>PostOuitMessage ( 0 );
           PostQu<br>break:
     \mathcal{F}\mathcal{F}void
InitializeiInstance ( )
      // start up the winsock stuff
\left\{ \right.// Stalt up<br>WCADATA ws:
     WSADATA ws;<br>WSAStartup (0x0101, &ws);
     // Create and Register window class
     WNDCLASS wc = \{0\};we.style = CS_DBLCLKS;
     wc.hInstance = GetModuleHandle (NULL);wc.hbrBackground = GetStockObject (BLACK BRUSH);
     wc.LpszClassName = MANN WND CLASS;wc.lpfnWndProc = WndProc;wc.hCursor = LoadCursor (NULL, IDC ARROM);RegisterClass (&wc);
SELLLLLTTTLALLATS LT LATL LATTE LTTEETEZ
LISISSTSS SEATS
// Wnd Proc for blank screen window, on which the other
// Wnd Proc for blan<br>machine is projected
LRESULT CALLBACK WndProc (HWND hWnd, UINT uMsg, WPARAM
wParam, LPARAM 1Param)
{
     switch (uMsg)
     {
     // disallow the user to move the window
     case WM MOVING:
           {
                 LPRECT pRect = (LPRECT) 1]Param;
                 pRect->left = 0; pRect->top= 0;
```
$\sim$ 

}

```
179
```

```
pRect->bottom Admin.VertRes ( );
        pRect->pottom = Admin.VertRes ( );<br>nRect->right = Admin HorzRes ( );
       pRect->right<br>return true;
break;
```

```
SITLL LLTTTT TTATATATTTALAAAAT
LILTTTTTTITSTTIT TTS AT
       ///////////////////<br>// Mouse Messages that are passed to the other side
       case
WM_NCMOUSEMOVE:
       case
WM_NCLBUTTONDOWN:
       break;<br>case WM_NCLBUTTONDOW<br>case WM_LBUTTONDOWN:
       case
WM_NCLBUTTONUP:
       case
WM_LBUTTONUP:
       case WM_NCRBUTTONDOWN:
      case WM RBUTTONDOWN:
       case
WM_NCRBUTTONUP:
       case
WM_RBUTTONUP:
       case
WM_LBUTTONDBLCLK:
      case WM MOUSEMOVE:
              Admin.MouseMove (uMsg, lParam);
              Admın.<br>break:
              WM_LBUTTONUP:<br>WM_NCRBUTTONDOW<br>WM_RBUTTONDOWN:
      case WM RBUTTONDBLCLK:
              Admin.MouseButton (uMsg);
              Admin.<br>break:
      LITITSTTIATATTATLATTATTLETATELATAT
LISTILSSTTATTTT TTT AT
       ///////////////////<br>// <mark>Keyboard messages that ar</mark>e passed to the other side
       case
WM_KEYDOWN:
       case WM_KEYUP:
       case
WM_SYSKEYDOWN:
       break;<br>case WM HOTKEY:
       break;<br>case WM_DESTROY:<br>return true;
       case
USER_RESUME:
       break;<br>case WM_SETFOCUS:
      case WM SYSKEYUP:
              WM_DIDALIUF;<br>Admin. Keystroke (uMsg, wParam);
              Admın.<br>break:
             TRACE ("HotKey\n");
              WM_HOTKEY:<br>TRACE ("HotKey\n");<br>ShowWindow (hWnd, SW_SHOWMAXIMIZED);<br>Admin.HotKey ( wParam );
             Admin.HotKey (wParam);<br>break;
      case USER PAUSE:
              USEK_FAUSE:<br>Admin.CommandMsg ( (int)uMsg );
              Aamın.<br>break:
```

```
Admin.SetRefresh ( );
```
## $WQ = 99/2139$

 $\overline{\phantom{a}}$ 

J,

180

```
break;
     LILLLIILIATATLA ALATA TTATAAATTA AAA AT
LILLLTLITTTTA TTTTT
     ///////<br>default:
     default:<br>return DefWindowProc (hWnd, uMsg, wParam,
lParam) ;
    }
     return 0;
}
LRESULT CALLBACK FullScreenWndProc (HWND hWnd, UINT uMsg,
WPARAM wParam, LPARAM 1Param)
{
     /*
     switch (uMsg)
     {
     default:
          return DefWindowProc (hWnd, uMsg, wParam,
lParam);
     }
     */
    return DefWindowProc (hWnd, uMsg, wParam, lParam);\mathcal{F}
```
ł.

### - 181 -

Having above indicated several embodiments of the Subject Invention, it will occur to those skilled in the art that modifications and alternatives can be practiced within the spirit of the invention. It is accordingly intended to define the scope of the invention only as indicated in the following claims.

#### - 182 -

#### WHAT IS CLAIMED IS:

<sup>1</sup> 1. A system for minimizing the overall screen refresh time of a screen at an 2 administrator's computer in which the computer at the administrator's side remotely controls a 3. computerat <sup>a</sup> user's side, with said computers being interconnected over <sup>a</sup> network, comprising: <sup>4</sup> meansatsaid user's side for selecting one of <sup>a</sup> number of compression algorithms for <sup>5</sup> compressing dataat said user's side prior to transmission over said network to said 6 administrator's side, said selecting means, including means for determining the compression time <sup>7</sup> and the transmission time ofsaid data, means for calculating the ratio of said compression time to 8 said transmission time and means for selecting that compression algorithm which results in said <sup>9</sup> ratio approaching one, thus to reduce screen refresh time at said administrator's computer. <sup>1</sup> 2. The system of Claim 1, wherein said compression algorithms are ordered with the 2 highest compression rate first, and wherein said selection means first picks that algorithm which 3 has the highest compression rate. <sup>l</sup> 3. The system ofClaim 2, wherein said selecting means monitors said ratio and 2 proceeds to an algorithm having the next lower compression rate until said ratio approaches one. <sup>1</sup> 4. The system of Claim 3, wherein said screen has <sup>a</sup> refresh cycle and whereinsaid <sup>2</sup> selecting means monitorssaid ratio for every refresh cycle. 1 5. The system of Claim 1, wherein said screen is divided into grids and further <sup>2</sup> including means for generating a check sum for each grid, means for comparing a grid check sum 3. to the previous check sum, meansfor detecting <sup>a</sup> change in check sum for <sup>a</sup> grid, means 4 responsive to a change in check sum for collecting and compressing the corresponding data, and 5 means for checking the entire screen on a grid by grid basis to complete a screen refresh cyele.

#### PCT/US98/24342

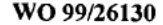

 $\sim$ 

 $\sim$   $\lambda$ 

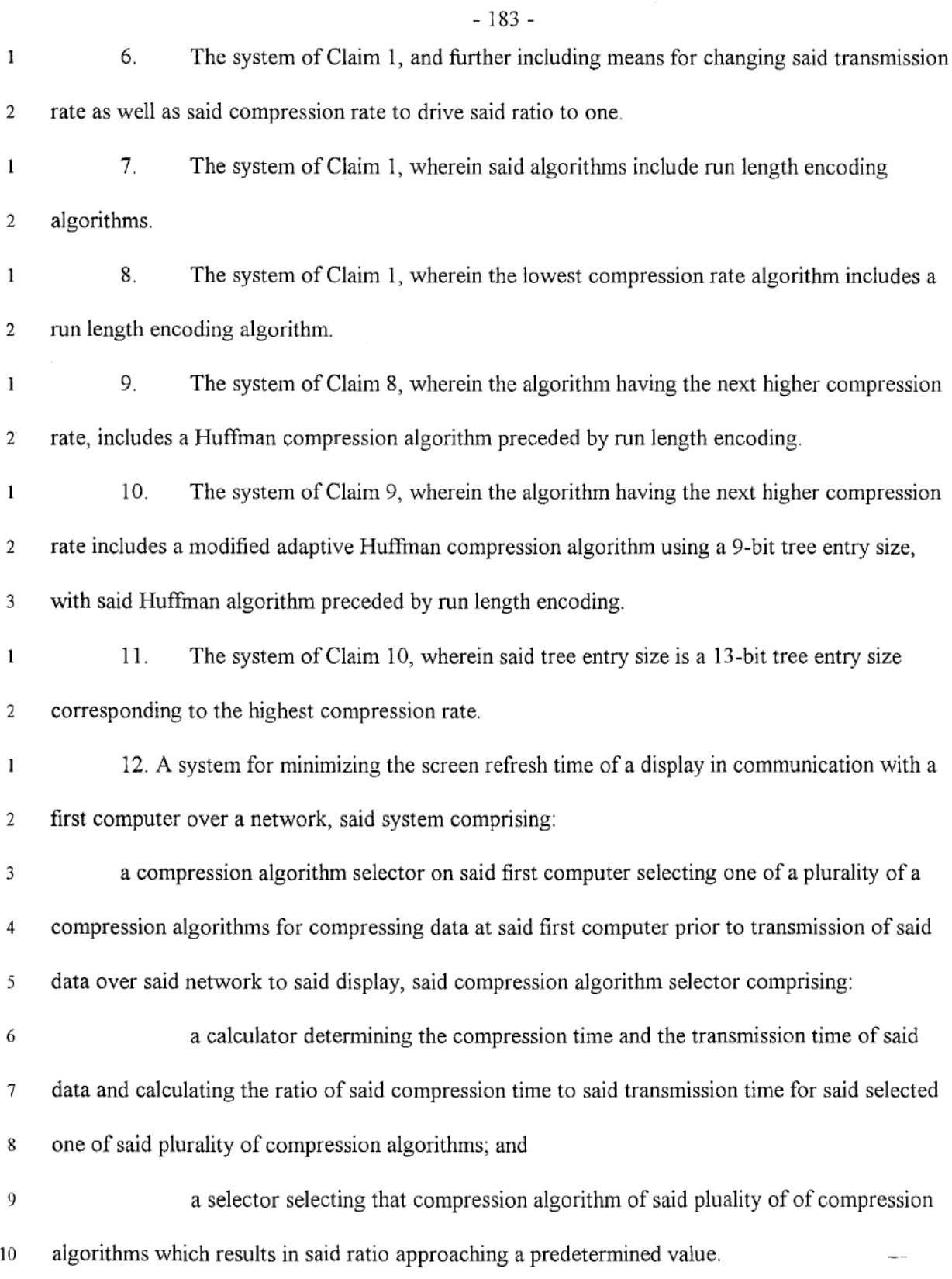

 $\sim 10^{-11}$ 

WO 99/26130 PCT/US98/24342

 $\sim$  $\sim$   $\sim 10^{11}$  km s  $^{-1}$ 

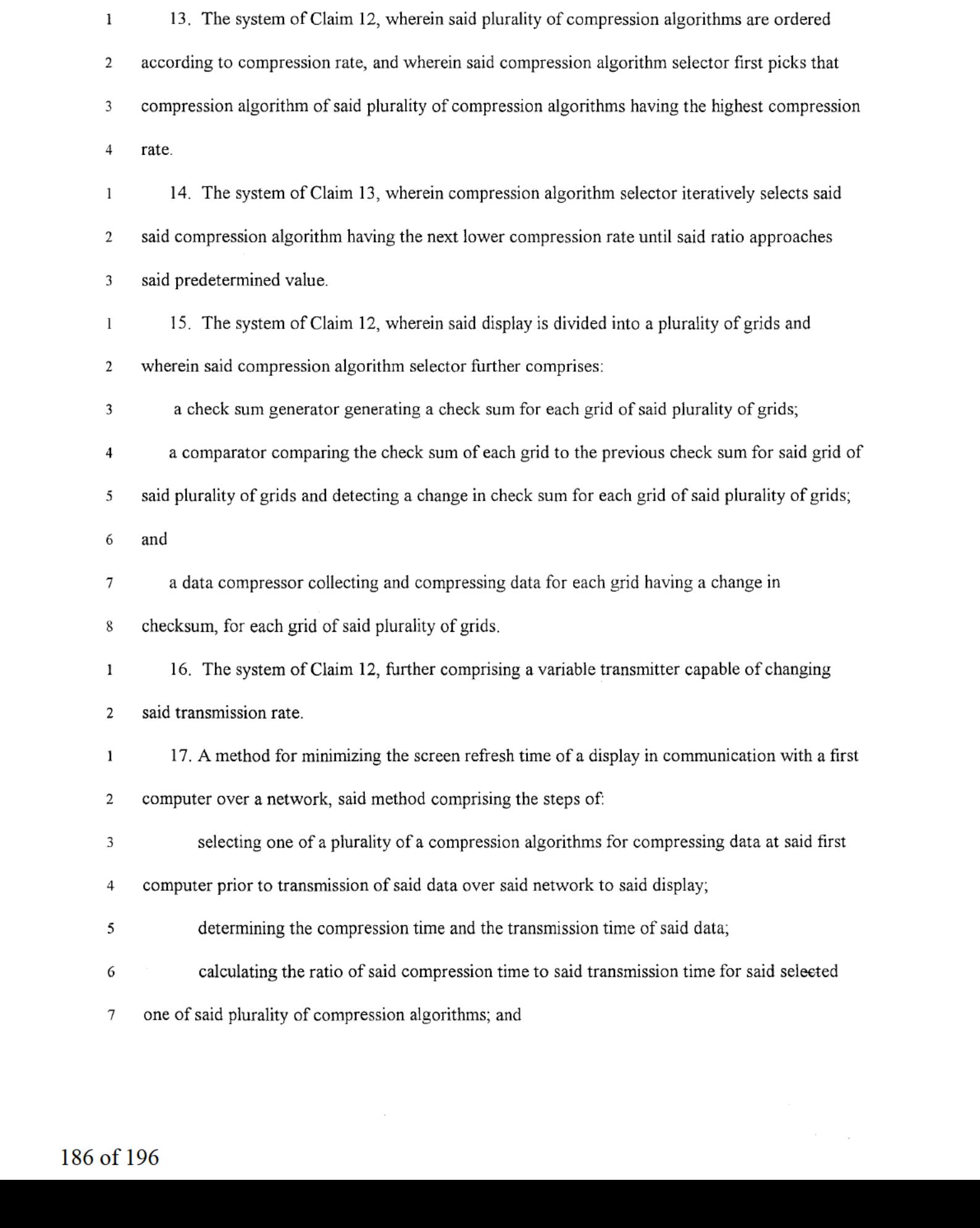

- 184 -

 $\tilde{\phantom{a}}$ 

 $\sim 100$ 

#### WO 99/26130 PCT/US98/24342

 $\frac{1}{2}$ 

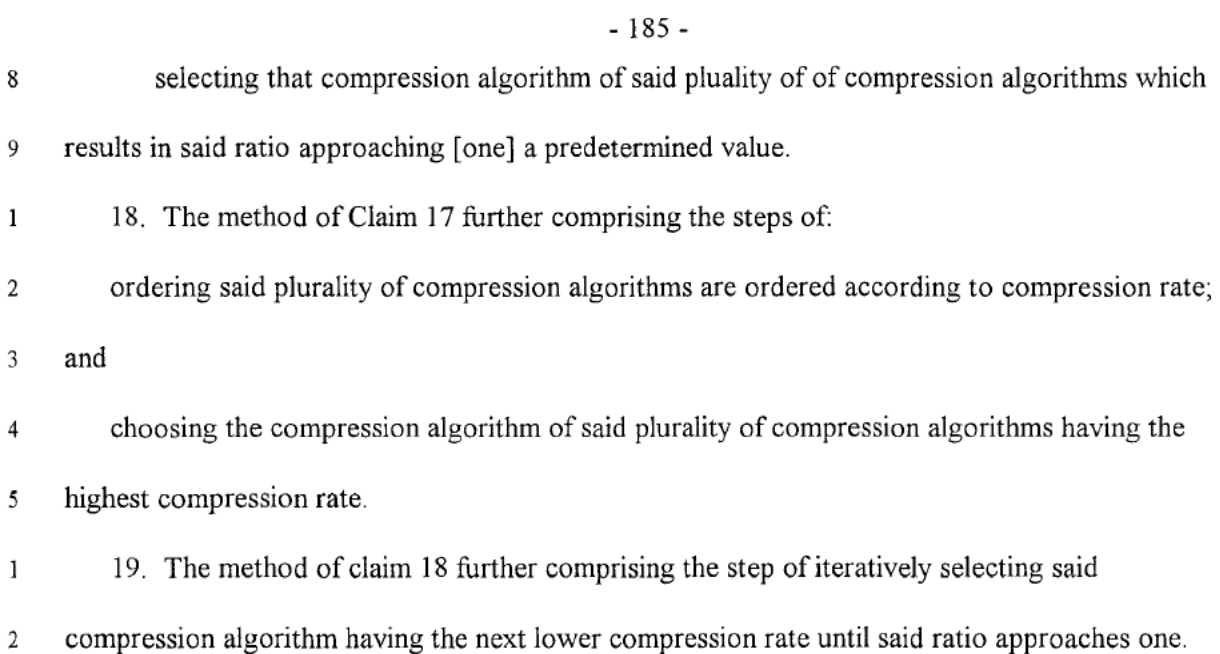

 $\sigma$  .

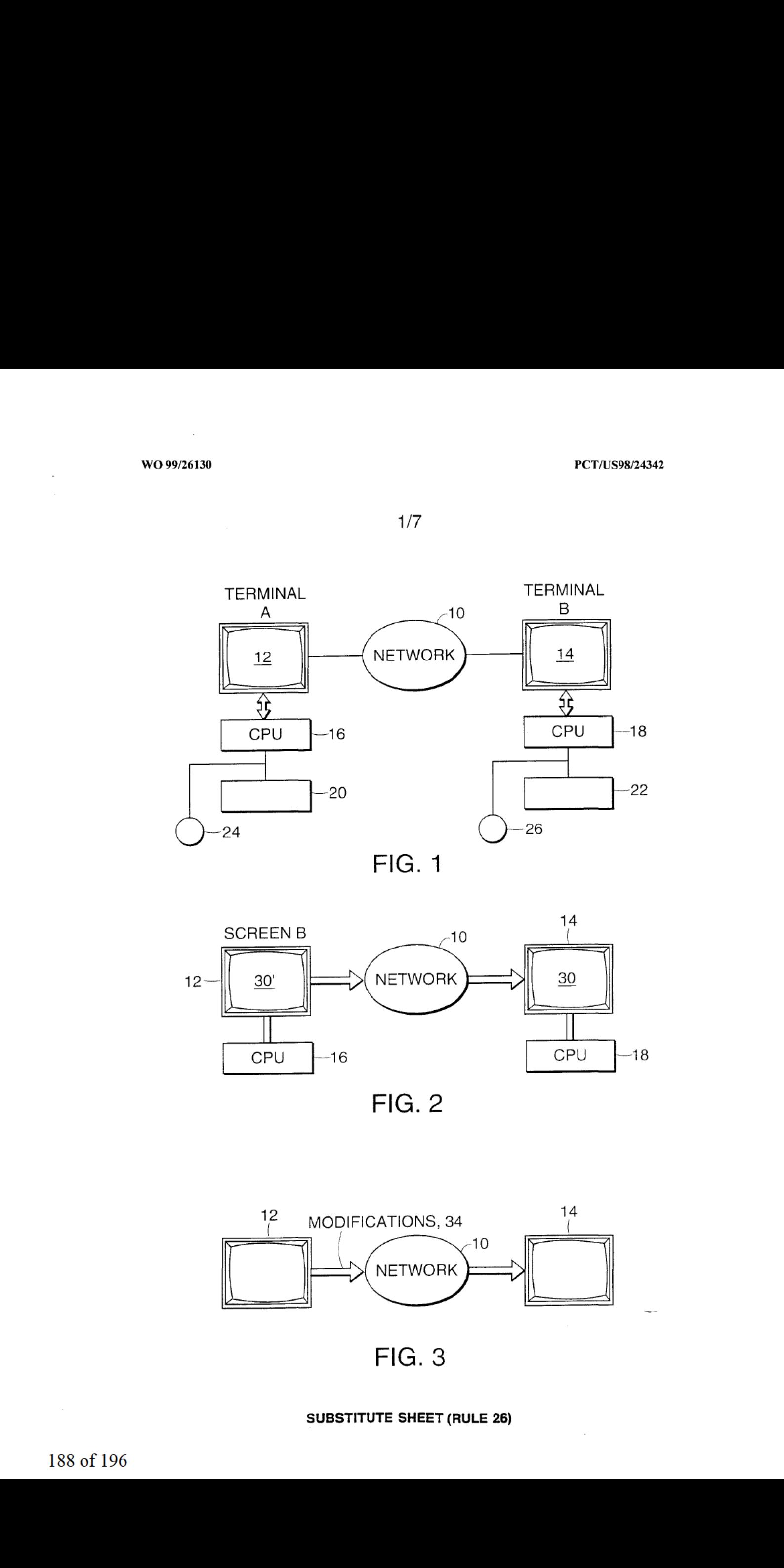

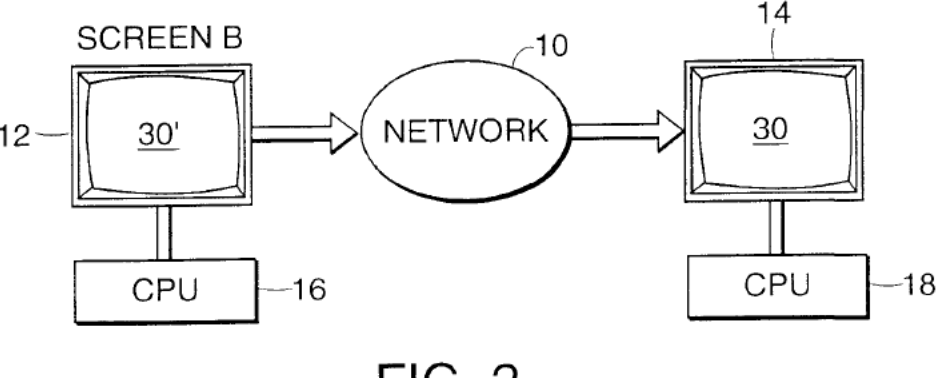

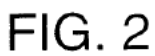

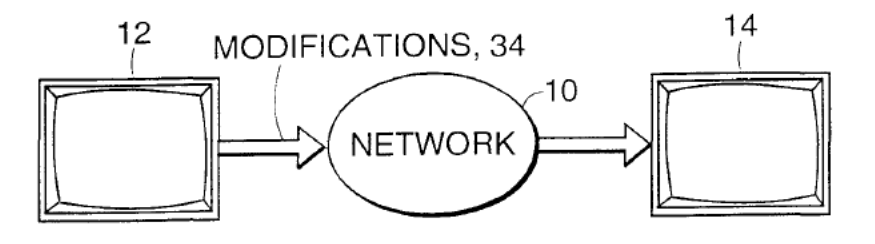

#### SUBSTITUTE SHEET (RULE 26)

话

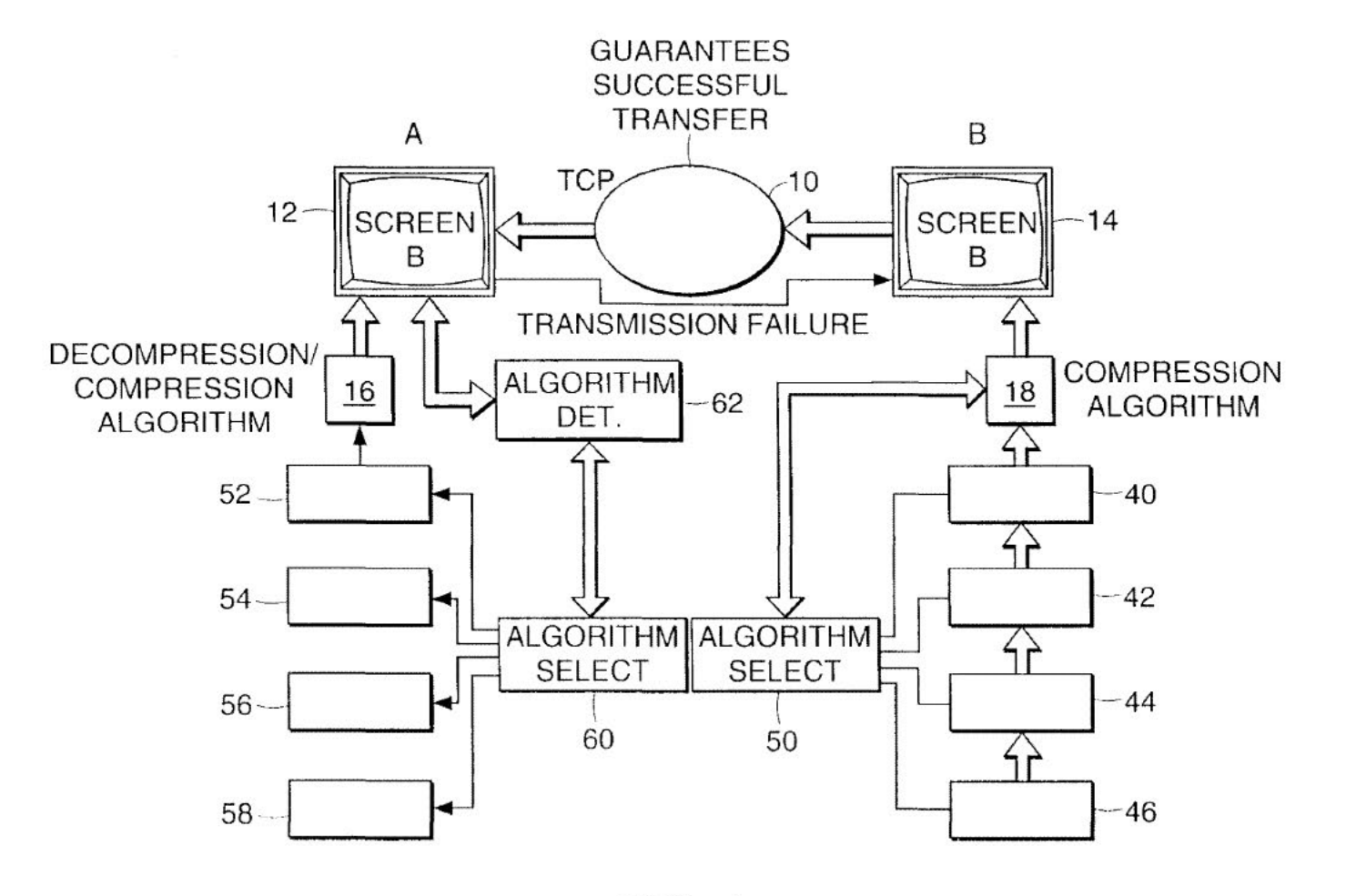

 $r_{1}$ 

 $\sim$ 

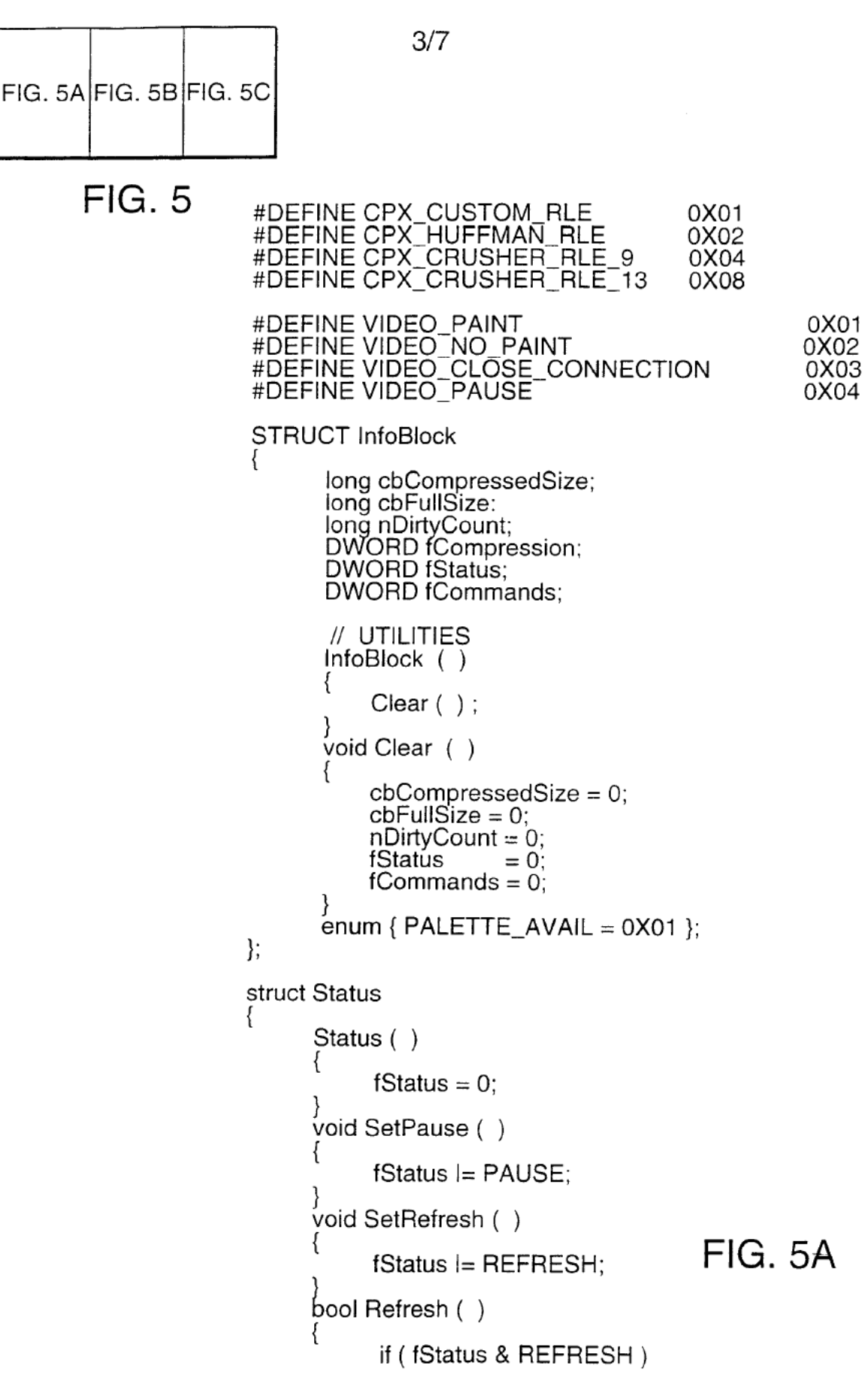

SUBSTITUTE SHEET (RULE 26)

#### 4/7

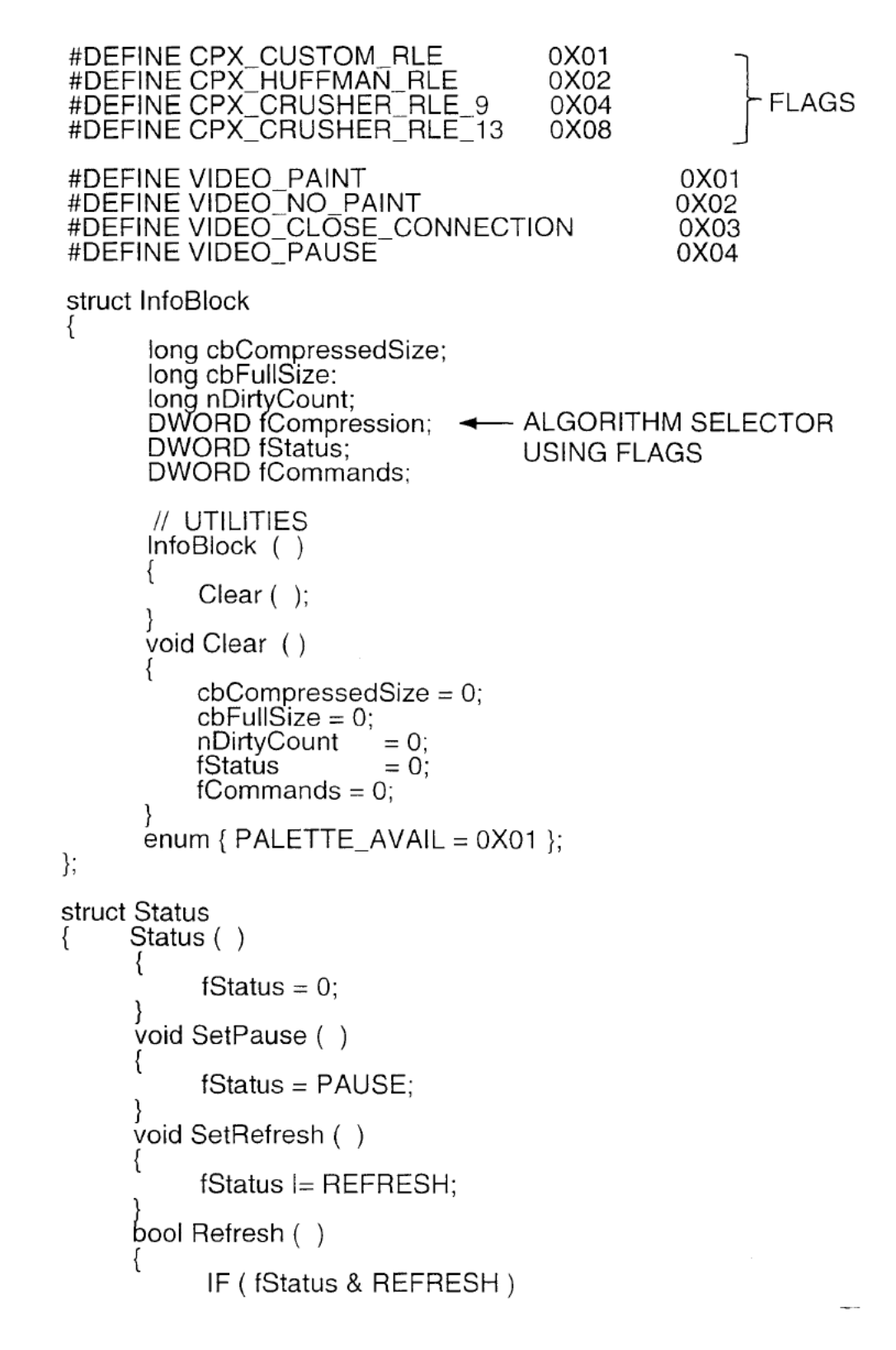

# FIG. 5B

#### SUBSTITUTE SHEET (RULE 26)

5/7

```
return true;
                                                                   else return false;
                                                            bool Pause ( )
                                                                    if ( fStatus & Pause )
                                                                           return true;
                                                                    else return false;
                                                            }
                                                            void Clear ( )
                                                                   fStatus = 0;
                                                            }
                                                            DWORD fStatus;
                                                           enum { Pause = 0X02, REFRESH = 0X04};
                                                }:
                                                 struct DirtyBlock
                                                         short xPos;
                                                        short yPos;
                                                         // UTILITIES
                                                         Void Mark( int X, int Y)
                                                         {
volves<br>
\frac{1}{2}<br>
volves<br>
\frac{1}{2}<br>
\frac{1}{2}<br>
\frac{1}{2}<br>
\frac{1}{2}<br>
\frac{1}{2}<br>
\frac{1}{2}<br>
\frac{1}{2}<br>
\frac{1}{2}<br>
\frac{1}{2}<br>
\frac{1}{2}<br>
\frac{1}{2}<br>
\frac{1}{2}<br>
\frac{1}{2}<br>
\frac{1}{2}<br>
\frac{1}{2}<br>
\frac{1}{2}<br>
\frac{1}{2}<br>
\frac{1}{2xPos = ( short ) x;<br>yPos = ( short ) Y;
```
# FIG. 5C

SUBSTITUTE SHEET (RULE 26)

WO 99/26130 **PCT/US98/24342** 

6/7

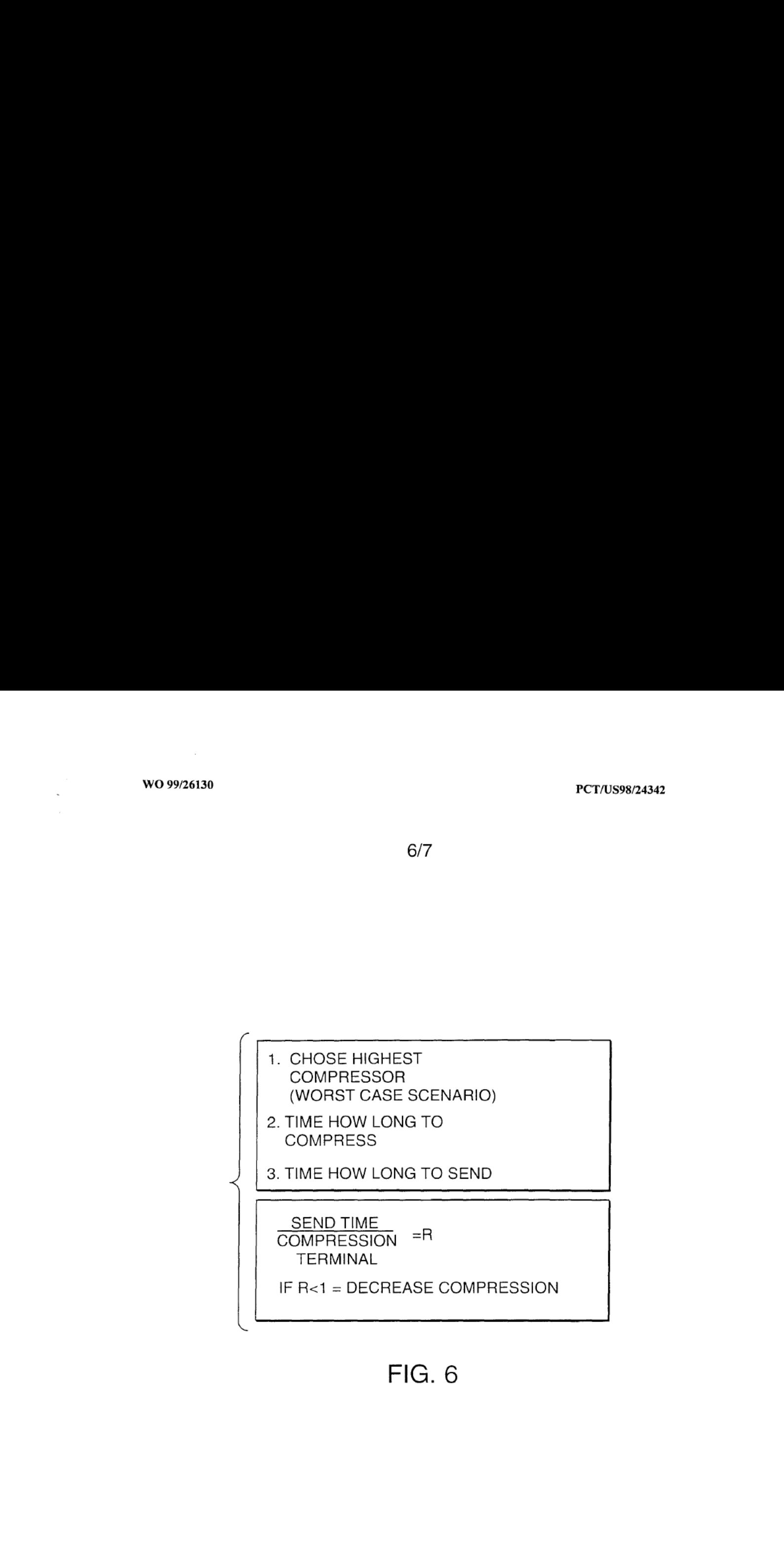

FIG. 6

 $\sim$ 

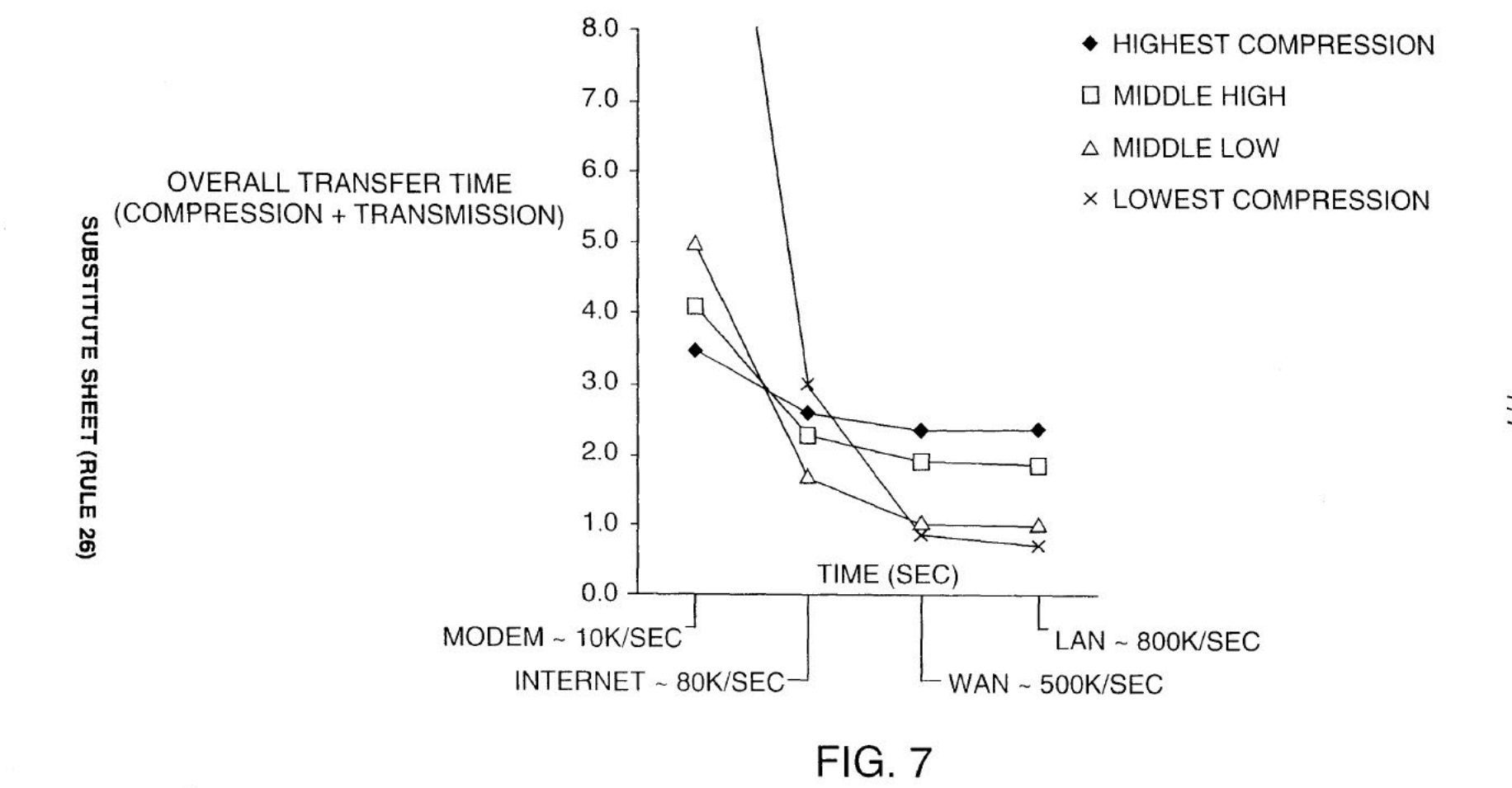

# INTERNATIONAL SEARCH REPORT

PCT/US 98/24342

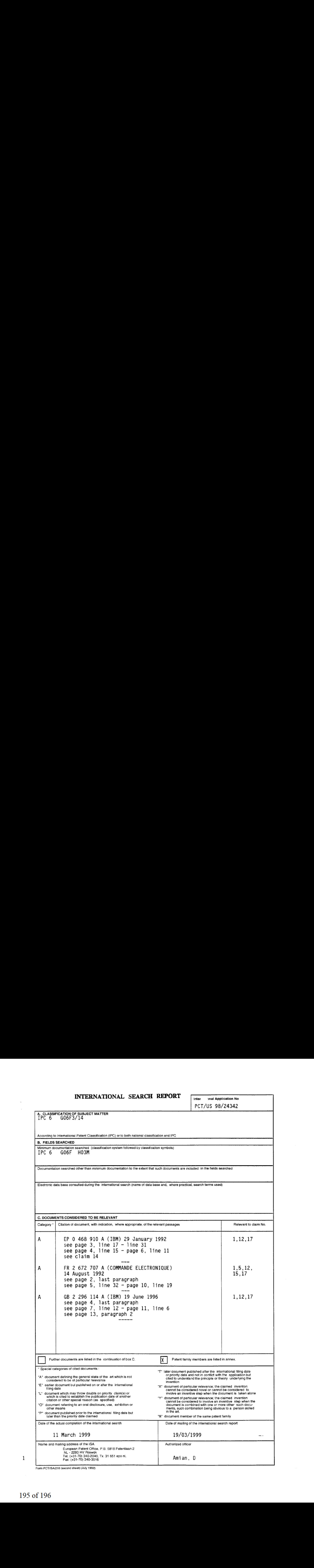

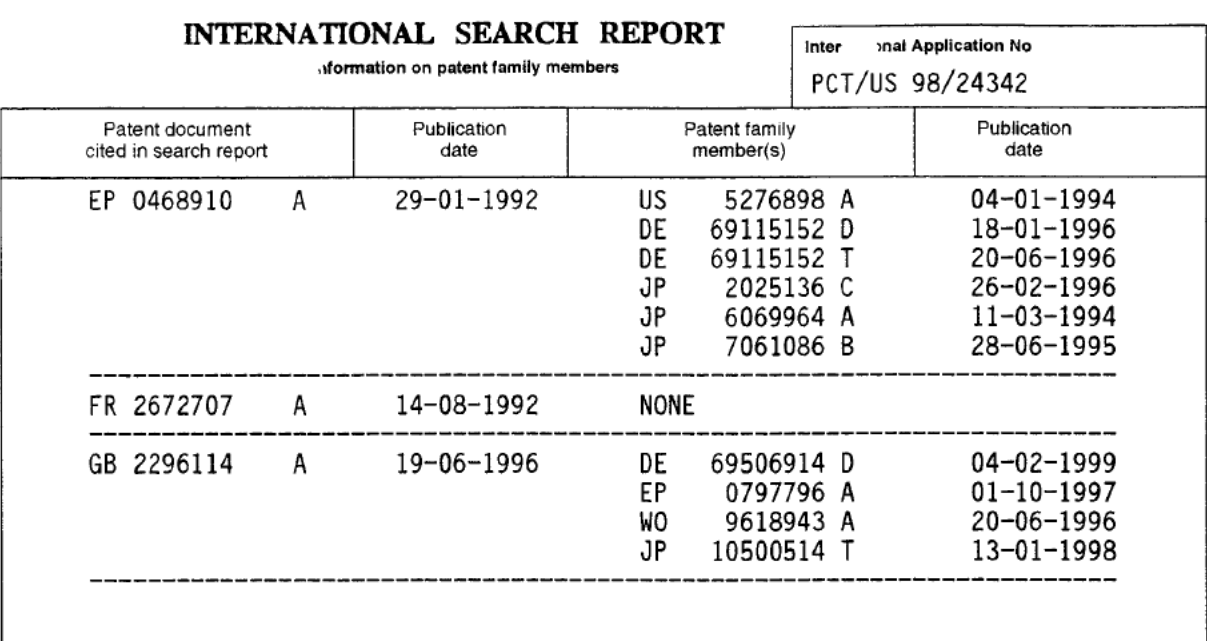

and an

Form PCT/SA/210 (patent family annex) (July 1992)

 $\mathcal{A}^{\mathcal{A}}$ 

 $\sim$